# Numéro 45 – juin 2022

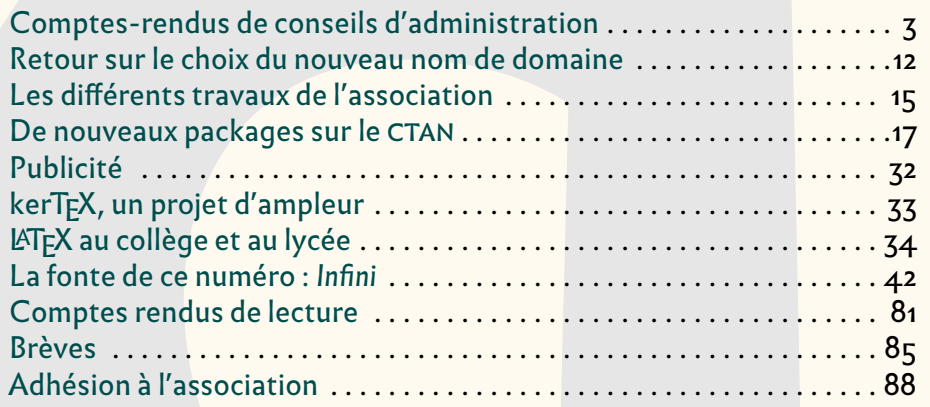

#### Cher adhérents,

**La**

Par son apparence, ce numéro de la *Lettre* surprendra peut-être : nous l'avons composé avec une fonte en dehors de l'écosystème TEX : *[Infini](https://www.cnap.fr/sites/infini/)* de Sandrine Nugue, fonte qui fit l'objet d'une commande du [Centre national des arts plastiques.](https://www.cnap.fr/)

Nous avons choisi ces caractères pour différentes raisons :

- illustrer les capacités de nos logiciels favoris : elles sont explicitées dansl['article](#page-41-0) très détaillé que nous consacrons à cette fonte et à son utilisation avec (ATFX ;
- $-$  mettre en valeur cette fonte qui est un [bien public](https://fr.wikipedia.org/wiki/Bien_public)<sup>1</sup>;
- et pour son intérêt typographique évident, bien que nous n'adhérions pas à l'ensemble des choix faits par la typographe. Néanmoins, il nous semble que cette *Lettre* permet de parler d'esthétique des caractères et, plus largement, de graphisme.

Vous le savez, cette *Lettre* existe désormais essentiellement sous forme électronique ; néanmoins, nous avons à cœur de produire un document de qualité, tant par son

<span id="page-0-0"></span>1. Plus exactement, cette fonte est utilisable sous licence libre [Creative Commons CC BY-ND.](https://fr.wikipedia.org/wiki/Licence_Creative_Commons) C'est son financement par des fonds publics qui nous fait utiliser le terme de « bien public ».

## **Avez-vous pensé à régler votre cotisation ?**

**Si vous avez oublié, ce n'est ni trop tard ni difficile :** <https://www.gutenberg-asso.fr/?Adherer-en-ligne> **Voir aussi page [88.](#page-87-0)**

# GUTenber

contenu que par sa forme. La classe de cette *Lettre*, qui a été ré-écrite par Denis Bitouzé, a été déposée par son auteur, au nom de l'association, sur le CTAN<sup>23</sup>, et fait désormais partie de la distribution TEX Live 2022, sous le nom de [letgut.](https://ctan.org/pkg/letgut) Il est à noter que ce package fut le dernier à être intégré à TEX Live ! Son utilisation est désormais facilitée : n'hésitez pas à proposer des articles pour la *Lettre* GUTenberg ! Par ailleurs, nous avons le projet de mettre en ligne un site qui lui sera dédié et qui reprendra tous ses numéros et fera bénéficier leur contenu des commodités hypertextuelles que vous avez vu apparaître dans nos récentes livraisons.

Nous recommandons au lectorat l'usage d'un visualiseur PDF [⁴](#page-1-2) évolué, permettant de lire des animations : comme pour un excellent article précédemment publié dans ces colonnes, quelques animations figurent dans ces pages, ce qui illustre les possibilités de nos logiciels préférés.

Néanmoins le présent numéro gagne aussi à être imprimé <sup>5</sup> : si nous y perdrons les animations citées plus haut, nous y gagnons une animation folioscopique <sup>6</sup> dont les lecteurs de PDF peinent à faire profiter le lectorat<sup>7</sup>. Ce qui montre bien que l'imprimé a des qualités que le numérique n'a pas. Il va de soi que nous serions ravis d'adresser aux adhérents la version imprimée de la présente *Lettre* en même temps que sa version électronique ; mais nous veillons soigneusement aux deniers associatifs (je m'exprime ici sous le vigilant contrôle de Flora Vern, notre trésorière, qui se trouve être juriste de profession, et qui sait bien combien les matières qu'elle maîtrise me donnent le trac) et avons consacré notre budget « impression » à celle des *Cahiers*[⁸.](#page-1-6)

J'avais annoncé la parution de ceux-ci pour septembre 2021 : après tout, ce numéro était bouclé. Bien mal m'en a pris : il nous a fallu traiter avec divers imprimeurs, trouver une société de routage, lui fournir un fichier d'adresses correctement formaté ainsi que les exemplaires imprimés… ce ne fut pas simple, et nous a pris un temps considérable. Mais comme le dit l'excellent Jean-Michel Hufflen, le rédacteur en chef des *Cahiers* : « en attendant, comme j'ai quand même avancé sur la préparation du numéro suivant, je me console en me disant que tous ces problèmes de procédure iront beaucoup plus vite la prochaine fois ».

J'espère également que la prochaine *Lettre* sortira plus vite que celle-ci, dont nous avons régulièrement repoussé la parution pour diverses raisons <sup>9</sup>. Elle est désormais très lonque — sans doute trop  $10 -$  mais j'espère que vous trouverez un intérêt à ces quelques 88 pages. Leur rédaction fut passionnante, et grâce à celle-ci j'ai découvert

<span id="page-1-1"></span><span id="page-1-0"></span><sup>2.</sup> *[Comprehensive TeX Archive Network](https://www.ctan.org/)* [anglais] : réseau complet d'archives TeX .

<sup>3.</sup> De nombreux acronymes utilisés dans cette *Lettre* sont explicités *via* une note en bas de page, et ce une fois par article, au risque de redites. Mais nous préférons apporter ces précisions une fois par article, car nous savons que les lecteurs lisent ceux-ci à leur guise : expliciter ces acronymes une fois par numéro ou dans un glossaire placé à la fin de celui-ci permettrait certes d'éviter les redites, mais nombre de lecteurs manqueraient ces explications que nous croyons utiles.

<span id="page-1-3"></span><span id="page-1-2"></span><sup>4.</sup> *Portable Document Format* [anglais] : format de document portable.

<sup>5.</sup> Ainsi cette *Lettre* tente-t-elle modestement, livraison après livraison, de réconcilier l'imprimé et l'écran.

<span id="page-1-4"></span><sup>6.</sup> La rédaction remercie Phelype Oleinik, Paulo Cereda, Samcarter, Ulrike Fischer et John Cleese pour cette animation.

<span id="page-1-5"></span><sup>7.</sup> Pour profiter sur écran de cette animation, il faut afficher deux pages sur l'écran et les faire défiler rapidement ; c'est là un usage singulier, mais pas impossible, d'un lecteur PDF.

<span id="page-1-6"></span><sup>8. …</sup> budget « impression » qui a été augmenté d'un budget « expédition » : nous sommes bien conscients qu'il s'agit là d'une dépense importante pour l'association, dont il sera rendu compte aux adhérents lors de la prochaine assemblée générale, à l'automne prochain.

<span id="page-1-7"></span><sup>9.</sup> L'activité n'a pas manqué. On en trouvera le détail dans les comptes-rendus des conseils d'administration, page ci-contre puis en page [6,](#page-5-0) et un bilan d'étape en page [15.](#page-14-0)

<span id="page-1-8"></span><sup>10. …</sup> tout comme cet éditorial ; la concision nous aura décidément fait défaut<sup>11</sup>.

<span id="page-1-9"></span><sup>11. …</sup> sans parler de la surabondance de notes en bas de page : il y en a plus de 140 dans ce numéro !

de nombreux packages. Vous le savez, l'édition 2022 de la distribution TEX Live est sortie, et, quel que soit l'OS<sup>12</sup> dont vous vous servez<sup>13</sup>, nous vous encourageons à l'installer pour bénéficier de toutes ses nouveautés.

Malgré le retard de parution des *Cahiers* et de la *Lettre*, nous espérons que notre activité poussera certains utilisateurs à rejoindre l'association. Cela aurait une influence évidente sur ses capacités financières (à ce sujet, nous espérons que vous avez renouvelé votre adhésion pour 2022) mais aussi sur sa capacité de travail : les tâches ne manquent pas.

Cette année, en sus des différentes activités TEXniques et administratives de l'association, nous prévoyons de terminer la [refonte des statuts](#page-14-1) et de la soumettre au vote des adhérents.

À l'automne 2022 sera organisée notre assemblée générale. Lors de celle-ci, et conformément aux engagements qu'ils ont pris collectivement, les administrateurs de GUTenberg qui ont été élus en tant que membres de la liste GUT-renouveau<sup>14</sup> remettront leurs mandats en jeu.

Enfin, je rappelle le caractère associatif de GUTenberg : n'hésitez pas à participer à ses activités, à nous adresser articles, projets… À ce sujet, je tiens ici à remercier ceux qui ont contribué, au jour le jour, à la rédaction de cette *Lettre*; leur compagnie et le passionnant travail que nous faisons en commun ne font que renforcer le profond attachement que j'ai pour l'association et ma détermination à la faire vivre.

<span id="page-2-0"></span>À bientôt pour la *Lettre* 46 !

Patrick Bideault

## **A COMPTES- ENDUS DE CONSEILS D'ADMINISTRATEN**

Nous regoupons ici les trois CA<sup>15</sup> qui ont eu lieu depuis la parution de la *Lettre* 44 et qui se sont déroulés les :

- [19 octobre 2021](#page-2-5)
- [18 janvier 2022](#page-5-0)
- <span id="page-2-5"></span>— [12 mai 2022](#page-7-0)

## **CONSEIL D'ADMINISTRATION DU 19 OCTOBRE 2021**

**Présents :** Patrick Bideault, Denis Bitouzé, Maxime Chupin, Yvon Henel, Jérémy Just, Yoan Tournade, Flora Vern.

**Excusés :** Céline Chevalier, Éric Guichard, Jean-Michel Hufflen.

*Ce CA avait pour principal objet le serveur de l'association et s'est déroulé en visioconférence.*

<span id="page-2-1"></span><sup>12.</sup> *Operating System* [anglais] : système d'exploitation.

<span id="page-2-3"></span><span id="page-2-2"></span><sup>13.</sup> Rappelons que TEX Live fonctionne tant sur Linux, que sur macOS et Windows.

<sup>14.</sup> Patrick Bideault, Denis Bitouzé, Céline Chevalier, Maxime Chupin, Yvon Henel, Jean-Michel Hufflen, Flora Vern.

<span id="page-2-4"></span><sup>15.</sup> Conseil d'Administration.

## **Nom de domaine**

Nous avons discuté de la méthode pour décider du nouveau nom de domaine pour l'association <sup>16</sup>. Nous avons décidé d'organiser un pré-vote, selon la [méthode de](https://fr.wikipedia.org/wiki/Méthode_de_Condorcet) [Condorcet](https://fr.wikipedia.org/wiki/Méthode_de_Condorcet) par le CA : ordonner les propositions par préférence des membres du CA (chacun fait un classement) et garder les 10 ou 15 premiers résultats. La liste ainsi obtenue sera soumise au vote de l'ensemble des adhérents, là encore selon la méthode de Condorcet. On passe par un outil sur le Web (Maxime Chupin se charge de le trouver). Comme à la date du conseil, la consultation était déjà lancée, tout d'abord auprès des adhérents, puis sur la liste GUT, il fallait rassembler les propositions (cela fut fait peu après).

#### **Question : peut-on quitter Gandi ?**

Ayant désormais pris un hébergement chez OVH, il devient assez urgent de quitter le précédent hébergement chez Gandi pour ne pas payer double. On attend le nouveau nom de domaine<sup>16</sup> mais il faut préparer et migrer les services avant. Il nous faut vérifier le délai pour résilier chez Gandi.

#### **Migration de Mailman**

<span id="page-3-5"></span>Un des services les plus importants tournant encore sur la machine chez Gandi est le service de liste de discussions : Mailman (version 2). Il faut donc migrer ce service, en conservant les archives, et en passant à la version 3.

La méthode de migration retenue est la suivante :

- installer Mailman sur leslie (machine OVH) pour les listes en (par exemple) @leslie.gutenberg.eu.org;
- utiliser le script de migration des listes [https://docs.mailman3.org/en/](https://docs.mailman3.org/en/latest/migration.html) [latest/migration.html](https://docs.mailman3.org/en/latest/migration.html) en changeant la configuration @gutenberg.eu.org en @leslie.gutenberg.eu.org;
- utiliser le script de migration d'archivage [https://docs.mailman3.org/en/](https://docs.mailman3.org/en/latest/migration.html) [latest/migration.html](https://docs.mailman3.org/en/latest/migration.html) avec [hyperkitty](https://docs.mailman3.org/projects/hyperkitty/);
- une fois fonctionnel en @leslie.gutenberg.eu.org, repasser en @gutenberg.  $eu.org<sup>17</sup>$ .

S'en est suivi une discussion sur la possibilité d'utiliser le service courriels « offert » (avec boîte individuelle (IMAP<sup>18</sup>)) par OVH, mais il y a malheureusement un problème de conflit de configuration puisque les courriels sont redirigés vers leslie (ou zapf chez Gandi). Il nous faudra donc configurer la possibilité d'envoyer des courriels « en tant que » avec copie aux listes.

#### **Services restant à migrer**

- $-$  le CTAN<sup>19</sup> à migrer : <http://ctan.gutenberg.eu.org/>
- FAQ[²⁰](#page-3-4) à migrer : que reste-t-il à faire? Yoan Tournade propose de migrer en gardant la même version de DokuWiki car le test de migration en changeant de

<span id="page-3-0"></span><sup>16.</sup> Voir en page [12](#page-11-0) l'article que nous consacrons au choix de notre nouveau nom de domaine.

<span id="page-3-1"></span><sup>17. …</sup> puis en @gutenberg-asso.fr, cela va de soi.

<span id="page-3-2"></span><sup>18.</sup> *Internet Message Access Protocol* [anglais].

<span id="page-3-4"></span><span id="page-3-3"></span><sup>19.</sup> *[Comprehensive TeX Archive Network](https://www.ctan.org/)* [anglais] : réseau complet d'archives TeX .

<sup>20.</sup> *Frequently Asked Questions* [anglais] : questions fréquemment posées [souvent librement traduit en « foire aux questions »].

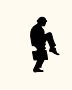

version posait problème. Il faudra sans doute faire un Docker avec la bonne version de PHP (travail fait en partie par Yoan Tournade).

— [tex.loria.fr](https://mirror.gutenberg-asso.fr/tex.loria.fr/) : garde-t-on cette archive, et si oui pourquoi?

#### **Sauvegardes hébergées sur serveurs personnels**

Yoan Tournade a mis en place une documentation pour que chacun des membres du CA puisse paramétrer une sauvegarde du serveur sur son serveur local.

#### **Faut-il un serveur de courriel complet ?**

Cela semble difficile à maintenir, Yoan Tournade et Maxime Chupin sont plutôt contre.

#### **Dolibarr**

Il nous faut configurer complètement le service Dolibarr sur le nouveau serveur. Maxime Chupin doit regarder la possibilité de gérer les utilisateurs par le serveur  $LDAP<sup>2122</sup>$ .

Il nous faut configurer Dolibarr pour lui permettre d'envoyer des courriels (ce qui impliquer de le relier au serveur SMTP<sup>23</sup>). Cela permettrait l'envoi automatisé (mais personnalisable) de courriels de bienvenue avec un formulaire Web pour RGPD<sup>24</sup> lors de l'adhésion. Patrick Bideault regarde la configuration du SMTP.

Nous avons discuté des mises à jour de Dolibarr. Nous allons les faire tous les ans ; la procédure est à documenter selon les spécificités de l'association.

#### **Transfert des répertoires personnels dans le** home

Le transfert est lancé. Idéalement, il nous faudra trier les répertoires des personnes qui ne sont plus actives.

#### **Information RGPD**

L'information doit être répétée sur les formulaires d'abonnement. Il nous faut ajouter une page d'information sur le site Web concernant le stockage des informations personnelles.

Sur le formulaire d'abonnement, nous allons spécifier que l'adhésion implique l'acceptation des conditions RGPD (ce qui renverra vers les informations du site Web).

## **Site GUTenberg**

Il nous faut faire un effort collectif de mise à jour du site petit à petit pour faire varier les auteurs affichés. La refonte du site est envisagée à moyen terme.

<span id="page-4-0"></span><sup>21.</sup> Lightweight Directory Access Protocol [anglais] : protocole d'accès à répertoire léger, sytème garantissant l'authentification d'utilisateurs de plusieurs services dispersés.

<span id="page-4-1"></span><sup>22.</sup> L'idée d'un serveur LDAP a finalement été rejetée car quelque peu *overkill*, pour adopter un anglicisme plaisant utilisé tant par des geeks que par des amateurs de heavy metal… ou de lexicographie.

<span id="page-4-3"></span><span id="page-4-2"></span><sup>23.</sup> Simple Mail Transfer Protocol [anglais] : protocole simple de transfert de courrier.

<sup>24.</sup> Règlement Général sur la Protection des Données.

## **Cahiers**

Patrick Bideault a trié les informations de la base de données pour en extraire les personnes qui doivent recevoir les prochains Cahiers. Tout cela avance doucement, mais avance tout de même.

## **À venir**

Il serait intéressant d'avoir de l'information sur les banques en ligne pour association, Yoan Tournade explore les possibilités et tient le CA au courant.

Maxime Chupin

## **CONSEIL D'ADMINISTRATION DU 18 JANVIER 2022**

<span id="page-5-0"></span>**Présents :** Patrick Bideault, Denis Bitouzé, Maxime Chupin, Jean-Michel Hufflen, Yoan Tournade, Flora Vern.

**Excusés :** Céline Chevalier, Éric Guichard, Yvon Henel, Jérémy Just.

*Ce CA s'est déroulé en visioconférence.*

## **Cahiers**

Jean-Michel Hufflen, le nouveau rédacteur en chef des Cahiers, présente le nouveau numéro au conseil, qui est très heureux du travail effectué<sup>25</sup>.

S'en suit une discussion au sujet de divers détails techniques ayant trait à l'impression, au routage, mais aussi à l'échange de gros fichiers au sein du comité de rédaction.

Les anciens numéros des Cahiers sont hébergés sur [Numdam,](http://www.numdam.org/) à l'adresse suivante :

<http://www.numdam.org/journals/CG/>

Le nouveau numéro sera mis en ligne sur le site de l'association d'ici la fin de l'année.

## **Banque**

La trésorière de l'association, Flora Vern, nous confirme un excédent pour l'exercice 2021. Elle détaillera les comptes de l'année écoulée dans une prochaine Lettre.

Nous rencontrons toujours des difficultés avec les banques (l'association dispose d'un compte courant à la banque populaire et d'un compte d'épargne à la société générale), dont les procédures administratives prennent un temps considérable.

Nous envisageons un changement de banque, qui sera proposé lors d'un prochain CA, après recherche d'un nouvel établissement.

## **Nom de domaine**

Le nouveau nom de domaine est transféré chez OVH.

<span id="page-5-1"></span><sup>25.</sup> Nous avions décidé en juillet dernier de laisser le prix inchangé. Quelques frais ont diminué, d'autres ont augmenté, ce point sera bien sûr à réviser lors de la production de numéros ultérieurs.

#### **CTAN**

Malgré des demandes réitérées, le conseil d'administration ne dispose toujours pas de l'accès au [répertoire de l'association](https://www.ctan.org/tex-archive/usergrps/gutenberg) sur le CTAN. Il est demandé à Jérémy Just de fournir ces codes de connexion.

## **Mailman**

<span id="page-6-2"></span>La mise en service du logiciel Mailman et le transfert des listes de discussion a été initiée par Jérémy, qui a promis au CA de les finaliser le week-end suivant.

Sitôt après ce transfert, il sera mis un terme à la location de l'ancien serveur chez Gandi.

Et la liste de discussion des adhérents sera créée.

## **Appel à cotisation**

Il est décidé d'insérer un appel à cotisation dans la présente Lettre, et d'en parler dans le courriel annonçant sa parution.

## **Lettre 45**

À l'initiative de Maxime Chupin, il est décidé de sortir la présente Lettre d'ici fin janvier<sup>26</sup>.

Maxime fait remarquer que décider à l'avance de la date de publication de la prochaine Lettre est un bon moyen de motiver ses rédacteurs. Mais publierons-nous dans cette Lettre la date de publication de sa prochaine livraison<sup>27</sup>?

#### **Statuts**

Le conseil promet de revenir vers Flora suite à sa dernière proposition de statuts. Voir page [15.](#page-14-1)

## **Dolibarr**

Le logiciel de gestion administrative est installé et fonctionne, mais de nombreux services restent à configurer, dont l'envoi de courriels. Ce sera fait dès lors que notre serveur SMTP sera configuré.

## **Journée GUTenberg 2022**

La journée aura lieu à l'automne. Maxime va proposer une date. Il faut trouver un thème pour cette journée ; Jean-Michel propose une journée athématique, ce qui est un thème en soi.

<span id="page-6-1"></span><span id="page-6-0"></span><sup>26.</sup> *Vanitas vanitatum et omnia vanitas*.

<sup>27.</sup> Nous invitons les lecteurs qui ne trouveraient pas cette date dans ces pages à s'adresser au secrétariat.

## **Sujet divers**

Un site francophone consacré à Ti*k*Z devrait voir le jour ; il est construit à partir des travaux d'Alain Matthes, entretenu par l'association et géré par Stefan Kottwitz sur les serveurs de dante<sup>28</sup>.

Patrick Bideault

## **CONSEIL D'ADMINISTRATION DU 12 MAI 2022**

<span id="page-7-0"></span>**Présents :** Patrick Bideault, Denis Bitouzé, Maxime Chupin, Éric Guichard, Yvon Henel, Jean-Michel Hufflen, Yoan Tournade, Flora Vern.

**Excusés :** Céline Chevalier, Jérémy Just.

*Ce CA s'est déroulé en visio-conférence.*

## **Cahiers**

Le premier point traité en CA a été consacré à un bilan de la production du numéro 58 paru en avril.

#### **Bilan financier**

Nous avons dépensé environ 4000 € pour 400 exemplaires imprimés et envoyés. Cela nous revient donc à peu près à 10 € par exemplaire. Le détail est :

**Impression :** environ 3000 €.

**Routage :** environ 400 € par vague d'expédition (hors frais de port).

**Frais de port :** environ  $\mathbf{z}$  ∉ par exemplaire.

Le routage étant onéreux, Patrick propose de s'en passer à l'avenir, si nous n'avons toujours qu'une grosse centaine d'exemplaires à expédier. Nous y avons eu recours pour ce numéro par commodité. La gestion des anciens abonnements non servis (qui sont nombreux puisque la production des *Cahiers* s'est arrêtée alors que les abonnements continuaient) se ferait au cas par cas, selon les retours des anciens abonnés.

Il nous reste encore une cinquantaine d'exemplaires à envoyer aux anciens abonnés des *Cahiers* (qui ne sont plus adhérents). Nous les expédierons manuellement, ce qui est astreignant mais plus économique. Maxime va aller chercher les numéros restant chez le routeur et fera les envois.

#### **Prochain Cahier par souscription**

Nous avons convenu de ne pas proposer d'*abonnements* pour l'instant. Il faut encore transformer l'essai sur plusieurs années. Les prochains numéros seront donc proposés sur le principe de la souscription.

Le tirage initial du numéro 58 est vraisemblablement trop élevé. Jean-Michel va donc demander des prix d'impression pour 200 et 300 exemplaires (en couleur et en noir et blanc) pour pouvoir faire une estimation du coût par exemplaire et donc fixer le prix de la souscription.

<span id="page-7-1"></span><sup>28.</sup> Ce site, Ti*k*[Z.fr,](https://tikz.fr) est désormais fonctionnel. Voir page [85.](#page-84-1)

#### **Site des Cahiers**

Nous avons discuté de la mise en ligne des *Cahiers*, notamment de version Web (avec animations par exemple dans les PDF<sup>29</sup>).

Actuellement, l'archive des anciens numéros se trouve sur le site [Numdam](http://www.numdam.org/) mais nous n'en maîtrisons pas la gestion.

Maxime a procédé à quelques tests du système de gestion OJS/PKS (sur son serveur personnel). Il propose de l'installer sur le serveur GUTenberg pour réaliser des tests plus conséquents et de prendre en main cet outil. Ce système aurait l'avantage de pouvoir aussi servir à la publication de la *Lettre*.

La mise en place du site pour les*Cahiers* et de la *Lettre* est donc d'un objectif prioritaire.

## **Travail sur classe des Cahiers**

La reprise de la classe a été effectuée par Jean-Michel, et l'objectif est de rendre cette classe publique sur le CTAN (au nom de l'association).

Il nous semble important de travailler sur framagit pour partager le travail et les connaissances, de documenter la chaîne de production, et de documenter la classe.

## **Dépôt GUTenberg sur le CTAN**

La classe [letgut](https://ctan.org/pkg/letgut) de la *Lettre* a été publiée sur le CTAN au nom de l'association. Cela nous semble une évidence.

Il serait souhaitable que cette classe (et les futurs classes ou packages développés pour l'association) soit sur un dépôt de l'association, géré collectivement et avec une adresse de contact collective dédiée. Cependant, il existe déjà un dépôt nommé [gutenberg,](https://ctan.org/pkg/gutenberg) maintenu par Jérémy Just et avec son adresse de contact.

Le bureau estime que ce dépôt doit être au nom de l'association mais Jérémy ne souhaite pas le céder, alors qu'il ne contient pourtant que du matériel propre à l'association, comme certains numéros de cette *Lettre*, des plaquettes et des bulletins d'adhésion, le tout au format PDF et sans source.

Un vote consultatif a été organisé pour formaliser la nécessité de ce transfert de propriété à l'association : 6 pour, 1 contre (Jérémy était absent à la réunion).

## **Migration du serveur**

Le dernier service à migrer est celui qui gère les listes de diffusion (Mailman). Jérémy Just s'occupe cette migration. Notons que ce point fut déjà évoqué lors du CA du 19 octobre dernier (comme nous le mentionnons en page [4\)](#page-3-5) ainsi que lors de celui du 18 janvier (voir page [7\)](#page-6-2).

La migration de la FAQ et des rares fichiers demeurant sur l'ancien serveur se fera ensuite très rapidement ; seul le service Mailman est bloquant.

Le miroir CTAN est déjà migré, il faut d'ailleurs indiquer à l'organisation du CTAN le changement pour pouvoir couper l'ancien.

<span id="page-8-0"></span><sup>29.</sup> *Portable Document Format* [anglais] : format de document portable.

Ensuite, nous pourrons enfin résilier notre service chez Gandi, et créer notamment la liste de discussion des adhérents. Il nous faudra ensuite passer toutes nos adresses électroniques avec le nouveau nom de domaine et communiquer à ce sujet.

## **Dolibarr : envoi de courriels**

Notre progiciel de gestion, Dolibarr, n'est pas malheureusement pas encore configuré pour envoyer des courriels.

Patrick, puis Maxime, ont fait des tentatives de configuration qui ont échoué ; mais ils ne renoncent pas. Il est possible que Jérémy ait configuré un serveur SMTP sur le serveur leslie mais nous n'avons pas cette information. Yoan a indiqué qu'il existe des services externes mais souvent payants (exemples : [https://www.smtp2go.](https://www.smtp2go.com/) [com/](https://www.smtp2go.com/), <https://fr.sendinblue.com>, etc.).

En attendant, pour envoyer des courriels en masse, il est possible d'utiliser une solution externe comme <https://mailchimp.com/fr/> en exportant une liste CSV $^{30}$ depuis Dolibarr.

## **Domiciliation**

Actuellement, Céline effectue le paiement de la domiciliation chez [Les Tricolores](https://www.lestricolores.fr/) à partir de son compte personnel ; le conseil décide de mettre en place un prélèvement sur le compte de l'association.

## **Comptabilité**

Flora préconise que, pour les prochains *Cahiers*, on s'assure que le nombre de commandes en rentabilise le routage.

Au vu des frais que nous prélèvent les banques pour leur gestion administrative, il nous faut très rapidement clôturer le compte à la Société Générale. Il en va de même avec la Banque Populaire.

Nous avons discuté de solution alternatives. Le service proposé par Qonto 31 semble intéressant, malgré le coût de  $9 \in \text{par}$  mois qui, cependant, resterait sans doute moindre que celui des banques actuelles.

Nous avons convenu de commencer le prochain CA par ce point-là pour avancer sérieusement sur le sujet. Dans l'attente, les membres se documentent sur les solutions possibles.

## **Organisation du moment d'échange et des AG**

#### **Moment d'échange ?**

Il a été proposé il y a plusieurs mois d'organiser un moment d'échange en visioconférence avec les adhérents (et plus largement) autour des activités de l'association et de (LATEX. Il serait intéressant de le faire débuter par un exposé TEXnique. Maxime se demande si cela reste réaliste mais reste partant pour l'organisation. Patrick pense que c'est faisable. Nous allons donc essayer d'organiser cela fin juin ou début juillet. Affaire à suivre.

<span id="page-9-0"></span><sup>30.</sup> *Comma-separated values* [anglais] : valeurs séparées par des virgules.

<span id="page-9-1"></span><sup>31.</sup> <https://qonto.com/fr/open-an-account/association>

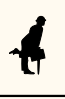

#### **AG extraordinaire pour la refonte des statuts**

Nous avons convenu d'organiser (en ligne) une AG extraordinaire au sujet des nouveaux statuts au début de l'automne (début septembre) et de lancer la communication à son sujet en juin. Le vote aura lieu en ligne également mais sera ouvert à tous les adhérents et pas seulement aux seuls présents.

#### **AG ordinaire et Journée GUTenberg 2022**

Nous avons convenu que l'AG ordinaire, couplée comme d'habitude à la Journée GUTenberg, sera organisée autour des vacances d'automne (fin octobre ou début novembre). Nous déciderons par un sondage au CA s'il vaut mieux faire cela avant, pendant ou après les vacances, puisque peu de présents n'avaient de réel avis sur le moment. Il nous faut donc trouver un thème, des orateurs, et un lieu. Pour le lieu, Maxime propose de demander à l'institut Henri Poincaré à Paris (dans le  $5^e$  arrondissement). Si vous avez des envies et des idées, n'hésitez pas à nous en faire part.

## **TUG2022 en ligne**

Le TUG demande une formation en ligne en français soit enregistrée, soit en direct pour le TUG2022 en visio-conférence du 22 au 24 juillet. Il s'agit d'une formation de 2 heures pour débutants. Éric est partant. Jean-Michel Hufflen aussi, mais il n'est pas sûr de pouvoir être disponible. Patrick va communiquer ces informations aux organisateurs.

## **Site GUTenberg**

Le bureau du TUG nous a contacté au sujet d'une page sur la conférence EuroTFX 2005 qui a été organisée conjointement avec GUTenberg et dont le site Internet fut hébergé sur notre serveur. Celui-ci a disparu mais il existe une sauvegarde sur l'archive Internet ; Yvon en a récupéré le contenu et l'a [injecté sur notre site,](https://www.gutenberg-asso.fr/-EuroTeX-2005-Pont-a-Mousson-) préservant ainsi cette histoire. Cette conférence nous tient à cœur, notamment en raison de la présence de Donald E. Knuth et de Hermann Zapf, qui présentèrent ensemble quelques-uns de leurs travaux !

## **Fichiers de complétion et coloration syntaxique**

Denis a évoqué un projet d'ampleur initié par un contributeur de l'éditeur T<sub>E</sub>Xs tudio : la création de fichiers de complétion (et de reconnaissance) pour les commandes, environnements et clés (ainsi que leurs valeurs) de l'ensemble des classes et packages LATEX : à l'heure où nous écrivons, quelques [1994 fichiers ont été créés](https://github.com/texstudio-org/texstudio/tree/master/completion) sur les 6223 packages répertoriés sur le CTAN et, presque quotidiennement, plusieurs fichiers apparaissent ou sont actualisés (selon les mises à jour sur le CTAN). Denis a soumis à ce contributeur l'idée de réaliser tout ce très utile travail dans un format de fichier, non pas propre à TEXstudio, mais plus généraliste [\(YAML](https://yaml.org/)<sup>32</sup>?) dont pourraient être dérivés des fichiers exploitables :

- d'une part par tous les éditeurs de texte ;
- d'autre part pour (aisément) enrichir la coloration syntaxique des codes de classes et packages (ATFX mis en forme avec le package [listings.](https://ctan.org/pkg/listings)

<span id="page-10-0"></span><sup>32.</sup> *yaml Ain't Markup Language* [anglais] : yaml n'est pas un langage de balisage (acronyme récursif) .

En outre, un format généraliste augmenterait les chances d'un travail non pas solitaire mais collaboratif.

Denis propose que l'association porte ce projet. Cela donnera sans doute lieu à un article plus détaillé dans la prochaine *Lettre* mais les personnes intéressées peuvent d'ores et déjà se manifester en écrivant au secrétariat de l'association (secretariat@ gutenberg.eu.org).

Maxime Chupin

## $\mathcal{L}$   $\mathcal{L}$  RETOUR SUR LE CO-X DU NOUVEN NOM DIDOMAINE

<span id="page-11-0"></span>Nous revenons ici sur la méthode que nous avons mise en place pour choisir le nouveau nom de domaine de notre association gutenberg-asso.fr.

Dans un courriel du 7 octobre 2021, nous annoncions la procédure que nous allions suivre :

**1re étape :** les propositions des adhérents et adhérentes ont été recueillies.

- **2e étape :** le CA a choisi parmi ces propositions une liste de noms de domaine envisageables pour l'association.
- **3e étape :** les adhérents à jour de cotisation ont ensuite pu voter en ligne (via Belenios) pour leur nom de domaine favori.

Nous avons tenté de donner un calendrier pour toutes ces étapes, calendrier que nous n'avons malheureusement pas respecté…Nous avons néanmoins suivi le programme que nous nous étions donné et avons ajusté les dates pour que les membres de l'association puissent participer le mieux possible.

#### **Scrutin uninominal majoritaire & méthode Condorcet**

Le choix de nom de domaine est un choix délicat. En effet, chacun et chacune a de bons arguments pour tel ou tel nom, et des discussions que nous avons pu avoir en CA, aucun nom ne semblait vraiment le meilleur. Nous avons alors cherché à déterminer un nom de domaine qui convenait au plus grand nombre. Nous avons donc décidé, pour les différents votes, d'utiliser un scrutin uninominal majoritaire à préférences multiples ordonnées du type de Condorcet, de Borda, de Schulze, etc. Ce type de système consiste à demander non pas seulement son option préférée, mais un classement de toutes ses préférences. Grossièrement, ces méthodes de votes permettent à l'issue du scrutin de déterminer les choix les plus *consensuels*. Ce type de méthode est notamment utilisé dans des élections pour le projet Debian.

#### **Bilan des étapes**

#### **Récolte des propositions**

Suite à la récolte des propositions des adhérents et adhérentes, Patrick Bideault a généré la liste des noms proposés *et* disponibles à l'achat. Il en a produit un document récapitulatif pour le CA, très détaillé. Il a donc produit une liste de 167 noms de domaines possibles. C'est bien parce que nous avions anticipé cela que nous avons organisé une préselection de noms de domaine par le CA avant d'organiser le vote final des adhérents et adhérentes.

## **Présélection du CA**

Nous avons ensuite organisé un vote au sein du CA avec l'objectif de dégager une quinzaine de noms de domaines, vote à préférences multiples ordonnées : nous devions, chacun, classer le plus de noms de domaines possibles. Neuf des membres du CA ont voté, et nous avons traité les votes avec [Condorcet.php]( https://github.com/julien-boudry/Condorcet). Nous n'avons pas exploré toutes les possibilités de ce logiciel, mais simplement lancé le logiciel avec plusieurs méthodes (*Schulze Winning*, *Borda* et *Copeland*). Nous avons retenu les 15 premiers candidats de chaque méthode, puis nous avons compilé ceux-ci de manière à obtenir la liste suivante, non ordonnée pour ne pas trop influencer les votes des membres, mais classée par ressemblance :

- associationgutenberg.fr;
- associationgutenberg.net;
- associationgutenberg.org;
- association-gut.fr;
- association-gut.org;
- asso-gut.fr;
- gutenbergassociation.fr;
- gutenberg-association.org;
- gutenberg-association.net;
- gutenberg-association.fr;
- gutenberg-asso.fr;
- gutenberg-asso.org;
- gutenberg-tex.fr;
- gutenberg-tex.org;
- gutenberg-latex.fr;
- gutenberg-latex.org,
- gut-asso.fr;
- gut-asso.org.

#### **Vote des membres de l'association**

Dans un courriel du 6 décembre 2021, nous avons indiqué la procédure du vote. Le vote s'est déroulé du jeudi 9 décembre 2021 à 20 heures au jeudi 16 décembre 2021 à 20 heures, avec Belenios, et le mode de scrutin [Condorcet-Schulze,](https://fr.wikipedia.org/wiki/Méthode_de_Schulze) vote pour lequel les électeurs et électrices ont dû classer les noms de domaines par ordre de préférence (avec possibilités d'*ex-æquo*). Seules les personnes à jour de cotisation ont eu le droit de vote.

Il y a eu 39 bulletins acceptés dont un vote blanc sur 85 inscrits et inscrites. Les vainqueurs au sens de Schulze sont :

- 1. gutenberg-asso.fr;
- 2. gutenberg-asso.org;
- 3. à égalité :
	- gutenberg-tex.fr;
	- gutenberg-association.fr;

— associationgutenberg.fr;

- 4. gutenberg-association.org;
- 5. asso-gut.fr;
- 6. gut-asso.fr;
- 7. associationgutenberg.org;
- 8. gutenberg-latex.fr;
- 9. gutenberg-tex.org;
- 10. à égalité :
	- gut-asso.org;
	- gutenberg.eu.org;
	- association-gut.fr;
- 11. gutenberg-association.net;
- 12. gutenbergassociation.fr;
- 13. gutenberg-latex.org;
- 14. associationgutenberg.net;
- 15. association-gut.org.

Le vainqueur a donc été gutenberg-asso.fr. Nous avons donc acheté ce nom de domaine et l'avons installé. Nous sommes en train de faire la migration du nom de domaine. Évidemment nous garderons l'ancien nom de domaine gutenberg.eu.org qui sera redirigé vers le nouveau nom de domaine. À l'heure de l'écriture de ce bilan, le site Web de l'association a déjà été migré.

Maxime Chupin

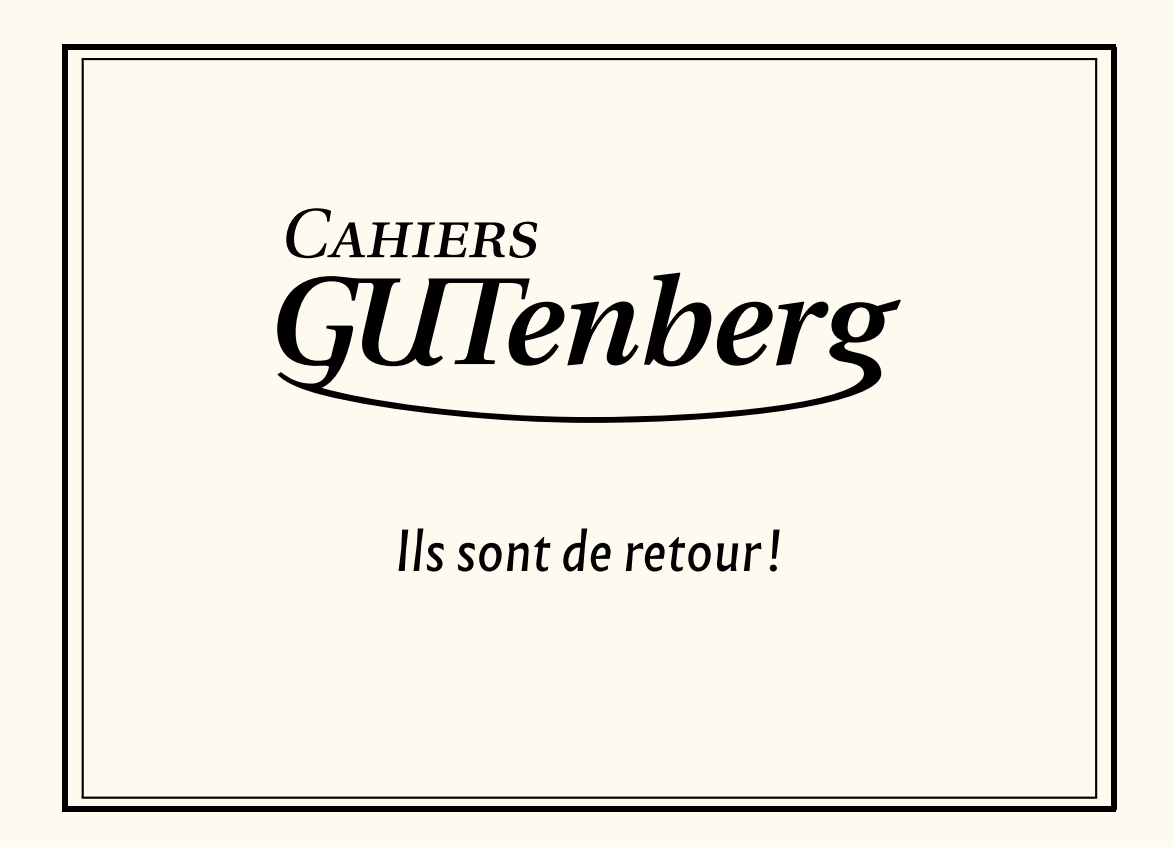

# **A LES DIFFÉENTS TAYAUX DE L'ASSOCIATENTS**

<span id="page-14-1"></span><span id="page-14-0"></span>Comme à notre habitude, voici un état des lieux des travaux occupant l'association. Je rappelle que tout adhérent peut se joindre aux efforts entrepris !

## **Refonte des statuts**

Le projet de refonte des statuts est disponible dans notre dépôt Git, à l'adresse :

#### <https://framagit.org/gutenberg/projet-de-statuts>

Nous nous approchons d'une version définitive des nouveaux statuts : si de nouvelles modifications il devait y avoir, elles ne seraient qu'à la marge. Nous invitons donc les adhérents à lire attentivement ce projet, avant qu'il soit proposé au vote. L'adoption des nouveaux statuts aura lieu lors d'une assemblée générale extraordinaire qui leur serait dédiée ; elle devrait avoir lieu en septembre, en ligne, notamment pour dissocier le vote sur les nouveaux statuts du vote sur le renouvellement du bureau, qui aura lieu lors de l'assemblée générale ordinaire de l'automne prochain 33.

## **Assemblée générale**

L'assemblée générale aura lieu à l'automne prochain. Elle était originellement prévue au printemps, mais le bureau a été occupé par les différents travaux détaillés ici et a préféré repousser celle-ci à l'automne. Elle sera couplée à des conférences.

#### **FAQ**

Proposer une FAQ francophone complète et de qualité est ambitieux, mais si l'on s'y met à plusieurs, cet objectif est atteignable. J'invite donc le lectorat à participer à la rédaction de la FAQ, à l'adresse :

#### <https://faq.gutenberg.eu.org/>

Cette FAQ est un wiki fonctionnant sous Dokuwiki : chacun peut y contribuer. Elle sera bientôt migrée sous notre nouveau nom de domaine.

Rendre une telle ressource plus aisément amendable par les utilisateurs est une tâche à laquelle Denis Bitouzé s'est attelé : l'éditer avec du code LaTeX serait sans doute plus familier à nos lecteurs. Ce travail continue, et l'on lira [ici](https://github.com/pablgonz/scontents/issues/2) les derniers développements de ce chantier, qu'il est également possible de visiter :

#### <https://dbitouze.gitlab.io/test-faq-fr/index.html>

#### **Nouveau serveur**

Notre nouveau serveur, Leslie, est en route. Divers services sont déjà actifs :

- notre site Web est migré, qui plus est sur une version à jour de Spip, le système de gestion de contenu que nous utilisons ;
- un système de sauvegarde est installé ;

<span id="page-14-2"></span><sup>33.</sup> En effet, les membres de la liste GUT-renouveau remettront leurs mandats en jeu, comme ils l'ont promis lors de leur élection en novembre 2020.

- si certains des adhérents ont sur les serveurs qu'ils utilisent de l'espace inutilisé, il leur est possible de le mettre à la disposition de l'association, qui l'utiliserait pour des sauvegardes ; la procédure est aisée ; veuillez contacter le secrétariat si vous souhaitez participer à cet effort collectif : Yoan Tournade vous fournira les outils nécessaires ;
- la base de données des adhérents, telle que développée par Yannick Tanguy, est migrée et fonctionne ;
- Dolibarr, le logiciel de gestion interne de l'association, est en fonction (voir ci-après).

Je rappelle que ces différents outils sont documentés.

La migration de Mailman, le logiciel de gestion de listes de diffusion, devrait être effective très prochainement.

## **Nouveau nom de domaine**

Le nouveau nom de domaine de l'association, gutenberg-asso.fr, est en service pour le site Web de l'association. Les adresses électroniques seront mises à jour dans les prochains mois. Voir l'article que nous consacrons à ce nouveau nom de domaine en page [12.](#page-11-0)

## **Liste de discussions des adhérents**

Cette liste ouvrira dès lors que la logiciel Mailman sera migré sur notre nouveau serveur (voir page [7\)](#page-6-2).

## **Logiciel de gestion d'association**

Dolibarr contient désormais la base de données des adhérents, qui a été migrée à l'automne. Elle est depuis mise à jour à chaque cotisation. Néanmoins, ce logiciel n'est pour l'instant pas paramétré pour permettre l'envoi de courriel : les courriels reçus par les adhérents ont tous été saisis à la main et envoyés de même.

Notre projet est évidemment d'utiliser Dolibarr pour toutes les tâches administratives et le logiciel se prête à cet usage. Il est néanmoins complexe à prendre en main et il nous faudra encore quelques efforts pour le domestiquer.

## **Cahiers**

Le nouveau *Cahier* est imprimé et porte le numéro 58. Il a été adressé aux adhérents à jour de cotisation ainsi qu'à ceux qui s'étaient abonnés depuis 2012.

# **A ET MAINT NAT, UNE BONNE VIEILLE VEILLE TENOLOGICE!**

<span id="page-16-0"></span>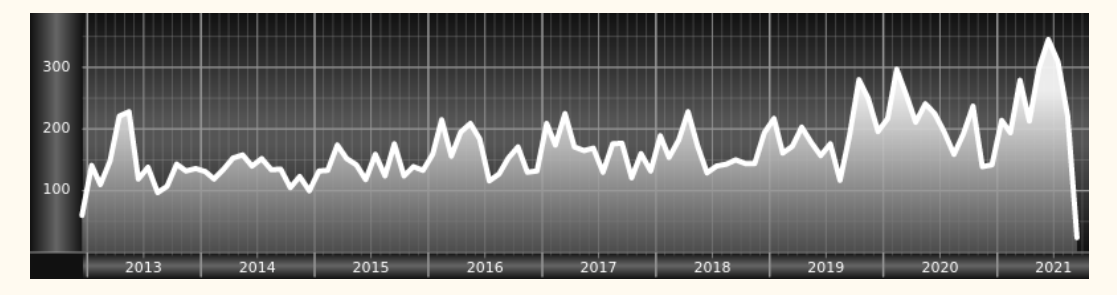

*Chers adhérents, nous veillons technologiquement pour vous!*

*En effet, la présente rubrique est dédiée aux nouveautés apparues sur le CTAN* [³⁴](#page-16-1) *que vous auriez pu manquer. Elle témoigne de la vitalité de la communauté TEX. Nous y listerons la grande majorité des packages ou classes récemment apparus ainsi que parfois, parmi ceux « simplement » mis à jour, certains qui méritent à notre sens d'être signalés. Nous ne nous interdirons pas, le cas échéant, d'en mentionner de plus anciens, soit parce qu'ils nous semblent injustement méconnus, soit parce qu'ils sont les fruits de contributeurs francophones. Au sujet de la francophonie, nous signalons au moyen du logo les travaux de francophones.*

*Enfin, nous avons à cœur d'illustrer ces pages par des exemples. La plupart sont dûs aux auteurs des packages eux-mêmes : nous les avons trouvés dans leurs documentations et nous en publions le code en regard du résultat. Mais ce code est parfois trop long pour être publié en ces pages, auquel cas seul le résultat est utilisé; il est néanmoins facile à trouver dans la documentation du package en question.*

## **Nouveautés**

Pour la rubrique du présent numéro, nous listons la plupart des nouveautés, classées par ordre chronologique, apparues depuis la précédente *Lettre*, numérotée 44 et parue le 12 août 2021.

#### **Août 2021**

- **[geradwp](https://ctan.org/pkg/geradwp) :** [permet aux chercheurs membres du](https://www.gerad.ca/fr) [groupe d'études et de recherche en](https://www.gerad.ca/fr) [analyse des décisions](https://www.gerad.ca/fr) (GERAD), sis à l'université de Montréal, de rédiger leurs documents selon les normes de présentation de la collection de rapports de recherche *Les Cahiers du GERAD*.
	- **[uni-titlepage](https://ctan.org/pkg/uni-titlepage) :** est un package dédié aux pages de titre, comprenant divers gabarits prêts à l'emploi. Dû à Markus Kohm, il fait partie de la famille KOMA-Script, du même auteur.
	- **[makelabels](https://ctan.org/pkg/makelabels) :** fait également partie de la famille KOMA-Script et fonctionne avec la classe [scrlttr2](https://ctan.org/pkg/scrlttr2); ce package permet de disposer les champs de l'adresse des courriers à des endroits prédéterminés.
- **O** [keyparse](https://ctan.org/pkg/keyparse) : est un package LATEX<sub>3</sub> qui fournit une interface pour définir et évaluer des règles de remplacement basé sur un mécanisme de clés/valeurs. Il fournit des commandes plutôt destinées à la programmation LATEX3.
- **[lambdax](https://ctan.org/pkg/lambdax) :** permet d'utiliser des expressions lambda, permettant d'écrire des fonctions de façon très concise. C'est un package qui fournit des commandes de programmation LATEX3 dont la portée ne peut hélas se résumer ici.

<span id="page-16-1"></span><sup>34.</sup> *[Comprehensive TeX Archive Network](https://www.ctan.org/)* [anglais] : réseau complet d'archives TeX .

- **[visualFAQ-fr](https://ctan.org/pkg/visualFAQ-fr) :** est la traduction française, due à Jérémy Just (administrateur de GUTenberg), de la FAQ<sup>35</sup> visuelle de Scott Pakin. Elle consiste en un document PDF [³⁶](#page-17-1) contenant le classique faux-texte latin [³⁷](#page-17-2) *[lorem ipsum](https://fr.wikipedia.org/wiki/Lorem_ipsum)*; les différents éléments de la page (titres, en-têtes, illustrations, numéros de page, etc.) sont dotés de liens hypertextes. Un simple clic sur ceux-ci renvoie sur la FAQ LATEX francophone qu'entretient votre association !
	- **[biblatex-lncs](https://ctan.org/pkg/biblatex-lncs) :** permet de présenter des bibliographies comme le requiert la revue *Lecture Notes in Computer Science*.
	- **[etl](https://ctan.org/pkg/etl) :** fournit des commandes lourdes, mais développables, alternatives à celles, non développables, du module [l3tl](https://ctan.org/pkg/l3tl) du package [expl3](https://ctan.org/pkg/expl3); ce faisant, il participe à l'effort général de développement autour de LATEX3.
- **[mecaso](https://ctan.org/pkg/mecaso) :** facilite l'écriture d'expressions en mécanique du solide. Ce package dispose d'une documentation en français très détaillée. Les commandes de ce package sont à utiliser comme des commandes mathématiques.

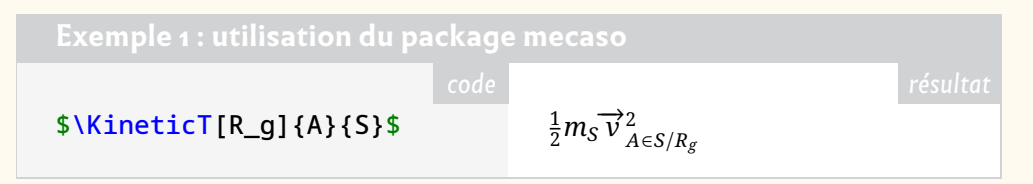

**[styledcmd](https://ctan.org/pkg/styledcmd) :** est un outil de gestion avancée de macros.

#### **Septembre 2021**

**[crumbs](https://ctan.org/pkg/crumbs) :** permet de déposer dans un document des repères de navigation.

- **[uwa-colours](https://ctan.org/pkg/uwa-colours) :** définit la palette de couleurs à utiliser pour les documents del['uni](https://fr.wikipedia.org/wiki/Université d)[versité d'Australie-Occidentale](https://fr.wikipedia.org/wiki/Université d) (University of Western Australia ou UWA en anglais), sise dans la bonne ville de Perth, sur les rives de la Swan, sur un campus de 65 hectares.
- [notocondensed](https://ctan.org/pkg/notocondensed)  $:$  fournit le support LAT<sub>E</sub>X, pdfLAT<sub>E</sub>X, X<sub>3</sub>LAT<sub>E</sub>X et LuaLAT<sub>E</sub>X de la famille de polices [Noto](https://www.google.com/get/noto/) dans sa version condensée. Nous renvoyons nos lecteurs lisant l'anglais à la passionnante communication de Steven Matteson, l'auteur de Noto, lors de la conférence TUG<sup>38</sup> 2020 et parue dans le [numéro 41:2](https://tug.org/TUGboat/tb41-2/tb128matteson-noto.pdf) du *TUGboat*— un article très éclairant, dont le propos dépasse très largement la simple création d'une famille de caractères, fût-elle aussi vaste que Noto, au point d'aborder la relation complexe qu'entretient la typographie avec le tofu.
- **[uwa-letterhead](https://ctan.org/pkg/uwa-letterhead) :** permet la création de papier à en-tête de l'université d'Australie-Occidentale.
- **[njuthesis](https://ctan.org/pkg/njuthesis) :** est une classe pour composer les thèses des étudiants et étudiantes de l'université de Nankin, en Chine ; celle-ci, créée en 258, est la plus vieille institution d'enseignement supérieur dans le monde, et comprend un club Linux auquel nous devons cette classe.

**[clicks](https://ctan.org/pkg/clicks) :** permet de faire apparaître le contenu d'une page PDF partie par partie.

**[luapstricks](https://ctan.org/pkg/luapstricks) :** permet d'utiliser [PSTricks](https://ctan.org/pkg/PSTricks) et plusieurs de ses packages associés directement avec LualATEX, sans avoir à recourir à des programmes externes.

<span id="page-17-0"></span><sup>35.</sup> *Frequently Asked Questions* [anglais] : questions fréquemment posées [souvent librement traduit en « foire aux questions »].

<span id="page-17-1"></span><sup>36.</sup> *Portable Document Format* [anglais] : format de document portable.

<span id="page-17-2"></span><sup>37.</sup> Le latin du *lorem ipsum* est en fait du faux latin, ce qui est somme toute logique pour du faux-texte.

<span id="page-17-3"></span><sup>38.</sup> *TeX User Group* [anglais] : groupe (international) d'utilisateurs de TeX .

**[penlight](https://ctan.org/pkg/penlight)** : permet d'utiliser avec LuaT<sub>F</sub>X les [bibliothèques](https://github.com/lunarmodules/Penlight) [penlight.](https://lunarmodules.github.io/Penlight/manual/01-introduction.md.html)

**[hanzibox](https://ctan.org/pkg/hanzibox) :** simplifie la saisie des idéogrammes chinois accompagnés de leur prononciation et de leur traduction.

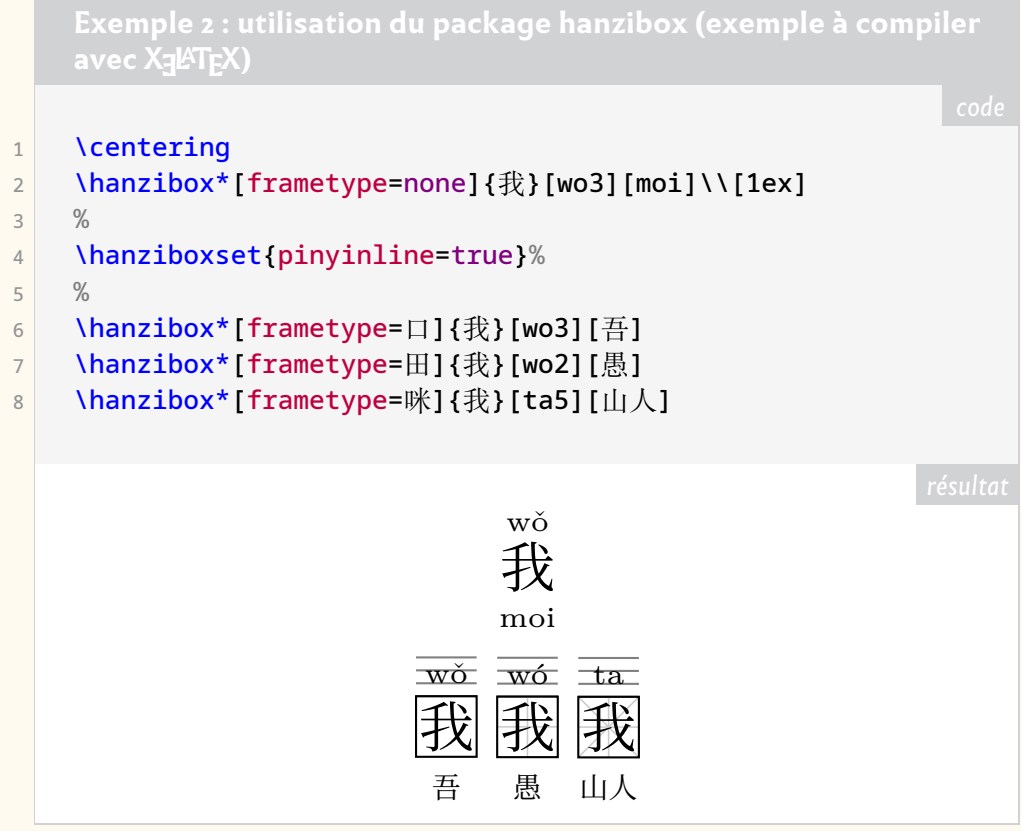

- **[zitie](https://ctan.org/pkg/zitie) :** est un package permettant la composition de cahiers d'écriture dédiées à l'apprentissage des idéogrammes chinois.
- **yamlyars** : est un package LuaLATEX qui aide à produire du code LATEX à partir de code YAML<sup>3940</sup>.
- **[debate](https://ctan.org/pkg/debate) :** permet de faire apparaître les commentaires de différents contributeurs au sein d'un même document.
- **[uwa-pcf](https://ctan.org/pkg/uwa-pcf) :** permet de composer aisément les formulaires de consentement soumis aux participants à des études de sciences humaines menées à l'université d'Australie-Occidentale (UWA).
- **[uwa-pif](https://ctan.org/pkg/uwa-pif) :** permet de composer les fiches d'informations personnelles nécessaires aux études de sciences humaines menées à l'UWA; comme le précédent, ce package propose une documentation complète. Statistiquement, l'Australie-Occidentale est en ce mois de septembre un haut lieu de la création de packages **LAT<sub>F</sub>X!**
- **[linenoamsmath](https://ctan.org/pkg/linenoamsmath) :** est un *patch* permettant aux packages [amsmath](https://ctan.org/pkg/amsmath) et [lineno](https://ctan.org/pkg/lineno) de fonctionner ensemble.

#### **Octobre 2021**

**[truthtable](https://ctan.org/pkg/truthtable) :** permet de composer facilement des [tables de vérité.](https://fr.wikipedia.org/wiki/Table_de_vérité) Ce package ne fonctionne qu'avec LualATEX.

<span id="page-18-1"></span><span id="page-18-0"></span><sup>39.</sup> *yaml Ain't Markup Language* [anglais]: yaml n'est pas un langage de balisage (acronyme récursif) . 40. YAML est un format de représentation de données. Son objectif est de représenter des informations plus élaborées que le simple CSV (Comma-separated values [anglais] : valeurs séparées par des ) en gardant cependant une lisibilité presque comparable, et bien plus grande en tout cas que du XML (*eXtensible Markup Language* [anglais] : langage de balisage extensible).

- **[tex-vpat](https://ctan.org/pkg/tex-vpat) :** est un rapport détaillant la conformité de TEX Live avec les standards internationaux d'accessibilité des logiciels [\(VPAT\)](https://www.itic.org/policy/accessibility/vpat), tels que détaillés dans les normes EN 301 549, [Section 508](https://www.access-board.gov/ict/) et [WCAG](https://www.w3.org/TR/WCAG21/)<sup>41</sup> (les liens précédents sont en anglais ; en français, voir l'article « [accessibilité du Web](https://fr.wikipedia.org/wiki/Accessibilité_du_web) »). TEX Live est conforme avec la plupart de ces standards.
- **[nahuatl](https://ctan.org/pkg/nahuatl) :** permet de composer, dansl['écriture aztèque,](https://fr.wikipedia.org/wiki/Écriture_aztèque) les 20 glyphes correspondant aux jours du calendrier. Malheureusement, ce package n'est disponible qu'avec la distribution MiKTEX. Son auteur, Roberto Alvarez Zavala, nous assure qu'il sera prochainement intégré à TFX Live.
- **[lua-widow-control](https://ctan.org/pkg/lua-widow-control) :** s'occupe des veuves et des orphelines.
- **[phfcc](https://ctan.org/pkg/phfcc) :** permet à différents rédacteurs d'insérer aisément des commentaires dans un document rédigé collectivement.
- **[phfextendedabstract](https://ctan.org/pkg/phfextendedabstract) :** est une classe permettant de composer un document pour la soumission d'un résumé étendu à une conférence. Elle a été développée par un chercheur en théorie de l'information quantique. Cette classe est fondée sur la classe [revtex.](https://ctan.org/pkg/revtex)
- **[cdcmd](https://ctan.org/pkg/cdcmd) :** est un package qui, comme [styledcmd,](https://ctan.org/pkg/styledcmd) permet de définir simplement plusieurs versions d'une commande en fonction du contexte.
- **[lutabulartools](https://ctan.org/pkg/lutabulartools) :** est un ensemble d'outils permettant facilitant la composition de tableaux avec LuaLATEX. Si l'on appréciera la commande \MC, qui combine les possibilités offertes par \multirow et \multicolumn, on regrettera que ce package ne dispose pas d'une documentation facilement accessible : il faut la compiler soi-même.
- **[zx-calculus](https://ctan.org/pkg/zx-calculus) :** permet de saisir du ZX-calcul (un langage graphique permettant d'étudier des applications linéaires sur des [Qubits](https://fr.wikipedia.org/wiki/Qubit) — il s'agit làd['informatique](https://fr.wikipedia.org/wiki/Informatique_quantique) [quantique\)](https://fr.wikipedia.org/wiki/Informatique_quantique) directement sous LATEX, en remplacement du package Ti*k*[ZiT](https://tikzit.github.io/) : il ne demande ni création de fichier additionnel, ni utilisation d'un logiciel externe et il adapte automatiquement la taille des colonnes et des lignes en fonction du contenu des nœuds. Il est également possible de redéfinir globalement le style d'un projet sans devoir redessiner tous les diagrammes. Ce package est doté d'une solide documentation en anglais.
	- **[tikz-bagua](https://ctan.org/pkg/tikz-bagua) :** permet de composer les hexagrammes du *[Yi Jing](https://fr.wikipedia.org/wiki/Yi_Jing)*, ce célèbre *Livre des changements* qui est l'un des classiques chinois.

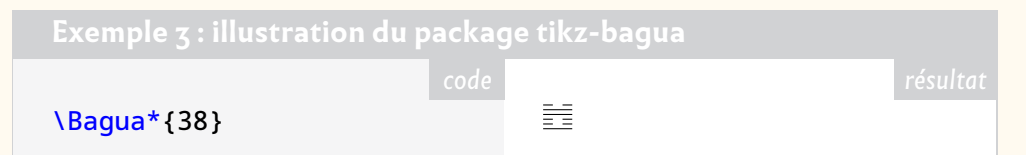

- **[bboldx](https://ctan.org/pkg/bboldx) :** est une extension du package [bbold](https://ctan.org/pkg/bbold) qui propose quelques glyphes et deux graisses supplémentaires.
- **[univie-ling](https://ctan.org/pkg/univie-ling) :** est un ensemble de classes permettant de composer thèses et mémoires au sein du département de linguistique del['université de Vienne,](https://fr.wikipedia.org/wiki/Université_de_Vienne) qui fut fondée en 1365. Chaque classe proposée bénéficie de sa propre documentation.
- <span id="page-19-1"></span>**[newcomputermodern](https://ctan.org/pkg/newcomputermodern) :** reprend les fontes *Computer Modern* et leur adjoint des fontes non-latines. Le package contient l'ensemble des caractères latins, grecs (monotonique et polytonique), cyrilliques, hébreux et cherokees ; par ailleurs, il propose un support mathématique très conséquent.

<span id="page-19-0"></span><sup>41.</sup> *Web Content Accessibility Guidelines* [anglais] : directives sur l'accessibilité du contenu Web.

- **[unicodefonttable](https://ctan.org/pkg/unicodefonttable) :** permet de composer facilement des tables de caractères Unicode pour une fonte donnée.
- **[datestamp](https://ctan.org/pkg/datestamp) :** permet d'insérer dans des documents autant de dates différentes que nécessaire.
- **[handoutwithnotes](https://ctan.org/pkg/handoutwithnotes) :** permet d'adjoindre à un document [beamer](https://ctan.org/pkg/beamer) des notes seulement visibles par le conférencier. La documentation de ce package est hélas succincte.
- **[crefthe](https://ctan.org/pkg/crefthe) :** fournit une commande \crefthe parallèle à la commande \cref du package [cleveref](https://ctan.org/pkg/cleveref) pour traiter correctement les articles définis, notamment les élisions dont ils sont sujet dans certaines langues européennes.
- **[bodeplot](https://ctan.org/pkg/bodeplot) :** permet de composer facilement des diagrammes de [Bode,](https://fr.wikipedia.org/wiki/Diagramme_de_Bode) de [Nyquist](https://fr.wikipedia.org/wiki/Diagramme_de_Nyquist) et de [Nichols.](https://fr.wikipedia.org/wiki/Diagramme_de_Black) Amateurs de diagrammes, à vos claviers !

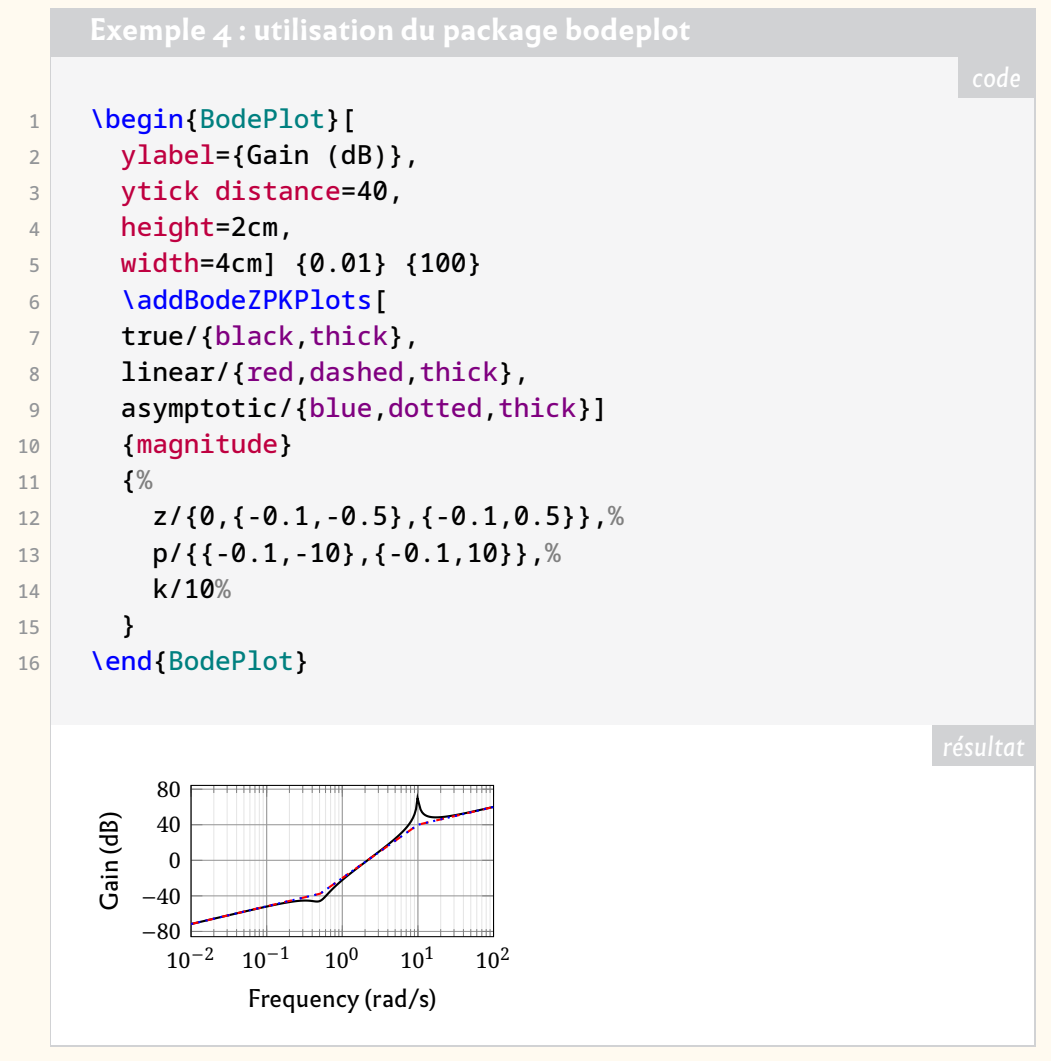

#### **Novembre 2021**

*Il est vraiment rare que deux semaines se passent sans qu'apparaisse quelque nouveau package sur le CTAN; ce fut pourtant le cas ce mois-ci : il aura fallu attendre jusqu'au 14 pour qu'une nouveauté soit publiée. Il est vrai qu'en octobre, rien moins que 18 nouveaux packages firent leur apparition : peut-être qu'une pause était nécessaire.*

**[formal-grammar](https://ctan.org/pkg/formal-grammar) :** procure un nouvel environnement grammar, dédié à la composition de grammaires formelles, selon le [formalisme de Backus-Naur.](https://fr.wikipedia.org/wiki/Forme_de_Backus-Naur) Ce formalisme permet de définir assez aisément des langages informatiques.

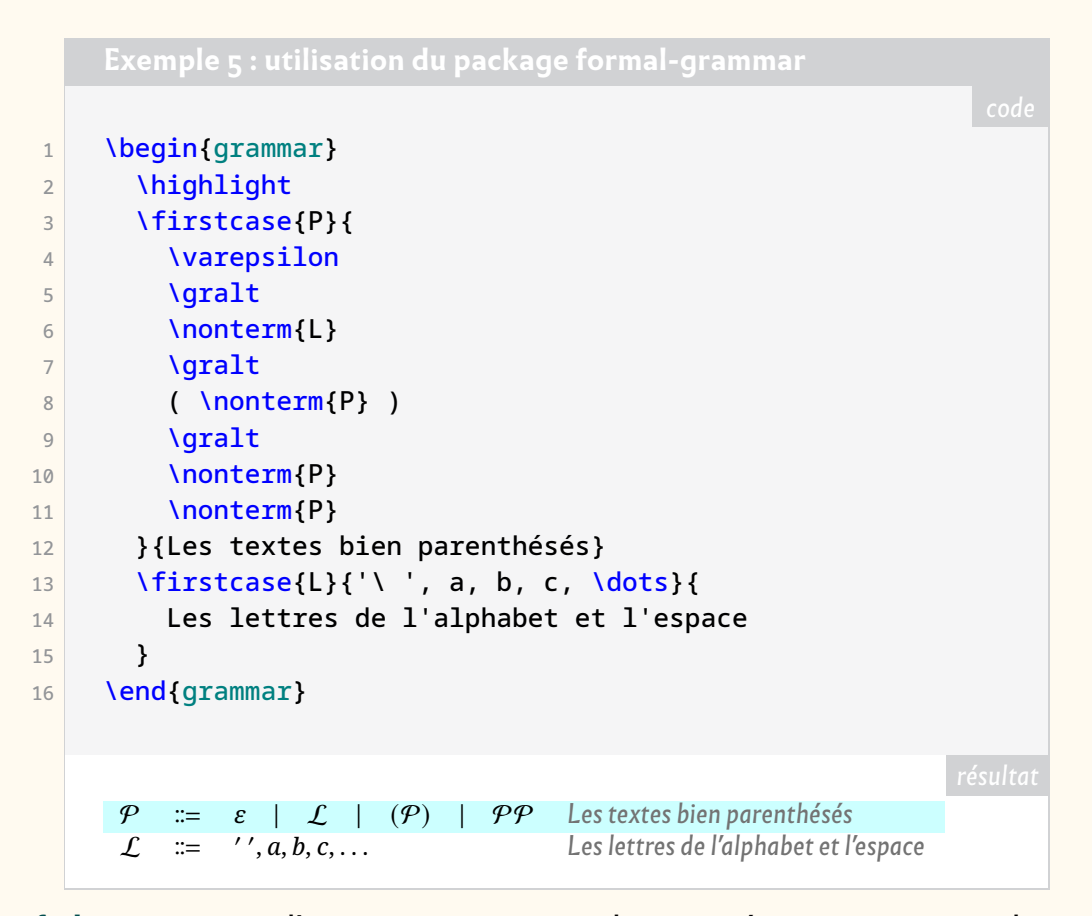

- <span id="page-21-0"></span>**[zref-clever](https://ctan.org/pkg/zref-clever) :** permet d'automatiser certaines des caractéristiques typiques des références croisées LATEX, facilite leur saisie dans le source et améliore la cohérence des résultats dans le document produit. Typiquement, une référence faite avec la commande dédiée \zcref comprend un « nom » en fonction de son « type » et les listes de « labels » multiples peuvent être automatiquement triées et compressées en plages. Le format de référence est hautement et facilement personnalisable, à la fois globalement et localement.
- **[snaptodo](https://ctan.org/pkg/snaptodo) :** permet d'annoter un document dans la marge, à la manière du package [todonotes.](https://ctan.org/pkg/todonotes) Esthétique minimaliste, utilisation des marges gauche et droite, nul chevauchement entre les notes : ce package personnalisable est prometteur.
- fi<mark>ndfont :</mark> est un utilitaire de recherche de fontes utilisables avec LualAT<sub>E</sub>X et X∃lAT<sub>E</sub>X.
- **[hep-acronym](https://ctan.org/pkg/hep-acronym) :** fournit une commande pour les acronymes. Ce package est fondé sur le package [glossaries.](https://ctan.org/pkg/glossaries)
- **[hep-bibliography](https://ctan.org/pkg/hep-bibliography) :** étend le package [biblatex](https://ctan.org/pkg/biblatex) avec quelques fonctionnalités principalement utiles pour la recherche en [physique des particules.](https://fr.wikipedia.org/wiki/Physique_des_particules) En particulier, il permet de bien exploiter les champs bibtex fournis par [https://inspirehep.](https://inspirehep.net/) [net/](https://inspirehep.net/).
- **[hep-float](https://ctan.org/pkg/hep-float) :** redéfinit quelques placements par défaut de flottants et définit quelques commandes pratiques, notamment pour les sous-figures.
- **[hep-font](https://ctan.org/pkg/hep-font) :** charge les packages standards de gestion de fontes et améliore l'implémentation de *Latin Modern* en remplaçant les fontes manquantes par les éléments de *Computer Modern*.
- **[hep-math](https://ctan.org/pkg/hep-math) :** charge les packages [mathtools](https://ctan.org/pkg/mathtools) et [amsmath,](https://ctan.org/pkg/amsmath) modifie certaines macros, et ajoute quelques nouvelles utiles notamment pour la physique des particules.
- **[hep-text](https://ctan.org/pkg/hep-text) :** fournit quelques commandes pour composer du texte (citations, raccourcis, nom de logiciel, etc.) et fournit des environnement de listes.
- **[hep-title](https://ctan.org/pkg/hep-title) :** ajoute des fonctionnalités aux commandes de titre des classes standard avec des macros pour les *preprints*, les affiliations, les éditeurs et signataires.
- **[njuvisual](https://ctan.org/pkg/njuvisual) :** facilite la gestion des couleurs et logos des documents de l'université de Nankin.

#### **Décembre 2021**

*On notera qu'à la fin du mois, certaines pages du CTAN ont été dotées de décorations de Noël du plus bel effet.*

- **[rbt-mathnotes](https://ctan.org/pkg/rbt-mathnotes) :** fournit un ensemble de commandes dont l'autrice se sert pour faciliter la composition de ses documents mathématiques.
- **[unbtex](https://ctan.org/pkg/unbtex) :** est une classe pour composer les travaux effectués au sein del['université](https://fr.wikipedia.org/wiki/Université de Brasilia) [de Brasilia](https://fr.wikipedia.org/wiki/Université de Brasilia) (en portugais, *Universidade de Brasília* ou UnB).
- **[numerica-plus](https://ctan.org/pkg/numerica-plus) :** fournit des commandes pour itérer et trouver les points fixes d'une fonction d'une seule variable. Il permet aussi de trouver les zéros ou les *extrema* de telles fonctions et de calculer les termes des relations de récurrence. Ce package permet aussi de composer les résultats numériques des étapes de calcul.

```
code
\{n+1\}+f_{n}\}[f_{1}=
  1, f_{0} = 1]$
1, 1, 2, 3, 5, 8, 13, 21, . . .
```
- **[numerica-tables](https://ctan.org/pkg/numerica-tables) :** fournit une commande qui permet la création automatique de tables mathématiques de valeurs de fonction d'une variable.
- **[texlogsieve](https://ctan.org/pkg/texlogsieve) :** est une extension très utile, qui lit le fichier log d'une compilation et le présente sous une forme plus digeste.
- **[pst-hsb](https://ctan.org/pkg/pst-hsb) :** permet la réalisation de courbes colorées avec [PSTricks.](https://ctan.org/pkg/PSTricks)
- **[autopuncitems](https://ctan.org/pkg/autopuncitems) :** rajoute automatiquement la ponctuation dans les listes ; il fonctionne avec Lua.
- **[termsim](https://ctan.org/pkg/termsim) :** simule l'apparence des terminaux Windows 10, Ubuntu et macOS. La documentation de ce package est disponible en mandarin et en anglais.
- **[kinematikz](https://ctan.org/pkg/kinematikz) :** fournit des fonctionnalités permettant de dessiner des diagrammes de cinématique <sup>42</sup>, principalement sous la forme d'objets TikZ<sup>43</sup>. Très utile en robotique, ce package permet de dessiner de très jolis graphiques à la fois illustratifs et dans la norme ISO<sup>44</sup> 3952, utilisée en cinématique. On regrettera simplement que la [documentation de ce package](http://mirrors.ctan.org//graphics/pgf/contrib/kinematikz/kinematikzmanual.pdf) ne soit pas accessible via la commande texdoc.
- **[bfh-ci](https://ctan.org/pkg/bfh-ci) :** fournit un ensemble d'outils (classe pour thèses, thème beamer, classe pour écrire des lettres, classe pour posters, etc.) pour la [Haute école spécialisée](https://www.bfh.ch/fr/) [bernoise.](https://www.bfh.ch/fr/)

<span id="page-22-0"></span><sup>42.</sup> La cinématique est une discipline de la physique qui étudie les mouvements possibles et notamment les articulations entre pièces

<span id="page-22-2"></span><span id="page-22-1"></span><sup>43.</sup> *TikZ ist kein Zeichenprogramm* [allemand] : TikZ n'est pas un programme de dessin .

<sup>44.</sup> [International Organization for Standardization](https://www.iso.org/home.html) [anglais] : organisation internationale de normalisa-tion[.](https://www.iso.org/fr/home.html)

- **[kaytannollista-latexia](https://ctan.org/pkg/kaytannollista-latexia) :** est, comme son nom l'indique, un guide pratique pour LATEX en finnois.
- **[codebox](https://ctan.org/pkg/codebox) :** permet de présenter du code dans des boîtes. La documentation de ce package est disponible en mandarin et en anglais.
- **[mathalphabets](https://ctan.org/pkg/mathalphabets) :** la documentation de ce package, qui n'existe qu'en mandarin, présente divers signes graphiques utilisés en mathématiques. Ce package semble faire partie d'une introduction à LATFX à destination des utilisateurs chinois, encore à paraître.
- **[wrapfig2](https://ctan.org/pkg/wrapfig2) :** est un développement du package [wrapfig,](https://ctan.org/pkg/wrapfig) qui permet de faire « couler » le texte autour d'une boîte.

#### **Janvier 2022**

- **[yb-book](https://ctan.org/pkg/yb-book) :** est un gabarit d'édition de livres, que l'auteur utilise pour ses besoins personnels, et notamment pour rédiger des ouvrages sur le langage informatique [EO](https://www.eolang.org/) (*Elegant Objects*).
- **[dbshow](https://ctan.org/pkg/dbshow) :** est un package qui automatise la composition de questionnaires et qui sauvegarde les réponses pour un usage ultérieur. Les fonctionnalités de sauvegarde et de tri des données peuvent être utilisées pour d'autres travaux que des questionnaires. Il est à noter que, contrairement à l'usage de créer un fichier par langue, le fichier de documentation est en deux parties (chinois puis anglais), ce qui est surprenant.
- **[pascaltriangle](https://ctan.org/pkg/pascaltriangle) :** permet de composer aisément un [triangle de Pascal,](https://fr.wikipedia.org/wiki/Triangle_de_Pascal) tout simplement à l'aide de la commande \pascal. Il est à noter que, comme pour le package précédent, le fichier de documentation est en deux parties (chinois puis anglais), contrairement à l'usage de créer un fichier par langue. Le CTAN nous indique que ce choix est à la discrétion de l'auteur de la documentation.

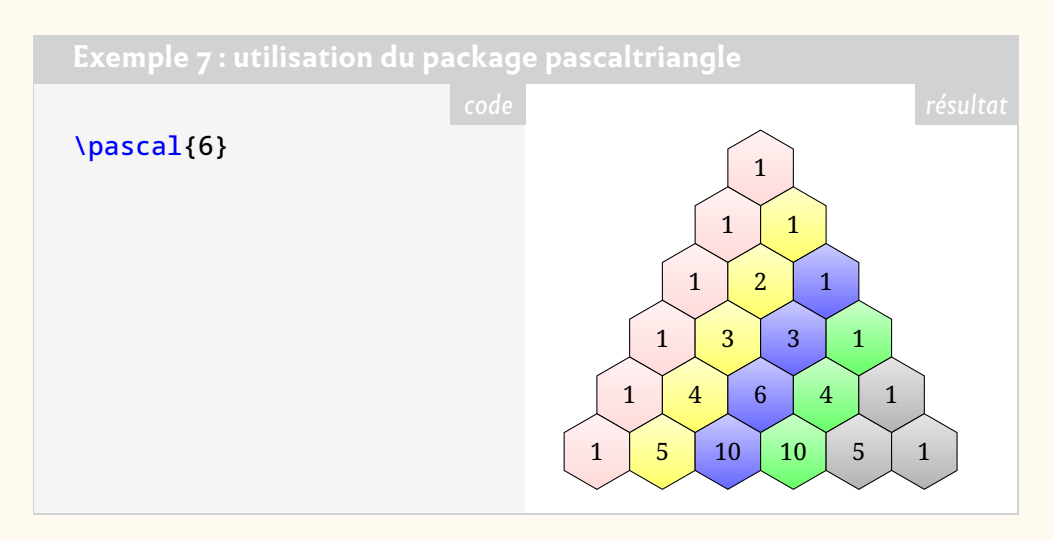

- **[biblatex-readbbl](https://ctan.org/pkg/biblatex-readbbl) :** rajoute des entrées bibliographiques à un fichier .bbl sans avoir à utiliser [biber.](https://ctan.org/pkg/biber)
- **[pgf-interference](https://ctan.org/pkg/pgf-interference) :** permet de représenter visuellement des phénomènes d'interférence,comme des clichés de diffraction.

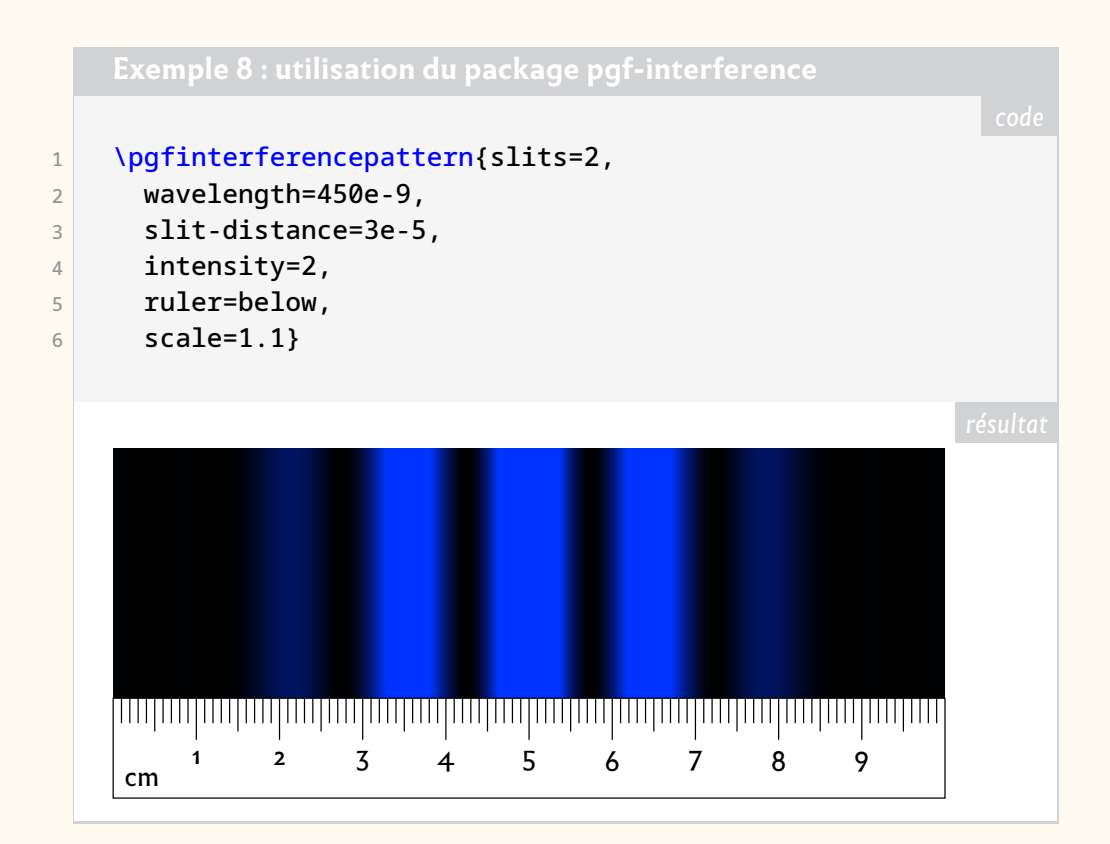

**[sillypage](https://ctan.org/pkg/sillypage) :** nul ne sait ce à quoi sert ce package.

- **[latex-lab-dev](https://ctan.org/pkg/latex-lab-dev) :** est une version de développement du package [latex-base-dev,](https://ctan.org/pkg/latex-base-dev) destinée à des tests.
- **[coop-writing](https://ctan.org/pkg/coop-writing) :** facilite la rédaction de documents à auteurs multiples, notamment à l'aide de commentaires affichés dans la marge pour identifier un auteur lors de la rédaction, mais disparaissant lors de la compilation définitive du document.
- **[concmath-otf](https://ctan.org/pkg/concmath-otf) :** est la version *OpenType* de la police mathématique Concrete (package [concmath\)](https://ctan.org/pkg/concmath) d'Ulrik Vieth. Tout comme [kpfonts-otf,](https://ctan.org/pkg/kpfonts-otf) nous devons ce package à Daniel Flipo.
	- **[llncs](https://ctan.org/pkg/llncs) :** est un classe destinée aux articles de la revue *Lecture Notes in Computer Science*. Elle est doublée d'un style bibliographique.
	- **[kanbun](https://ctan.org/pkg/kanbun) :** permet de rédiger des textes en [Kanbun](https://fr.wikipedia.org/wiki/Kanbun) et de les annoter. Le kanbun est le chinois classique ou littéraire écrit pour des Japonais.
	- **[hamnosys](https://ctan.org/pkg/hamnosys) :** permet d'utiliser le *[Hamburg Notation System](https://en.wikipedia.org/wiki/Hamburg_Notation_System)*, un système de transcription de la langue des signes.
	- **[citation-style-language](https://ctan.org/pkg/citation-style-language) :** permet d'utiliser le format de code XML du même nom, utilisé pour les citations et les références bibliographiques, et qui reprend les formats largement utilisés, tels APA<sup>45</sup>, Chicago, etc.
- **[altsubsup](https://ctan.org/pkg/altsubsup) :** permet une gestion fine des chaînes de caractères en exposant et en indice.
	- **[bmstu](https://ctan.org/pkg/bmstu) :** est une classe pour composer les travaux effectués au sein del['Université](https://fr.wikipedia.org/wiki/Université technique d) [technique d'État de Moscou-Bauman.](https://fr.wikipedia.org/wiki/Université technique d)
- **Q** [texlogfilter](https://ctan.org/pkg/texlogfilter): est un script Perl conçu pour filtrer les sorties des moteurs LATEX ou les fichiers . log (avec les moteurs LTEX, pdfLTEX, LuaLTEX, ou X3LTEX).<br>... Il permet d'en extraire uniquement les avertissements et les erreurs et de coloriser le résultat.

<span id="page-24-0"></span><sup>45.</sup> *American Psychological Association* [anglais] : association américaine de psychologie.

#### **Février 2022**

**C** [clistmap](https://ctan.org/pkg/clistmap) : fournit une interface (LATEX3) par clés pour définir des gabarits permettant de partitionner une liste et de traiter ses éléments différemment en utilisant des clés. Ces quelques lignes ne peuvent expliquer correctement ce que propose ce package, mais l'exemple [9](#page-25-0) permet sans doute de se faire une idée.

<span id="page-25-0"></span>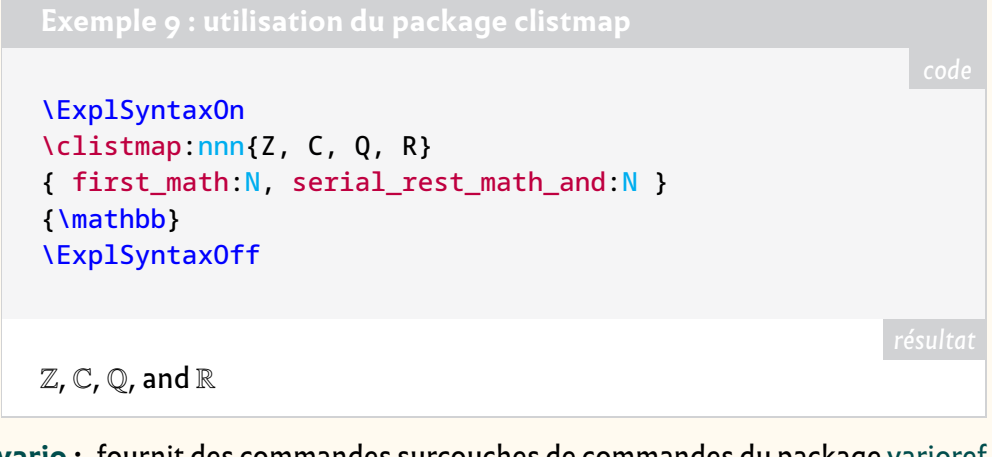

- **[zref-vario](https://ctan.org/pkg/zref-vario) :** fournit des commandes surcouches de commandes du package [varioref](https://ctan.org/pkg/varioref) permettant de les utiliser à la manière de celles de [zref-clever](https://ctan.org/pkg/zref-clever) (cf. page [22\)](#page-21-0).
- **[talos](https://ctan.org/pkg/talos) :** est une police grecque. Elle date des années 1980 et fut hébergée au sein d'une installation TEX hébergée sur un serveur VMS, nommé *Talos*, appartenant au département de mathématiques de l'université de Crète. Antonis Tsolomitis <sup>46</sup> a recréé cette police à partir de documents qu'il avait imprimés dans ce but, à la fin des années 1990, quand il travaillait dans ce département.
- **[latex-for-undergraduates](https://ctan.org/pkg/latex-for-undergraduates) :** est un package d'initiation adapté à l'usage de l'éditeur [Visual Studio Code](https://fr.wikipedia.org/wiki/Visual_Studio_Code) (dont nous préférons la version[VS Codium,](https://github.com/VSCodium/vscodium) qui est expurgée des outils de télémétrie que l'éditeur originel utilise pour se renseigner sur les utilisateurs). Ce package est en anglais.
- **[pbibtex-manual](https://ctan.org/pkg/pbibtex-manual) :** fournit la documentation nécessaire à l'utilisation de pBIBTEX et de upBIBTEX, des outils bibliographiques adaptés à la langue japonaise.

FIGURE 1 – L'un des ornements du livre d'Oliver BYRNE, généré avec **METAPOST** 

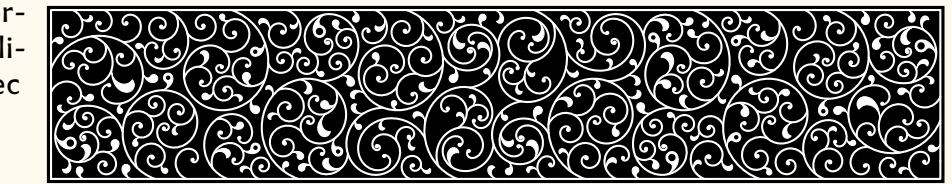

**[byrne](https://ctan.org/pkg/byrne) :** est un ensemble d'outils permettant de reproduire le premier livre des *[Éléments](https://fr.wikipedia.org/wiki/Éléments_(Euclide))* d'Euclide, dans l'édition très colorée [⁴⁷](#page-25-2) d['Oliver](https://en.wikipedia.org/wiki/Oliver_Byrne_(mathematician)) BYRNE .

Ce package comporte une librairie METAPOST doublée d'un ensemble de macros LATEX permettant de l'utiliser ; il fonctionne avec LuaLATEX et fait appel à [luamplib](https://ctan.org/pkg/luamplib) version 2.23.0 ou plus récente.

Nous recommandons vivement de télécharger le contenu du [dépôt](https://github.com/jemmybutton/byrne-euclid/) Git relatif à la reproduction de ce livre, de générer les lettrines avec METAPOST et le

<span id="page-25-2"></span><span id="page-25-1"></span><sup>46.</sup> Nous devons au prolifique Antonis Tsolomitis le package [newcomputermodern,](https://ctan.org/pkg/newcomputermodern) décrit en page [20.](#page-19-1) 47. Oliver BYRNE. *The First Six Books of The Elements of Euclid, in which coloured diagrams and symbols are used instead of letters for the greater ease of learners*. William Pickering, 1847. URL : [https://](https://publicdomainreview.org/collection/the-first-six-books-of-the-elements-of-euclid-1847) [publicdomainreview.org/collection/the-first-six-books-of-the-elements-of-euclid-](https://publicdomainreview.org/collection/the-first-six-books-of-the-elements-of-euclid-1847)[1847](https://publicdomainreview.org/collection/the-first-six-books-of-the-elements-of-euclid-1847).

FIGURE 2 – Couverture du

livre d'Oliver BYRNE

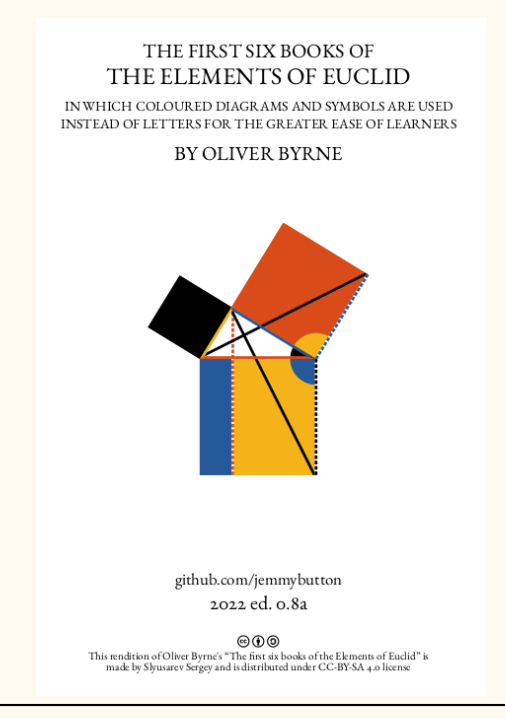

livre lui-même avec ConTEXt : le résultat est magnifique et vaut largement le temps de compilation nécessaire.

- **[proflycee](https://ctan.org/pkg/proflycee) :** inspiré par l'impressionnant [profcollege,](https://ctan.org/pkg/profcollege) ce package se veut être une extension de celui à des situations propres au lycée. Il utilise aussi l'ensemble tkz-\* d'Alain Matthes <sup>48</sup>. Pour l'instant, il fournit de quoi tracer des courbes (splines) passant par des points (à l'intérieur d'un code TikZ) avec la possibilité d'y représenter facilement des tangentes particulières, il fournit aussi des environnements permettant de composer du code Python ou du pseudo-code, et enfin il reproduit les terminaux des systèmes d'exploitation Ubuntu, Windows 10 et macOS. Dans la présente *Lettre*, Maxime Chupin consacre à l'utilisation de LATEX dans l'enseignement au collège et au lycée un article que vous trouverez ci-après, en page [34.](#page-33-0)
- **[xcharter-math](https://ctan.org/pkg/xcharter-math) :** est le complément mathématique de la police[XCharter,](https://ctan.org/pkg/XCharter) elle-même créée à partir de la police *Charter* du célèbre créateur de caractères [Matthew](https://fr.wikipedia.org/wiki/Matthew_Carter) [Carter.](https://fr.wikipedia.org/wiki/Matthew_Carter)
	- **[andika](https://ctan.org/pkg/andika) :** est une fonte dédiée aux nouveaux lecteurs et à l'apprentissage de la lecture. Elle est due à la société internationale de linguistique, qui comme son nom ne l'indique pas est une organisation non-gouvernementale chrétienne évangélique dont le siège est à Dallas.
	- [luacensor](https://ctan.org/pkg/luacensor) : permet de **contraines parties du texte. Ce package nécessite** d'utiliser la fonte [Redacted.](https://github.com/christiannaths/redacted-font/blob/master/Redacted/fonts/otf/Redacted-Regular.otf)
	- **[linebreaker](https://ctan.org/pkg/linebreaker) :** tente d'empêcher les lignes débordantes (*overflow*) des paragraphes ou des boîtes. Pour cela, ce package redéfinit le *callback* linebreak de LuaTEX.
	- **[hexboard](https://ctan.org/pkg/hexboard) :** permet de reproduire des parties de [Hex,](https://fr.wikipedia.org/wiki/Hex) qui est un jeu de société et forme un objet d'étude pour certains mathématiciens. Cf. exemple [10](#page-27-0) page suivante.

<span id="page-26-0"></span><sup>48.</sup> Nous vous renvoyons aux brèves de la fin de ce numéro, en page [85,](#page-84-1) pour le nouveau site consacré au travail d'Alain Matthes.

<span id="page-27-0"></span>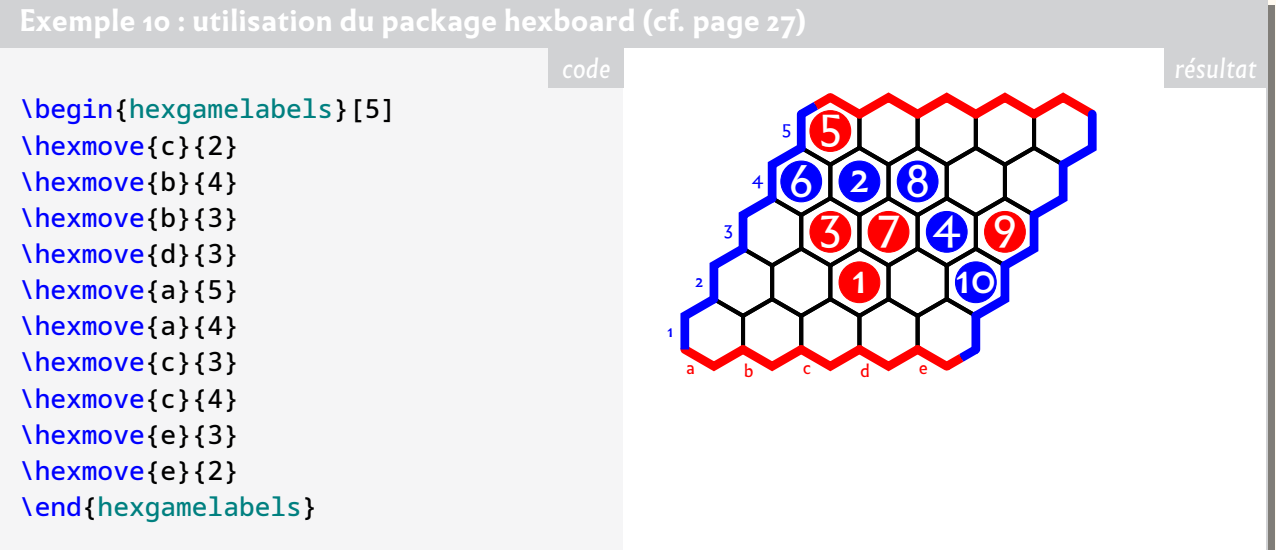

- **[grading-scheme](https://ctan.org/pkg/grading-scheme) :** permet d'afficher, exercice par exercice, la manière dont la note globale d'une épreuve est calculée ; ce package est notamment adapté à la notation des [Olympiades internationales de mathématiques.](https://fr.wikipedia.org/wiki/Olympiades_internationales_de_mathématiques)
- **[atendofenv](https://ctan.org/pkg/atendofenv) :** permet d'ajouter un symbole de son choix à la fin d'un environnement.
- **[create-theorem](https://ctan.org/pkg/create-theorem) :** est un outil de gestion multilingue d'environnements de type « théorème ».

#### **Mars 2022**

- **[beamertheme-arguelles](https://ctan.org/pkg/beamertheme-arguelles) :** est un thème du package [beamer](https://ctan.org/pkg/beamer) aussi élégant que simple.
- **[njustthesis](https://ctan.org/pkg/njustthesis) :** est un thème facilitant la rédaction de documents au sein de la faculté de science et de technologie de l'université de Nankin.
- **[hvpygmentex](https://ctan.org/pkg/hvpygmentex) :** permet de générer la coloration syntaxique de [pygmentex](https://ctan.org/pkg/pygmentex) (luimême basé sur [pygments\)](https://www.pygments.org/) sans recourir à un programme extérieur lors de la compilation.
- **[robotarm](https://ctan.org/pkg/robotarm) :** permet de dessiner en deux dimensions des bras de robots. Il fonctionne au sein d'un environnement TikZ.

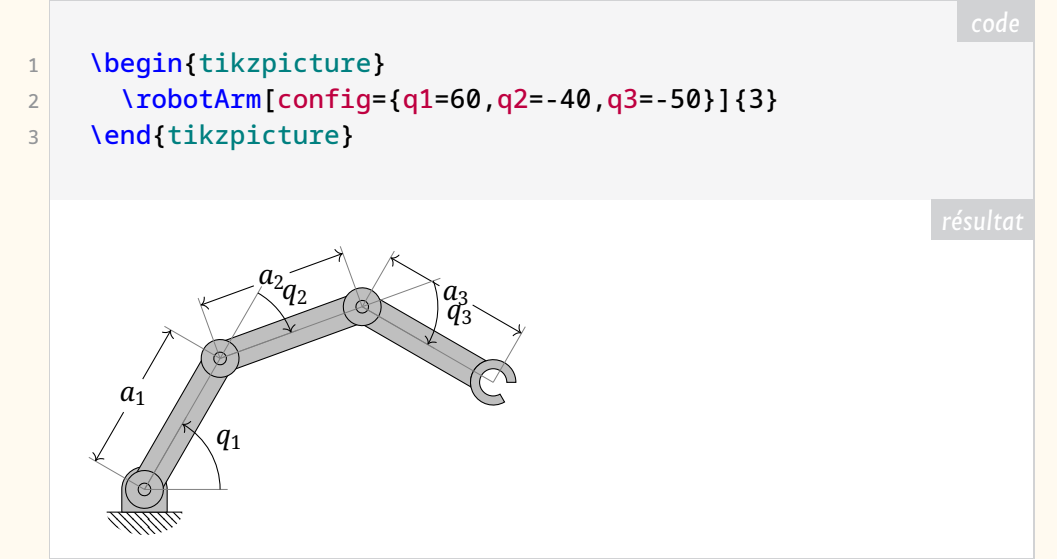

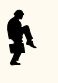

**[liftarm](https://ctan.org/pkg/liftarm) :** permet de modéliser en deux dimensions des bras élévateurs. Ce package <sup>49</sup> fonctionne également au sein d'un environnement TikZ.

FIGURE 3 – Une figure obtenue à l'aide du [liftarm](https://ctan.org/pkg/liftarm)

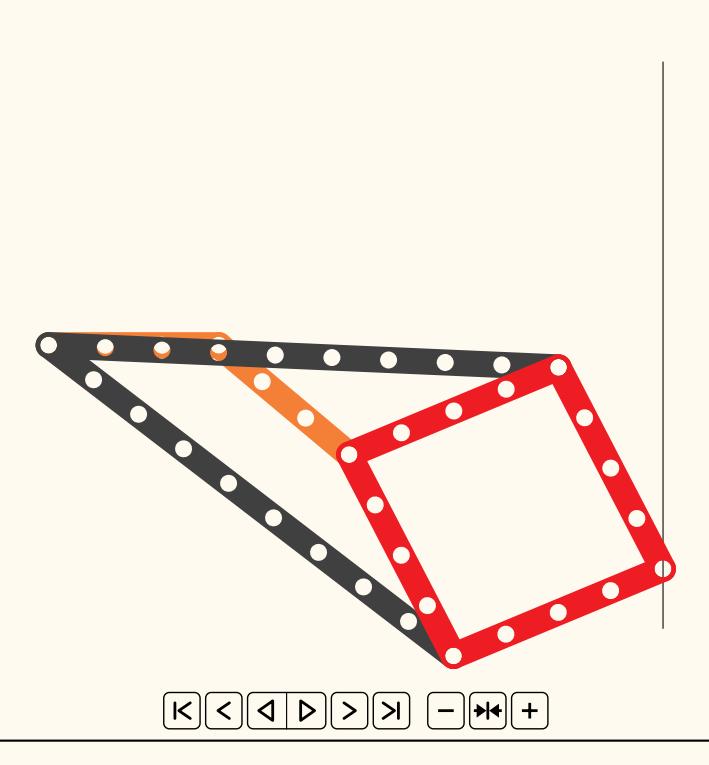

- **[messagepassing](https://ctan.org/pkg/messagepassing) :** permet d'élaborer facilement des diagrammes représentant la manière dont des messages circulent, comme on le voit sur la figure figure  $4$ page suivante.
- **[functional](https://ctan.org/pkg/functional) :** permet d'utiliser les commandes explz de LATEX<sub>3</sub> avec une syntaxe ressemblant à celle de  $\cancel{\text{FTF}}X2_{\epsilon}$ ; cela simplifie notamment le travail de débogage. Ce package dispose d'une documentation en anglais, aussi limpide que détaillée.
- **[jmsdelim](https://ctan.org/pkg/jmsdelim) :** fournit des commandes produisant des délimiteurs mathématiques (parenthèses, crochets, barres, etc.) dont la dimension s'adapte à ce qui est délimité qui, selon l'auteur, donnent de meilleur résultats que le classique \left/ \right.
- **[vntex-nonfree](https://ctan.org/pkg/vntex-nonfree) :** permet d'utiliser deux polices de la fonderie URW (Classico et Garamond n° 8) avec la langue vietnamienne. Ce package comporte des caractères additionnels vietnamiens dessinés par Hàn Thế Thành. Les polices originelles auxquelles il fait appel peuvent être téléchargées au moyen de l'outil [getnonfreefonts](https://www.tug.org/fonts/getnonfreefonts/).
- **[luaaddplot](https://ctan.org/pkg/luaaddplot) :** est une extension du package [pgfplots,](https://ctan.org/pkg/pgfplots) qui permet de se passer du prétraitement informatique des données utilisées par ce dernier en effectuant sur celles-ci, à la volée, des calculs via des fonctions Lua.
- **[seu-ml-assign](https://ctan.org/pkg/seu-ml-assign) :** est un package développé àl['université du Sud-Est,](https://fr.wikipedia.org/wiki/Université du Sud-Est) qui est sise à Nankin, en Chine. Il est dédié à l'apprentissage automatique.
- **[letgut](https://ctan.org/pkg/letgut) :** a permis de composer la présente *Lettre*. Pour la petite histoire, ce package est le dernier à avoir intégré la distribution TFX Live 2022 avait qu'elle soit gelée.

<span id="page-28-0"></span><sup>49.</sup> C'est une coïncidence qui a fait publier ce package peu de temps après le précédent [\(robotarm\)](https://ctan.org/pkg/robotarm), auquel on pourrait le croire apparenté, ce qui semble-t-il n'est pas le cas.

<span id="page-29-0"></span>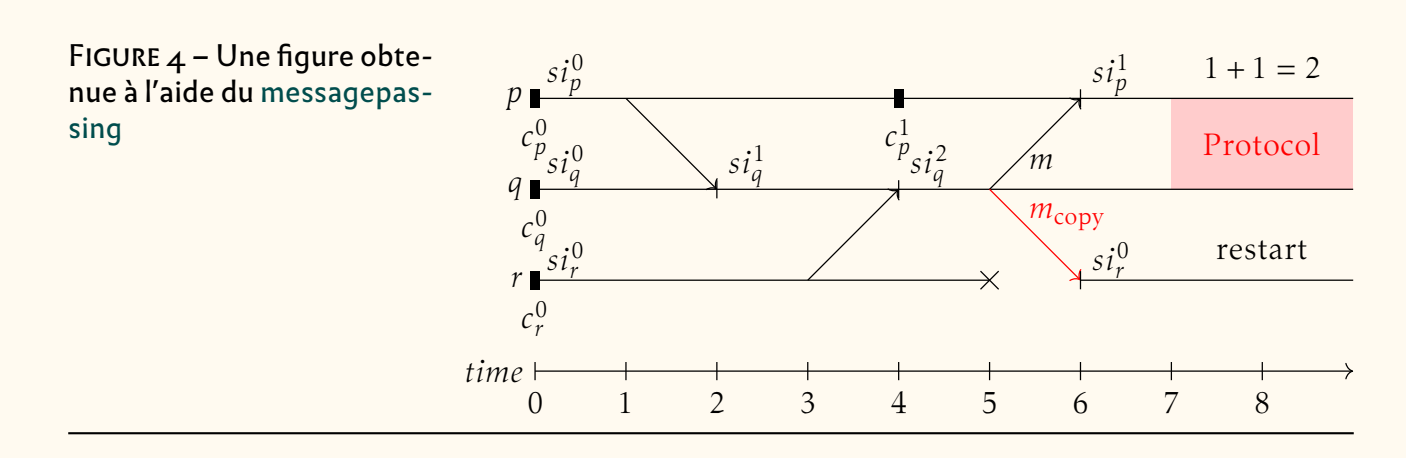

**[ieejtran](https://ctan.org/pkg/ieejtran) :** est un style bibliographique non-officiel développé pour les publications de l'institut d'ingénierie électrique du Japon (IEEJ).

**[jieeetran](https://ctan.org/pkg/jieeetran) :** est un format de citations bibliographiques, tout aussi non-officiel que le précédent, et toujours développé pour les publications de l'IEEJ.

**[annotate-equations](https://ctan.org/pkg/annotate-equations) :** permet d'annoter des équations, comme on le voit sur la figure de la présente page.

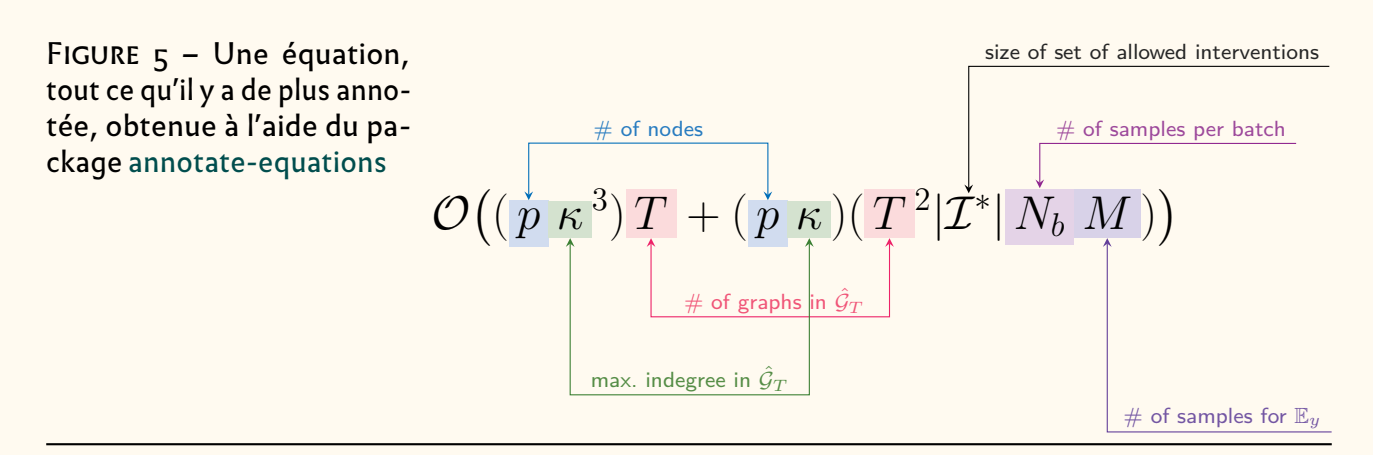

#### **Avril 2022**

- **[simplenodes](https://ctan.org/pkg/simplenodes) :** est un package, surcouche à TIKZ , permettant la composition de *nodes* la plus simple possible, et de les relier.
- **[commonunicode](https://ctan.org/pkg/commonunicode) :** permet d'insérer des caractères Unicode dans tout document LATEX sans utiliser de commandes spécifiques.
- **[hsindex](https://ctan.org/pkg/hsindex) :** est un générateur d'index utilisable avec LTEX, X3LTEX, LuaLTEX, etc. (en association avec le package [imakeidx\)](https://ctan.org/pkg/imakeidx).

**[knuth-hint](https://ctan.org/pkg/knuth-hint)** : contient la grande collection de documents au format HINT<sup>50</sup> pour la plupart des sources CWEB et WEB des programmes de la distribution TEX Live. Ce package permet de générer les PDF et les fichiers HINT des programmes WEB principaux, le format HINT, HINT étant un format de document dynamique créé par Martin Ruckert et son nouveau moteur HiTFX qui a été ajouté à la TFX Live 2022.

**[xduts](https://ctan.org/pkg/xduts) :** est un thème facilitant la rédaction de documents au sein de l'université de [Xi'an,](https://fr.wikipedia.org/wiki/Xi) en Chine.

<span id="page-29-1"></span><sup>50.</sup> Sigle récursif : *Hint Is Not TEX*.

- 
- **[luamathalign](https://ctan.org/pkg/luamathalign) :** permet de résoudre d'éventuels problèmes d'alignement d'équations que l'environnement align du package [amsmath](https://ctan.org/pkg/amsmath) ne suffirait pas à contrôler.
- **[postnotes](https://ctan.org/pkg/postnotes) :** permet une gestion fine des notes finales. Si vous êtes fâché avec les notes infrapaginales, si la glose, qu'elle soit encadrante, intercalaire, interlinéaire, marginale ou continue vous rebute, si les manchettes de hache vous répugnent, ce package est fait pour vous — d'autant qu'il permet d'afficher ces notes en fin de chapitre ou d'ouvrage, c'est selon, et avec une titraille dédiée. Il est doté d'une bonne documentation en anglais.
- **[unisc](https://ctan.org/pkg/unisc) :** gère les petites capitales des fontes unicode en ré-écrivant les commandes \scshape et \textsc. Les tests que nous avons menés offrent des résultats variables selon la fonte utilisée. Il est probable que nous en revenions sur ce sujet dans un prochain numéro de cette *Lettre*.
- [hvextern](https://ctan.org/pkg/hvextern) : permet rien moins que de faire appel à du code T<sub>F</sub>X, ConT<sub>F</sub>Xt, L<sup>A</sup>T<sub>F</sub>X, LuaTEX, LualATEX, X<sub>3</sub>TEX, X<sub>3</sub>lATEX, METAPOST, Lua, Perl et/ou Python rédigé dans un document externe et d'en insérer le rendu dans votre document avec une simple compilation augmentée du paramètre --shell-escape.
- **[circledtext](https://ctan.org/pkg/circledtext) :** permet d'entourer du texte. Ce package dispose d'une documentation en deux parties (chinois puis anglais), contrairement à l'usage de créer un fichier par langue.
- **[proflabo](https://ctan.org/pkg/proflabo) :** permet de dessiner des éléments de verrerie en chimie, un peu à la manière de [pst-labo,](https://ctan.org/pkg/pst-labo) mais en faisant appel à TIKZ au lieu de PSTricks. L'auteur du package remercie celui du package [profcollege](https://ctan.org/pkg/profcollege) ainsi que les membres du groupe Facebook *le coin LA[TEX des profs](https://www.facebook.com/groups/442377419942175)* pour l'aide qu'il lui ont apportée : preuve de la vivacité de la communauté des utilisateurs dans l'enseignement au collège et au lycée. Nous vous renvoyons à l'article que Maxime Chupin consacre à ce sujet en page [34.](#page-33-0)
	- **[expex-acro](https://ctan.org/pkg/expex-acro) :** ajoute au package [expex,](https://ctan.org/pkg/expex) abondamment utilisé en linguistique, les fonctionnalités du package [acro,](https://ctan.org/pkg/acro) augmentées de commandes facilitant la composition. Nul doute que des utilisateurs de ce package se retrouveront au colloque de grapholinguistique de Palaiseau, en juin (voir page [86\)](#page-85-0).

#### **Mai 2022**

- **[thermodynamics](https://ctan.org/pkg/thermodynamics) :** est, comme son nom l'indique, dédié à la composition de la thermodynamique. Il présente un ensemble de commandes simplifiant la composition des formules utilisées dans ce domaine.
- **[chinesechess](https://ctan.org/pkg/chinesechess) :** permet de représenter des parties de [Xiangqi,](https://fr.wikipedia.org/wiki/Xiangqi) ou échecs chinois. Si le rendu des figures obtenues (via LATEX3 et son module 13draw) est de qualité, nous regrettons que la documentation ne soit rédigée qu'en chinois.
- **[mathsemantics](https://ctan.org/pkg/mathsemantics) :** fournit un large ensemble de macros facilitant la composition des mathématiques. Ce package ressemble un peu à [tdsfrmath](https://ctan.org/pkg/tdsfrmath) mais il est sans doute plus orienté enseignement supérieur et recherche.

## **Comment soi-même veiller technologiquement ?**

Pour être tenu informé en « temps réel » des nouveautés et mises à jour du CTAN, on peut par exemple consulter régulièrement la page [https://www.ctan.org/](https://www.ctan.org/ctan-ann) [ctan-ann](https://www.ctan.org/ctan-ann) ou, mieux, s'abonner aux flux ou à la liste CTAN-ann qui y sont mentionnés. Il est alors toutefois à noter que, si les nouveautés sont effectivement toutes

signalées, les mises à jour ne le sont en revanche que si leurs auteurs ont estimé que l'annonce se justifiait.

Patrick Bideault, Denis Bitouzé, Céline Chevalier & Maxime Chupin

<span id="page-31-0"></span>Les auteurs remercient XU Jinwen pour ses conseils et traductions.

<span id="page-31-2"></span><span id="page-31-1"></span>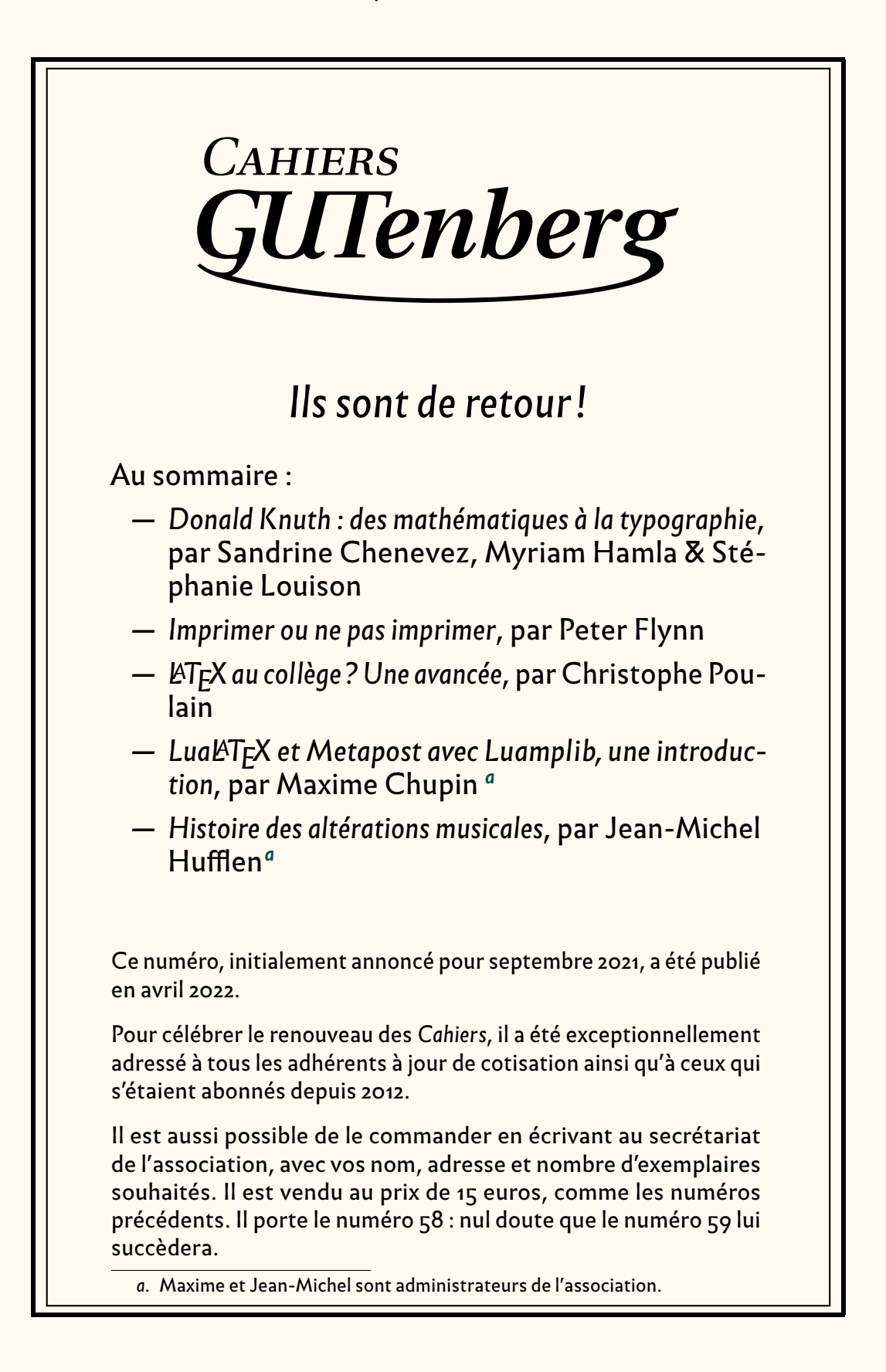

# **A KERTEX, UN PROJET D'AMPLEUR DÉVELOPPÉ PAR UN CONTI-**BUEUR FRANCOPHONE

<span id="page-32-0"></span>*Thierry Laronde présente ici son travail : kerTEX.*

#### <http://kertex.kergis.com/fr/index.html>

kerT<sub>F</sub>X est une distribution du système T<sub>F</sub>X (à savoir non seulement TeX proprement dit mais METAFONT, les fontes, METAPOST de John Hobby et les utilitaires dont dvips de Tomas Rokicki), système composé des logiciels de typographie écrits par Donald E. Knuth ou de leurs dérivés.

Le préfixe *ker* vient de « kernel » parce que la base de ce qui est installé est le noyau (le terme a été utilisé par Donald E. Knuth dans un des articles annonçant la révision 2021 du système), à savoir les moteurs (en anglais *engines*) qui font l'essentiel du travail et sur lesquels « tournent » les macros.

Afin qu'un tel système soit disponible partout et pour tous les OS  $51$ , y compris dans des environnements restreints, le système ne dépend que de la disponibilité d'un compilateur C et d'une libc pour le système.

Le coeur du système étant installé sur un OS hôte, ajouter des extensions (par exemple LATEX, qui n'est pas un moteur, mais un ensemble de macros tournant sur un moteur) se fait via le gestionnaire de paquets de kerTFX, le but étant de n'avoir à écrire qu'une seule version du paquet qui peut s'installer alors sur n'importe quel système puisque c'est kerTEX qui s'en charge, et pas le système hôte. Pour ce faire, le gestionnaire de paquets n'utilise qu'un sous-ensemble très restreint d'utilitaires POSIX.2, qui existent pour pratiquement tous les systèmes (on les trouve, par exemple, avec MSYS pour Windows et ils sont normalement disponibles sur tous les systèmes de type Unix ou dérivés d'une base Unix).

Contrairement à ce que beaucoup pourraient croire, LATEX n'est pas un moteur, mais un ensemble de macros et une infrastructure d'écriture d'extensions — du niveau utilisateur (*user*) pour reprendre l'image d'un système typographique, dont les moteurs seraient le noyau sur lequel « tournent » des programmes. C'est donc une application tierce (pour la base) et des applications tierces (pour les extensions) : des paquets.

Jusqu'à 2020, LATEX pouvait tourner sur le moteur TEX tel qu'écrit par Donald E. Knuth. À partir de 2020, LATEX nécessitait les extensions  $\varepsilon$ -TEX écrites par l'équipe  $\mathcal{N}_{TS}$  et ne pouvait plus tourner sur T<sub>F</sub>X. Puis, en 2021,  $\varepsilon$ -T<sub>F</sub>X ne suffisait plus et LAT<sub>F</sub>X nécessitait des extensions (primitives) supplémentaires.

Ce pourquoi désormais au sein de kerTFX, a été développé Prote (c'est un mot français...), qui reprend le principe de  $\varepsilon$ -TEX, à savoir qu'il s'agit d'extensions à TEX +  $\varepsilon$ -TEX. Prote est donc compatible TEX, compatible  $\varepsilon$ -TEX, et peut servir de moteur aux dernières versions de LATFX.

À terme, l'objectif de kerTEX est de fournir un système typographique pour les OS, entre autres à la place de \*roff, pouvant être utilisé non seulement pour les pages de manuel et la documentation du système, mais également par les utilisateurs (dont les utilisateurs de LATEX). Pour cela, il doit rester minimal, tant au niveau de la taille, qu'au niveau des dépendances (juste une libc) ainsi qu'au niveau de la licence (ouverte de type BSD).

<span id="page-32-1"></span><sup>51.</sup> *Operating System* [anglais] : système d'exploitation.

# **A PROMOUVOIR LATEX DANS L'ENSEIGNEMENT AU COLLÈGE ET** AU LYCÉE?

<span id="page-33-0"></span>*Cet article lance un débat et propose des actions pour notre association. Je pense que la* Lettre *GUTenberg peut être un bon endroit pour faire cela, et j'invite les adhérents et adhérentes à proposer aussi leurs idées et leur envies pour l'association (ou à répondre à cet article) sous forme d'articles pour la* Lettre *GUTenberg.*

## **État des lieux**

L'association GUTenberg a de nombreuses activités <sup>52</sup>, mais malheureusement, le sujet de l'enseignement au collège et au lycée n'a jamais réellement été pris à bras le corps. Développer l'utilisation de nos logiciels préférés dans ce monde-là est délicat. En effet, si dans l'enseignement supérieur et la recherche, LATEX est assez utilisé, au moins dans le monde des mathématiques voire de la physique théorique où son utilisation est même obligatoire, dans l'enseignement secondaire, LATEX est malheureusement trop rarement utilisé. Nous, passionnés par cet écosystème, en connaissons par cœur les avantages (typographie, automatisation, séparation du fond et de la forme, gestion de gros documents, d'index, etc.), cependant force est de constater que nous n'arrivons pas vraiment à aider <sup>53</sup> à la diffusion de ces logiciels dans les collèges et les lycées <sup>54</sup>. Dans ce court article, je ne parlerai que de l'enseignement des mathématiques dans l'enseignement secondaire car c'est à mon avis la porte d'entrée principale.

Sans être réellement concerné par l'enseignement dans le secondaire, il me semble qu'il y a plusieurs raisons au relatif manque d'intérêt pour LATEX qui y règne :

- les arguments concernant les très grands documents, les gestions bibliographiques importantes, les index, etc. n'ont pas beaucoup de portée puisque que les documents produits par les enseignants et enseignantes sont plutôt courts ;
- la production de documents dans ce contexte-là n'est pas ou peu accompagnée par l'Éducation Nationale, laissant les enseignantes et enseignants faire le choix de leur outils, si ce n'est en favorisant l'utilisation de logiciels privateurs de liberté (en passant des contrats avec Microsoft par exemple) ;
- la formation à (LA)TEX dans l'enseignement supérieur est trop limitée, et ne permet pas d'ancrer l'utilisation de nos logiciels chez les étudiantes et étudiants (et donc potentiels futurs enseignants et enseignantes). Au mieux, nous arrivons pour les filières les plus « chanceuses », à faire produire les rapports et présentations avec LATEX, mais guère plus. Je pense, sans en être certain, que dans les filières dédiées à la formation des enseignantes et enseignants du secondaire, LATEX ne doit quasiment pas être abordé;
- les enseignantes et enseignants sont suffisamment débordés pour ne pas vouloir passer un temps assez long à maîtriser un nouvel outil, surtout que le nôtre a une courbe d'apprentissage assez raide et lente à gravir. Bien sûr, ces personnes apprennent à utiliser des logiciels dans leurs carrières, surtout en

<span id="page-33-1"></span><sup>52.</sup> Malgré quelques années moribondes dont nous venons, je l'espère, de sortir…

<span id="page-33-3"></span><span id="page-33-2"></span><sup>53.</sup> Les tentatives, au moins ces dernières années, se sont faites plutôt rares…

<sup>54.</sup> Évidemment, il existe des personnes qui font un travail impressionnant pour la diffusion de LATEX dans l'enseignement secondaire, et le présent article se veut être aussi un hommage à leur travail remarquable.

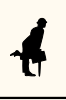

temps de Covid mais, ici, il s'agit d'apprendre à utiliser un outil pour remplacer les logiciels Word/LibreOffice, fortement utilisés dans la communauté et qui ont un côté rassurant, notamment car ils permettent de trouver des exercices facilement tant ils sont utilisés.

## **Aperçu de quelques ressources utiles**

Pourtant, le monde de (A)TEX fournit de bons outils pour les enseignantes et enseignants, « bons outils » au sens où ils permettent d'être beaucoup plus efficaces dans la production de documents. En effet, si l'aspect de la « beauté » du document nous est chère, à nous passionnés, cette « beauté » est sans doute quelque chose qui s'apprécie avec un certain bagage culturel sur le sujet — bagage que la plupart des gens n'ont pas (et c'est bien normal, puisque nous ne sommes pas sensibilisés au sujet lors de notre scolarité). En ce sens, cela ne fait sans doute pas, dans la majorité des cas, un bon hameçon pour convaincre de l'intérêt de (A)TEX dans l'enseignement secondaire <sup>55</sup>.

Il me semble que parmi les éléments les plus convaincants de l'utilisation de (A)TFX au collège et au lycée, nous pouvons mettre en avant :

- 1. l'efficacité et la rapidité de production *avec les bons outils*;
- 2. l'automatisation de certaines tâches répétitives pour les enseignants et enseignantes, là encore *avec les bons outils*;
- 3. la facilité de retouche des exercices au fil des années scolaires ;
- 4. le partage, la diffusion, la gratuité, etc. : la force d'une communauté généreuse autour d'un écosystème libre.

#### **Sélection de packages**

Il existe de formidables outils développés par de non moins formidables personnes ! Je vais ici, en présentant leur travaux, tenter de leur rendre un peu hommage — sans malheureusement pouvoir atteindre l'exhaustivité.

#### **[ProfCollege](https://ctan.org/pkg/ProfCollege)**

Parmi les impressionnantes contributions de Christophe Poulain, la plus récente, [ProfCollege,](https://ctan.org/pkg/ProfCollege) est sans doute la plus importante pour la diffusion de LATEX dans l'enseignement secondaire, et plus particulièrement au collège. Christophe Poulain contribue énormément pour la diffusion de LATEX sur de nombreux aspects. Il a créé sur le site Syracuse<sup>56</sup> une base d'exercices de brevet, avec sources LAT<sub>E</sub>X, ainsi que de nombreuses ressources pour le collège <sup>57</sup>. Du côté de METAPOST, il a produit de splendides extensions <sup>58</sup>, sans doute moins à destination du collège mais qui peuvent néanmoins être utiles.

Je vais ici juste présenter brièvement son package [ProfCollege](https://ctan.org/pkg/ProfCollege) (dont la genèse et le projet sont présentés p. 41-54 du numéro 58 des *Cahiers* GUTenberg, qui

<span id="page-34-0"></span><sup>55.</sup> Et nous savons que trop bien que l'utilisation de (A)TFX n'est pas une garantie de « beaux documents » tant les mauvaises habitudes sont tenaces et les idées en matière de typographie sont tranchées, quand bien même, les connaissances sont faibles (je parle aussi pour moi  $\circled$ ).

<span id="page-34-1"></span><sup>56.</sup> <https://melusine.eu.org/lab/brevet/>

<span id="page-34-3"></span><span id="page-34-2"></span><sup>57.</sup> <https://melusine.eu.org/syracuse/poulecl/college/>

<sup>58.</sup> Avec, par exemple, [mp-solid](https://melusine.eu.org/syracuse/metapost/mp-solid/) pour le dessin en 3 dimensions, [mp-geo](https://melusine.eu.org/syracuse/metapost/mp-geo/) pour la réprésentation de cartes, du tracé à main levée avec [geometriesyr16.mp,](https://melusine.eu.org/syracuse/poulecl/geometriesyr16/) [mp-scratch](https://melusine.eu.org/syracuse/poulecl/mp-scratch/) pour l'écriture de programmes Scratch, mais qui ne sont malheureusement pas sur le CTAN (*[Comprehensive TeX Archive Network](https://www.ctan.org/)* [anglais] : réseau complet d'archives TEX).

vient de paraître). Christophe a, dans ce package à destination des enseignants et enseignantes, rassemblé des commandes déjà écrites, en a amélioré d'autres, et en a créé de nouvelles. Le confinement aidant, il a produit un travail assez gigantesque qui aidera quiconque souhaite utiliser LATEX en tant qu'enseignant au collège (voire au lycée).

Pourquoi aider? Eh bien parce c'est un package qui permet d'automatiser la composition de textes mathématiques pour le collège, des énoncés-type aux résolutions automatiques. Il permet aussi d'illustrer automatiquement les preuves — rédigées elles aussi automatiquement, avec des tracés à main levée. Du théorème de Pythagore à la trigonométrie, en passant par le théorème de Thalès, de la proportionnalité, à la distributivité, des puissances aux nombres premiers, tout y est !

Plutôt qu'un déjà trop long discours, voici quelques exemples.

Pour les raisonnements relatifs à l'utilisation des théorèmes de Thalès ou de Pythagore par exemple, le package fournit des commandes qui permettent de générer la rédaction automatiquement en ne renseignant que les paramètres numériques. L'exemple [12](#page-35-0) illustre ceci, avec l'ajout de l'environment Twitter permettant de mettre cela à la sauce *réseaux sociaux*.

<span id="page-35-0"></span>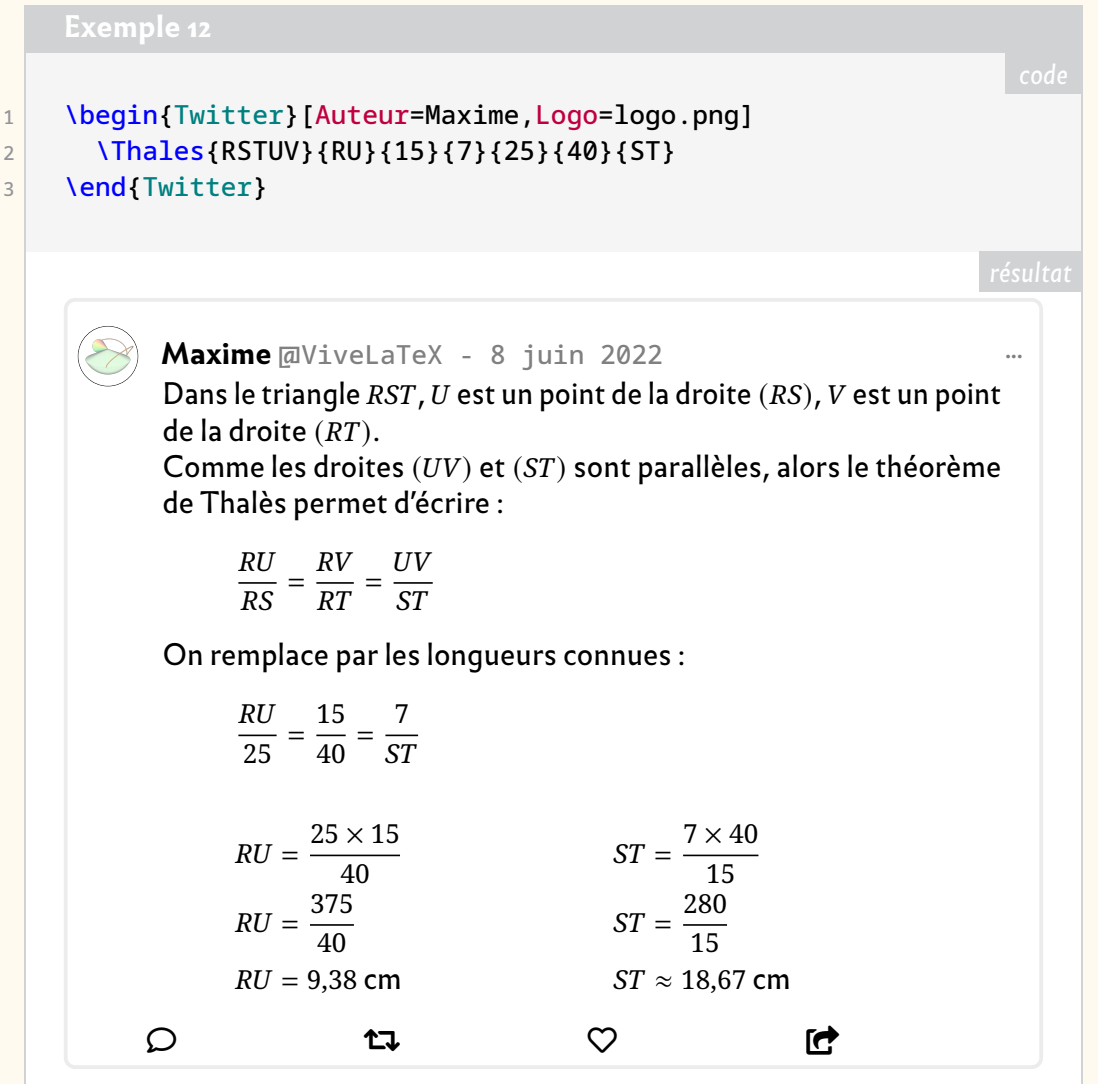

De la même façon, la représentation du calcul de pourcentage est toujours la même. La tâche de composition est donc très répétitives, sauf si on dispose d'un outil comme
[ProfCollege](https://ctan.org/pkg/ProfCollege) comme le montre l'exemple [13.](#page-36-0) Il en est de même pour la résolution d'équation à une inconnue (voir exemple [14\)](#page-36-1).

<span id="page-36-1"></span><span id="page-36-0"></span>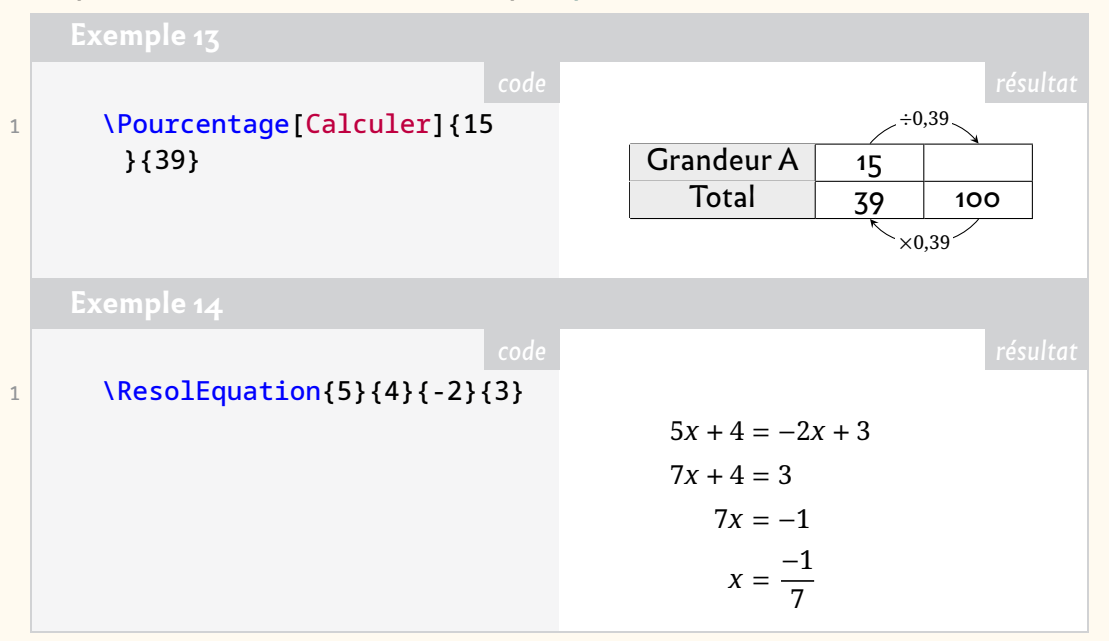

Ces quelques exemples ne font qu'effleurer les possibilités du package, et je finirai cette illustration par la composition des briques de programmation de Scratch pour l'initiation à la programmation au collège (voir exemple [15\)](#page-36-2).

<span id="page-36-2"></span>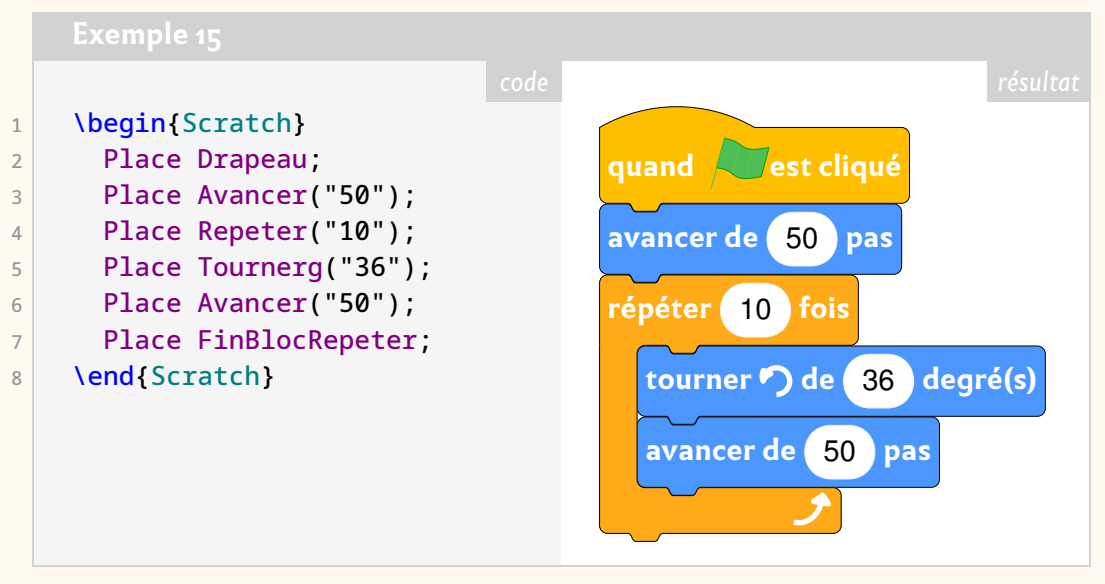

Le package propose aussi tout un volet graphique pour la représentation de repères (2D et 3D), pour la représentation graphique de fractions, pour les statistiques et même pour la cartographie. On peut y trouver aussi de quoi créer des cartes à jouer mathématiques, ou bien encore des outils pour le travail de professeur principal. Et encore, tout ceci n'est qu'une maigre sélection de ce qui m'a le plus marqué et le package est en constante amélioration.

#### **Famille tkz-\***

Alain Matthes a développé un ensemble de packages basés sur TikZ<sup>59</sup>. Quelques-uns sont des outils précieux pour les enseignants et enseignantes qui veulent réaliser de belles représentations graphiques (sans doute plus à destination du lycée). Vu

<span id="page-36-3"></span><sup>59.</sup> *TikZ ist kein Zeichenprogramm* [allemand] : TikZ n'est pas un programme de dessin .

l'ampleur du travail, ses productions ne s'adressent pas aux seuls enseignantes et enseignants.

Son *écosystème* est un ensemble de packages tkz-\* qui visent à simplifier énormément la réalisation de graphiques avec TIKZ . Pour l'enseignement, on peut noter le package [tkz-euclide](https://ctan.org/pkg/tkz-euclide) pour réaliser des figures de géométrie plane avec un système de coordonnées cartésiennes.

L'exemple [16](#page-37-0) permet de voir à quel point ce package colle avec la description mathématique de la géométrie, et c'est là un point fondamental de son package, notamment pour gagner en efficacité.

<span id="page-37-0"></span>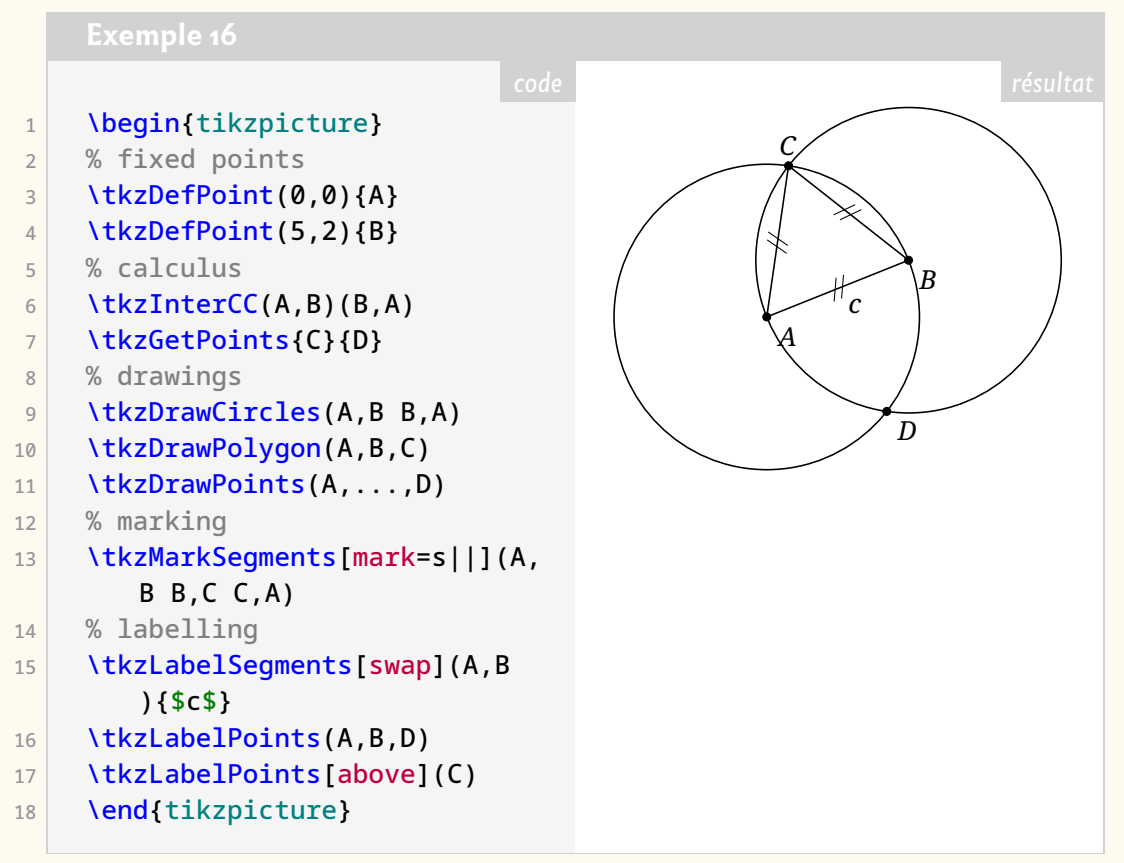

Alain Matthes fournit d'autres extensions pouvant être là encore très utiles, notamment le package [tkz-fct](https://ctan.org/pkg/tkz-fct) qui facilite énormément la représentation de fonctions mathématiques à une variable, comme l'illustre l'exemple [17](#page-38-0) page ci-contre.

Ce package va souvent de pair avec celui dédié à la réalisation de tableaux de variations, [tkz-tab.](https://ctan.org/pkg/tkz-tab) Ce dernier rend très facile la composition de tableaux de variations comme l'illustre l'exemple [18](#page-39-0) page [40.](#page-39-0)

Votre association propose depuis quelques semaines un site, *Ti*k*[Z.fr](https://tikz.fr)*, dédié à ces packages. Voir page [85.](#page-84-0)

#### **Récentes parutions**

Le 16 février 2022 est même arrivé sur le CTAN le package [ProfLycee](https://ctan.org/pkg/ProfLycee) de Cédric Pierquet qui est justement largement inspiré de [ProfCollege](https://ctan.org/pkg/ProfCollege) et des packages d'Alain Matthes que nous venons de présenter. Il s'agit des premières versions du package et celui-ci est amené à évoluer. L'auteur le présente comme étant un complément à [ProfCollege.](https://ctan.org/pkg/ProfCollege) Il permet — pour le moment — de :

— tracer des *splines* cubiques avec gestion assez fine des tangentes ;

<span id="page-38-0"></span>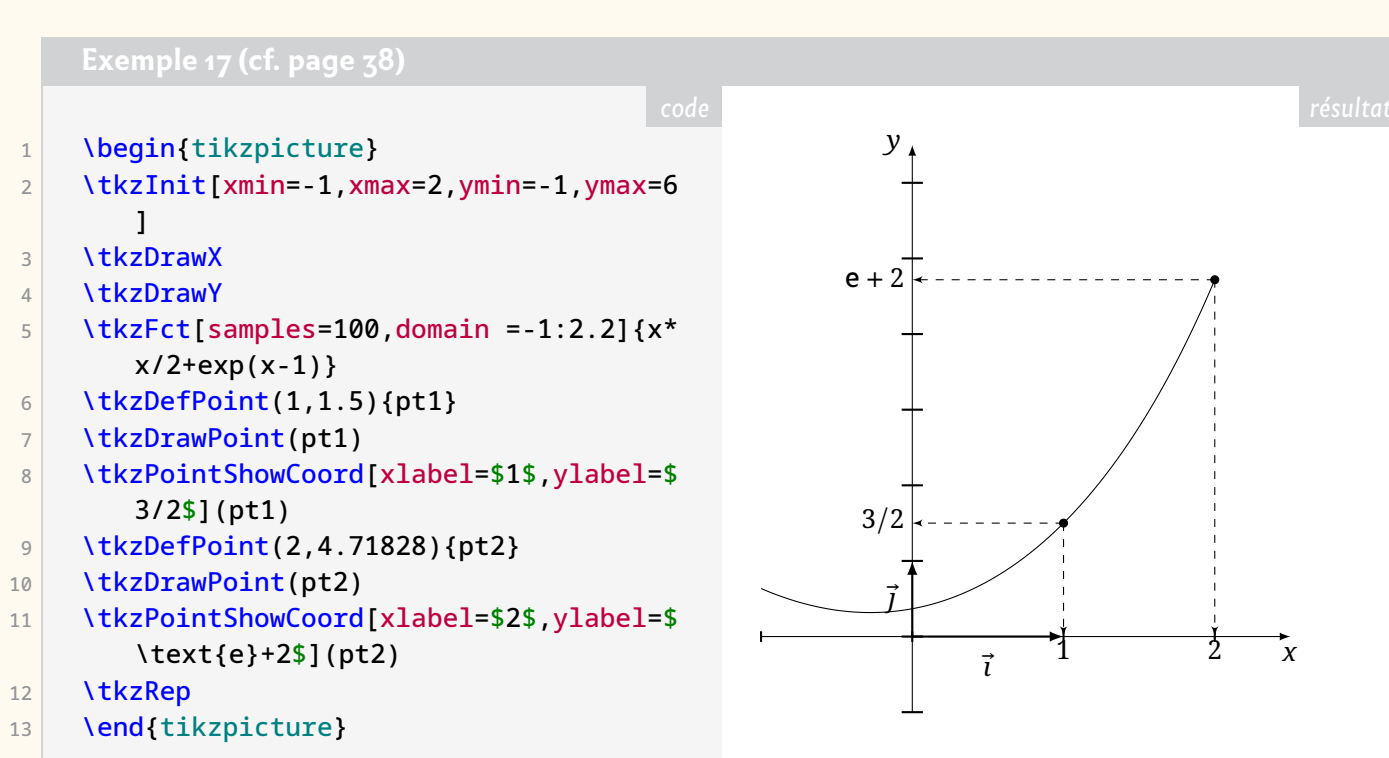

- tracer des tangentes (ou portions) de tangentes sur la même base que pour les *splines*;
- simuler une fenêtre de logiciel formel (à la manière de XCas).

Il s'agit dans un premier temps d'un ensemble de commandes à utiliser à l'intérieur d'un environnement . À cela s'ajoutent des environnements pour présenter du code Python (basés sur le package [pythontex](https://ctan.org/pkg/pythontex) ou sur le package [minted\)](https://ctan.org/pkg/minted). Enfin, le package [ProfLycee](https://ctan.org/pkg/ProfLycee) fournit un ensemble de commandes qui permettent de simuler des fenêtres de terminal pour Ubuntu, Windows ou macOS dont le contenu est géré par le package [listings.](https://ctan.org/pkg/listings)

Enfin, à l'heure où nous bouclons ces pages, arrive sur le CTAN le package [ProfLabo,](https://ctan.org/pkg/ProfLabo) de Thomas Mounier, dédié à la représentation du matériel de laboratoire en chimie : preuve de l'utilité de LATEX dans l'enseignement au collège et au lycée.

#### **Bases de données, partage et diffusion**

De nombreuses et utiles ressources mathématiques — bases de données d'exercices et cours — pour le collège et le lycée sont disponibles sur Internet. Parmi elles, on peut noter :

- les annales du bac, du brevet et de BTS<sup>60</sup>, maintenues par Denis Vergès sur le site de l'APMEP<sup>61</sup> : <https://www.apmep.fr/-Annales-Bac-Brevet-BTS->;
- les bases d'exercices et de sujets de brevet du collège, produite par Christophe Poulain et déjà mentionnées :
	- <https://melusine.eu.org/lab/brevet>;
	- <https://melusine.eu.org/lab/cp>;
- le site *Syracuse* dans son ensemble, avec de nombreuses contributions du collège au BTS et classes préparatoires : [https://melusine.eu.org/syracuse/](https://melusine.eu.org/syracuse/contrib/) [contrib/](https://melusine.eu.org/syracuse/contrib/);

<span id="page-38-1"></span><sup>60.</sup> Brevet de Technicien Supérieur.

<span id="page-38-2"></span><sup>61.</sup> Association des Professeurs de Mathématiques de l'Enseignement Public.

```
1 \begin{tikzpicture}
2 \tkzTabInit[lqt=2,espcl=3]{$x$/1,$f'(x)$/1,$f(x)$/3}%
3 {$0$,$1$,$2$,$+\infty$}%
4 \text{tkzTabLine}\{\text{t},\text{-},\text{d},\text{-},\text{z},\text{+},\}%
5 \tkzTabVar{+/$V_a$, -D+/$V_b$/$V_c$,-/$V_d$, +D/$V_e$}%
```
6 \end{tikzpicture}

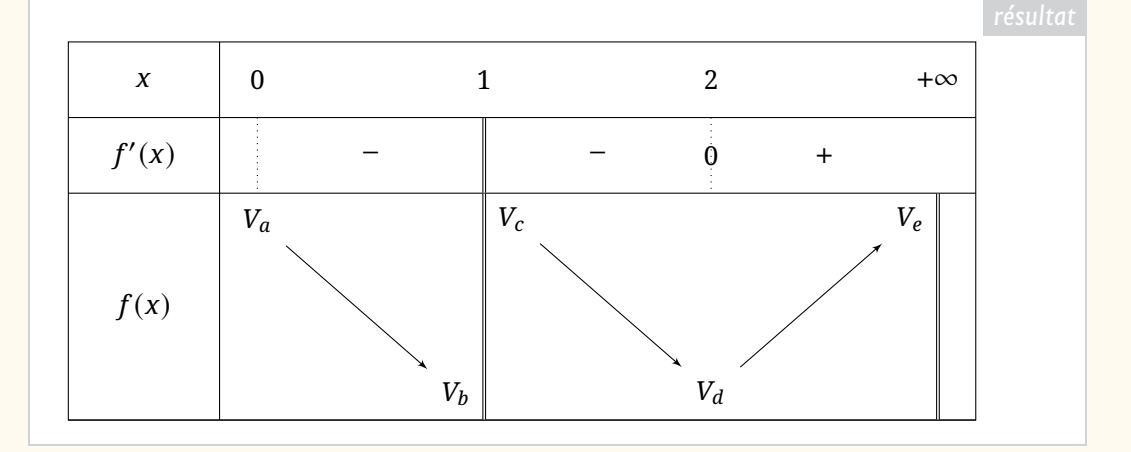

- le site *latekexos*, inspiré du site *MaTeXo* pour le supérieur, qui propose une base de données d'exercices du collège au lycée, avec possibilité de recherche : <https://www.latekexos.org>;
- le site *Nath & matiques*, d'une professeure agrégée de mathématiques, Nathalie Daval, qui partage ses divers productions pour le collège et le lycée : [http:](http://mathematiques.daval.free.fr) [//mathematiques.daval.free.fr](http://mathematiques.daval.free.fr);
- le site *mathtom* de Thomas Rey, professeur au lycée qui partage ses documents (cours et exercices) pour le lycée : <http://mathtom.free.fr>;
- le site *Maths & Numérique*, avec des documents pour le lycée et pour le collège : <https://wordpress.callac.online>;
- le site *akbida* où sont partagés des exercices et des cours pour le lycée et le BTS : <http://akbida.free.fr/index.html>.

Évidemment, cette liste est loin d'être exhaustive, et mérite d'être complétée. Je me suis limité aux sites de partage avec sources LATFX, et je n'ai fait ça qu'avec ma culture limitée (car non enseignant). Nous pourrions dédier une page du [site de l'association](https://www.gutenberg-asso.fr/) à ce recensement : n'hésitez pas à m'écrire (chupin@ceremade.dauphine.fr) pour compléter cette liste.

Ce partage est fondamental à la fois sur le principe du partage du savoir et de la pédagogie, mais aussi pour la diffusion de l'utilisation de LATFX. La plupart du temps, cela repose sur l'initiative personnelle de quelques enseignants ou enseignantes généreux.

#### **Rôle possible de GUTenberg**

Ce petit article a plusieurs objectifs. J'ai profité du thème de LATEX dans l'enseignement secondaire pour faire un peu de publicité à quelques productions impressionnantes du monde francophone LATEXien. Je souhaite aussi essayer, à la mesure de

mes moyens (ne travaillant ni en collège ni en lycée), de faire progresser l'utilisation de LATEX dans ce milieu car je suis convaincu que, dans ce cadre-là, (LATEX et ses nombreux outils peuvent à la fois faciliter la vie des enseignants et enseignantes, leur permettre de produire de meilleurs documents et, qui sait, leur faire prendre autant de plaisir que j'en ai à produire des documents grâce à (ATFX. Évidemment, je n'ai aucune solution miracle, mais je souhaite lancer la discussion collectivement au sein de notre association qui pourrait prendre en charge cette composante de la diffusion de nos logiciels préférés. Christophe Poulain a posé ces questions en AG<sup>62</sup> de l'association, et je tiens à l'en remercier.

Je vois plusieurs pistes pour progresser. Tout d'abord, discuter de cet aspect au sein de notre association (et plus largement aussi). En effet, l'intelligence collective est toujours source de progression, le partage de nos expériences et de nos vécus, notamment des premiers et premières concernés : les enseignants et enseignantes du secondaire ! L'association a, selon moi, cette utilité que d'être le terreau de la réflexion collective <sup>63</sup>.

Il nous faut aussi populariser les productions qui aident à la diffusion de LATEX au collège et au lycée, et nous n'en manquons pas !

Enfin, GUTenberg peut être un relais institutionnel à la diffusion de LATEX, notamment dans la formation des futurs enseignants et enseignantes. L'activation de réseaux dans les IREM<sup>64</sup> et les INSPÉ<sup>65</sup> pourrait être un des objectifs que l'on se donne. Des formations comme le stage de Dunkerque sont des outils précieux !

Maxime Chupin

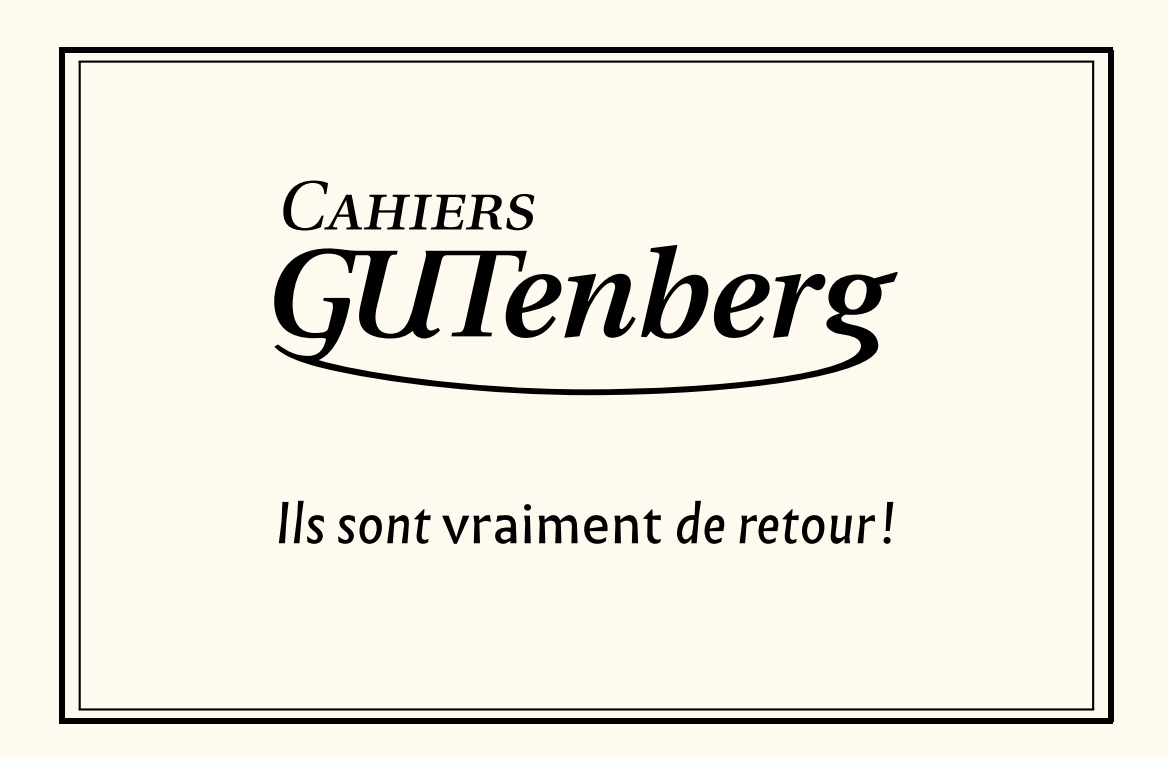

<sup>62.</sup> Assemblée Générale.

<span id="page-40-1"></span><span id="page-40-0"></span><sup>63.</sup> Réflexion collective qui malheureusement a terriblement manqué à notre association pendant les quelques dernières années.

<span id="page-40-2"></span><sup>64.</sup> [Instituts de Recherche sur l'Enseignement des Mathématiques.](https://www.univ-irem.fr/)

<span id="page-40-3"></span><sup>65.</sup> [Instituts Nationaux Supérieurs du Professorat et de l'Éducation.](https://www.reseau-inspe.fr/)

## A LA FONTE DE CE NUMÉRO : *INFINI*

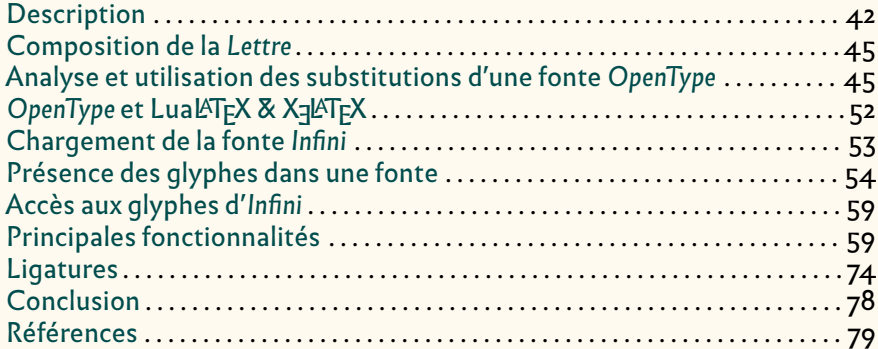

Le caractère *Infini* a été créé par Sandrine Nugue dans le cadre d'une commande du Centre national des Arts plastiques. Et c'est précisément en raison de cette commande publique que nous avons décidé de l'utiliser pour ce numéro de la *Lettre* GUTenberg. Utiliser nos outils habituels de mise en page avec cette fonte nous a semblé intéressant : comment allions-nous accéder aux différents glyphes qui la composent sans bénéficier d'un package qui simplifie ce travail? C'est ce que nous verrons en page [45](#page-44-1) et suivantes. Bien que nous y fassions surtout une introduction au format de fontes *OpenType*, nous allons aussi y utiliser quelques mots techniques de typographie. Pour les lecteurs qui ne connaîtraient pas leur sens, nous recommandons de consulter Wikipedia. Cette encyclopédie est en effet très sérieuse et les articles liés à la typographie sont en général à la fois pédagogiques et fouillés. Mais nous allons nous efforcer de faire ici des rappels historico-techniques, quitte parfois à noyer le poisson dans l'eau.

Par ailleurs, décider d'utiliser cette fonte, c'est la mettre au banc d'essai : pour composer la *Lettre* GUTenberg, nous faisons habituellement appel à une large gamme de caractères : avec ou sans empattements, à chasse fixe, dédiés aux mathématiques etc. ; comment *Infini* allait-elle s'insérer dans notre processus de fabrication? Et quelles solutions allions-nous trouver pour répondre aux éventuels problèmes techniques rencontrés? Enfin, utiliser ici cette fonte, c'est la laisser se déployer sur de nombreuses pages, en apprécier le niveau de gris, les différentes graisses et corps. Cela permet de s'en faire une opinion fondée sur une vraie lecture et non sur la simple contemplation d'un exemple.

#### **Description**

<span id="page-41-0"></span>*Infini* appartient, dans la classification des caractères dite Vox-Atypi, à la famille des incises dont les capitales possèdent des fûts évasés qui rappellent l'écriture lapidaire (celle des inscriptions antiques gravées au ciseau dans la pierre). Les larges contreformes [⁶⁶](#page-41-1) aèrent le texte, et cet effet est renforcé par le fait que les panses du B, du P et du R ne rejoignent le fût qu'à ses extrémités. Un effet similaire est obtenu avec les diagonales du K, totalement indépendantes de son fût (figure [6](#page-42-0) page suivante). Le L et le F présentent des traverses évasées, avec un angle plus prononcé que ceux des fûts, ce qui évoque les empattements absents. La queue du Q est à cet

<span id="page-41-1"></span><sup>66.</sup> Les contreformes, originellement créées par des contre-poinçons, correspondent aux creux de certaines lettres, souvent fermés comme le *e* ou le *o*, parfois ouverts comme le haut du *f*. Nous renvoyons les lecteurs au bel ouvrage de Fred Smeijers [\[27\]](#page-79-0) et au bref compte-rendu que nous en avons fait dans la *Lettre* précédente [\[28\]](#page-79-1).

<span id="page-42-0"></span>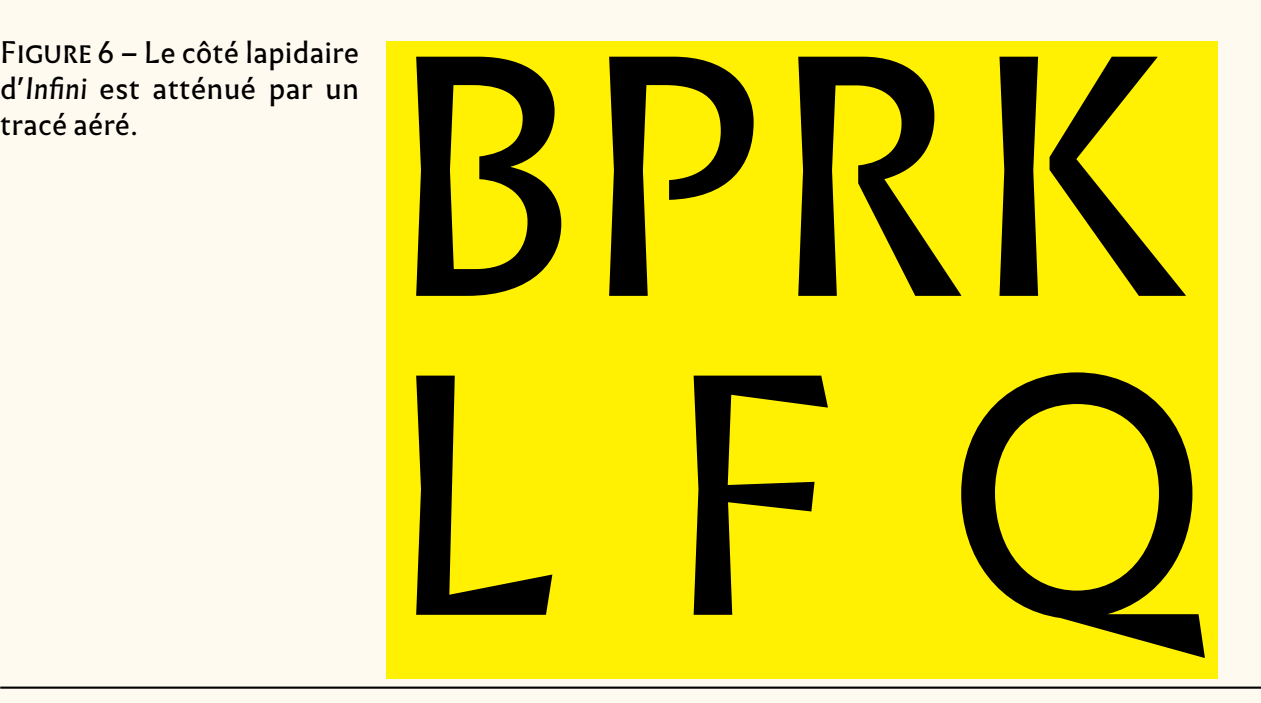

FIGURE 6 – Le côté lapidaire d'*Infini* est atténué par un

> égard plus significative encore. Il est facile d'imaginer les capitales d'*Infini* gravées à l'aide d'un ciseau ou d'un calame, et un texte entièrement composé avec les capitales d'*Infini* évoquera celles, monumentales, des bâtiments romains — à ceci près que les empattements ne seront que suggérés<sup>67</sup>.

> Mais voilà, notre écriture est bicamérale <sup>68</sup> : comment les bas-de-casse, qui ont une origine manuscrite, allaient se confronter à l'esthétique des capitales d'*Infini*, dont la rigueur évoque nettement l'écriture lapidaire? Quelle apparence allait leur donner leur créatrice? Sandrine Nugue a trouvé des solutions pertinentes et remarquables : les bas-de-casse bénéficient également d'amples contreformes, grâce auxquelles une page composée en *Infini* reste lumineuse, malgré un niveau de gris assez dense dû à un trait épais. Les fûts sont subtilement évasés, comme ceux des capitales, et de très discrets empattements, tels ceux du « p » et du « r » (figure [7](#page-43-0) page suivante), fluidifient la lecture. L'esthétique homogène des capitales et bas-de-casse rend la fonte *Infini* appropriée pour le texte courant<sup>69</sup>. Une version grasse est fournie, et nous ne pouvons que regretter l'absence de son pendant maigre, qui nous aurait comblés. Nous espérons que l'évolution de cette fonte continuera et qu'elle proposera un jour support mathématique et caractères grecs.

> Les italiques sont également réussis. L'évasement des fûts du romain créant déjà des obliques, ceux-ci ont été accentués pour l'italique, et l'ensemble est harmonieux. On appréciera particulièrement le « *a* » de l'italique (voir figure [14](#page-53-1) page [54\)](#page-53-1), qui évoque celui de l'écriture semi-onciale et montre à quel point la créatrice de ces caractères avait à cœur de revisiter l'histoire de l'écriture.

> Le signe distinctif d'*Infini*, qui nous permet de reconnaître cette police au premier

<span id="page-42-1"></span><sup>67.</sup> On trouvera, sous la plume de Sébastien Morlighem, une page entièrement composée en capitales : la page 7 de la plaquette de présentation d'*Infini* [\[1\]](#page-78-0).

<span id="page-42-2"></span><sup>68.</sup> En typographie, ce mot signifie en gros « formé de majuscules et minuscules ». Il a été mis à la mode par le codage Unicode pour pouvoir spécifier les écritures qui permettent de passer des unes aux autres.

<span id="page-42-3"></span><sup>69.</sup> Nous déplorons le caractère anguleux de l'arobase «  $\varpi \gg$  et de l'esperluette «  $\chi \gg$ , qui hélas rompt la fluidité de la lecture et jure avec les autres caractères d'*Infini*.

<span id="page-43-0"></span>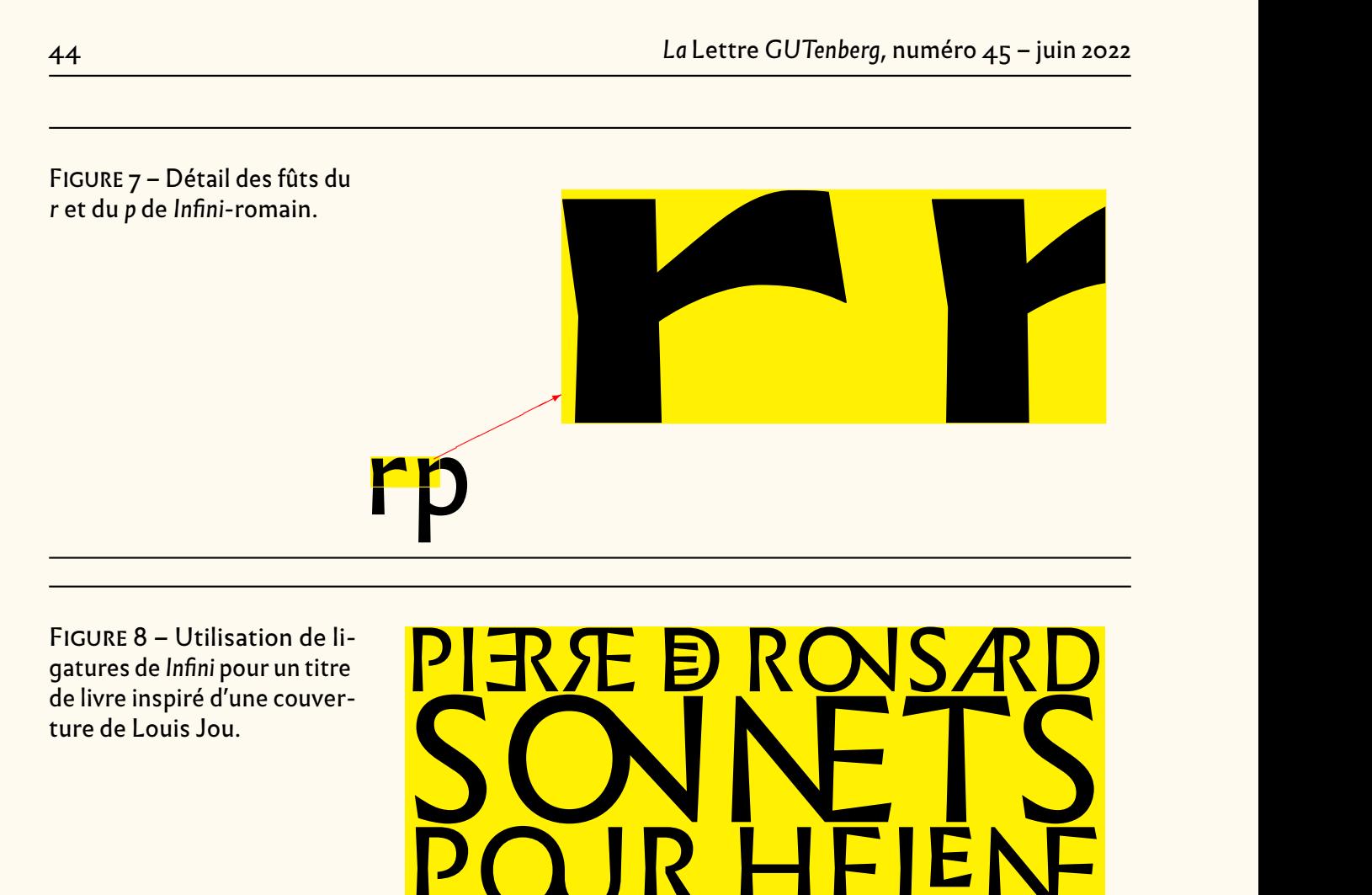

FIGURE 8 – Utilisation de ligatures de Infini pour un titre de livre inspiré d'une couverture de Louis Jou.

<span id="page-43-2"></span>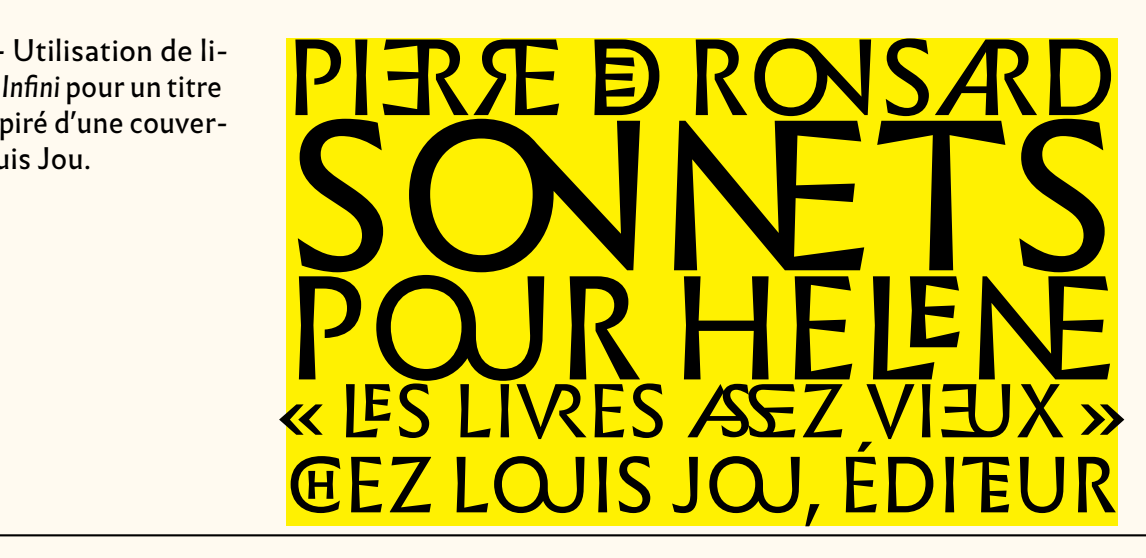

regard, ce sont évidemment ses ligatures capitales. Elles sont très nombreuses et peu communes, parfois subversives quand leur créatrice place le « I » horizontalement. Elles nous renvoient aux inscriptions anciennes (monuments, pierres tombales, etc.) qui employaient force abréviations. Certaines de ces ligatures sont très réussies, comme « $\mathcal{M}$  » ou « $\mathcal{A} \mathbb{S}^{70}$ »; d'autres moins : nous avons toujours tendance à lire « O J » la ligature «  $\Omega$  » alors qu'elle est formée par les lettres «  $\Omega$  » et «  $\cup$  » (voir par exemple en figure [8\)](#page-43-2). Mais nous saluons cette expérimentation ludique en utilisant ces ligatures pour les titres de chacun des articles de cette *Lettre*. La figure [8](#page-43-2) donne un autre exemple d'emploi de ces ligatures pour des couvertures de livres, dans l'esprit de Louis Jou [\[29\]](#page-79-2) qui imitait ainsi des gravures lapidaires romaines.

Enfin, une fonte casseau est proposée, dans un style complètement différent : Sandrine Nugue a créé 26 capitales qui sont autant de pictogrammes. Ils ne sont toutefois pas sans nous faire penser à un alphabet de Tory au XVIe siècle (figure [9](#page-44-2) page cicontre). Ainsi, la lettre B forme les voiles d'un bateau tandis que le G se révèle être le corps d'une guitare, dont le manche horizontal est la traverse de la lettre, exagérément allongée ! L'étude cette fonte (voir page [73\)](#page-72-0) montre qu'en fait le *glyphname* d'une lettre commence par la lettre et est le nom de l'objet représenté par son glyphe. Ainsi a-t-on *arrosoir* =  $\mathbf{\mathcal{X}}$  = A, *bateau* =  $\mathbf{\mathcal{B}}$  = B, *crabe* =  $\mathbf{\mathbf{C}}$  = C... Bel exemple de système

<span id="page-43-1"></span><sup>70.</sup> Nul doute que cette dernière est d'ores et déjà adoptée par les *supporters* de l'ancien club de Dominique Rocheteau.

<span id="page-44-2"></span>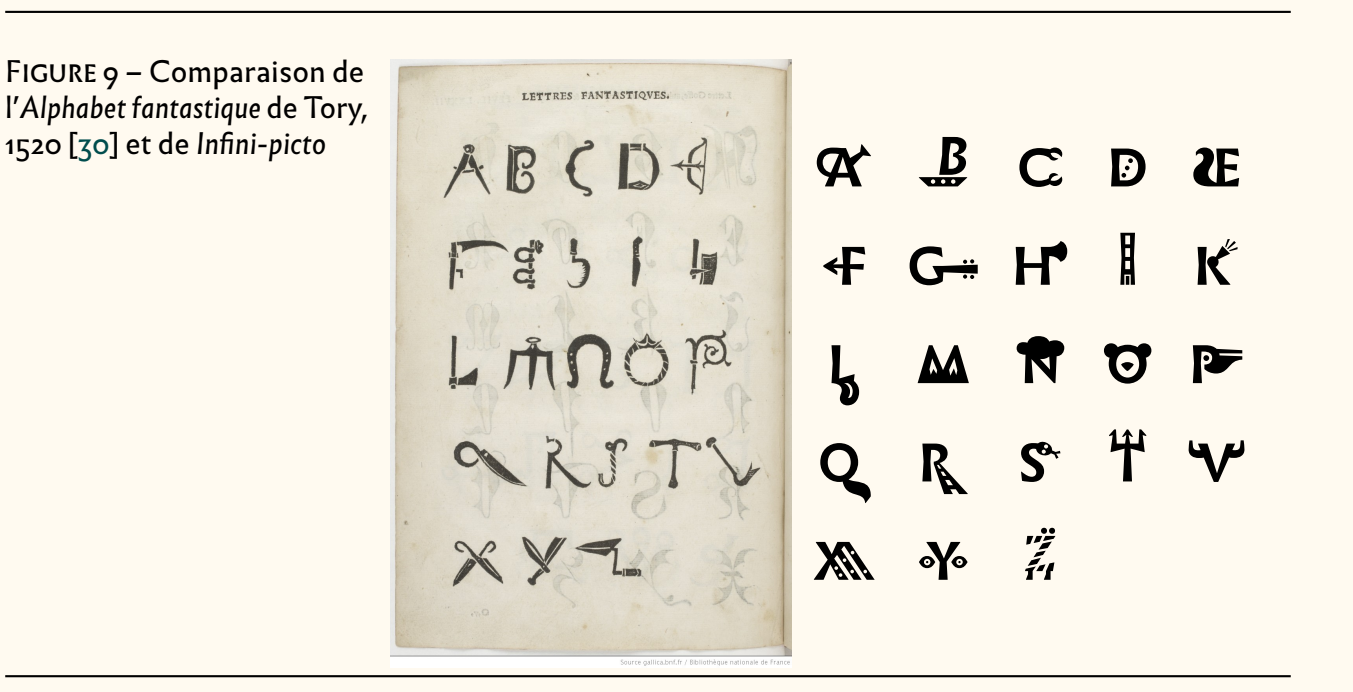

« acrophonique » comme les abécédaires de nos écoles maternelles où, comme ici, M représente une montagne et S un serpent. Nous laissons cette expérimentation à l'appréciation du lecteur et ne l'utilisons que pour les capitales initiales des titres de section de notre dernière page<sup>71</sup>.

#### **Composition de la Lettre**

<span id="page-44-0"></span>Nous sommes habitués à utiliser des polices qui proposent des caractères avec et sans empattements. Il est fréquent que nous changions de famille, y compris au sein d'une même phrase, par exemple pour mettre en valeur le nom d'un package. Cet usage est évidemment impossible avec *Infini* et nous nous en sommes accommodés ; nous avons parfois utilisé ses petites capitales à la place. En revanche, nous avons souffert de l'absence d'une police à chasse fixe. Après divers essais, nous avons choisi d'utiliser la police *Noto Sans Mono* dans sa graisse medium, dont la juxtaposition avec *Infini* ne nous a pas semblé choquante (signalons que cette fonte fait partie de T<sub>F</sub>X Live  $^{72}$ ); on verra en page  $53$  comment faire cohabiter ces fontes.

## **Comment analyser et utiliser les substitutions d'une fonte Open-Type?**

<span id="page-44-1"></span>*Infini* est une fonte *OpenType*; c'est pour nous l'occasion de montrer (rapidement<sup>73</sup>) comment connaître les possibilités d'une telle fonte et donc de savoir comment l'utiliser avec le package [fontspec](https://ctan.org/pkg/fontspec) et le moteur LualAT<sub>F</sub>X<sup>74</sup>. Nous nous plaçons ici avec

<span id="page-44-3"></span><sup>71.</sup> L'attentif lectorat y remarquera que nous avons gardé notre feuille aldine habituelle, qui nous est fournie par le package [fourier-orns,](https://ctan.org/pkg/fourier-orns) de Michel Bovani ; il va sans dire qu'elle ne fait pas partie d'*Infini*. Mais nous serions très intéressés par des feuilles aldines et des manicules dessinées par Madame Nugue pour *Infini*!

<span id="page-44-4"></span><sup>72.</sup> Le lectorat anglophone aura plaisir à lire la communication de Steven Matteson, l'auteur de Noto, prononcée lors de la conférence TUG (*TEX User Group* [anglais] : groupe (international) d'utilisateurs de ) 2020 et parue dans le no [41:2](https://tug.org/TUGboat/tb41-2/tb128matteson-noto.pdf) du *TUGboat*.

<span id="page-44-5"></span><sup>73.</sup> Le meilleur ouvrage de synthèse sur ces divers formats de fonte (TEX, *TrueType*, *Type1*, *OpenType*, etc.) reste le livre *Fontes & Codages* de Yannis Haralambous [\[9\]](#page-78-1).

<span id="page-44-6"></span><sup>74.</sup> On parlera ici du moteur LuaLATEX [\[2\]](#page-78-2) pour parler du moteur LuaTEX avec le format LATEX chargé.

l'optique d'un utilisateur qui veut principalement savoir quels sont les caractères d'une fonte et comment les utiliser.

D'abord quelques rappels historiques…

#### **Que contient une fonte ?**

Du temps du plomb, la composition consistait à placer côte à côte des types<sup>75</sup> dans un composteur, boîte où l'on met ce qui fera une ligne à imprimer. Les compositeurs n'avaient aucun besoin de connaître la valeur de la chasse des caractères (mais savaient évaluer à l'œil nu quelles espaces rajouter et comment couper les mots pour justifier une ligne). Les fontes étaient donc des ensembles de caractères en métal, sans autre information <sup>76</sup>. Mais la richesse du fond typographique a fait que les « plombs » servent encore de modèles aux fontes numériques. Aussi montreronsnous souvent des caractères anciens (notamment dans leur contexte métrique).

C'est avec la composition (photo-)mécanique, et notamment la Monotype (fin du XIX<sup>e</sup> siècle) puis la photocomposition (milieu du XX<sup>e</sup> siècle), que sont apparues les tables de chasses pour que « la machine » puisse calculer l'occupation des caractères dans les lignes. Probablement parmi les toutes premières fontes numériques  $^{\text{77}}$ , celles de Hershey, vers 1967, dessinaient des caractères avec des traits sur des tables traçantes. Chaque signe était défini par la succession des coordonnées des extrémités des « vecteurs » et par la chasse du caractère ce qui permettait de calculer le déplacement à donner à la plume pour dessiner le caractère suivant. C'est le même principe que l'on va retrouver avec les fontes pour les images tramées des imprimantes graphiques (cette fois, on procède par remplissage de surfaces définies par leurs contours à l'aide, par exemple, de courbes de Bézier). Ce sont notamment, de 1975 et 1980, les fontes de URW, TEX, troff et PostScript.

Les imprimantes sont des automates qui reçoivent des instructions de dessin et qui noircissent du papier, pixel par pixel, en fonction de ces instructions. Par exemple, pour tracer les lettres « *afm*» de la figure [10](#page-46-0) page ci-contre, une imprimante recevra (dans un langage comme DVI $^{78}$  en T<sub>F</sub>X, ou PostScript, ici on utilise quelque chose de simpliste) :

```
1 fonte= EBGaramond-italic
2 corps courant=...
3 point courant: x = ... y = ...
```
<span id="page-45-1"></span>76. En fait si : quand un imprimeur achetait « une fonte », la fonderie lui livrait des petits paquets de types et un bordereau donnant la liste des types présents, par exemple 200 « a », 150 « b », etc. Cette liste s'appelait la *police* de la fonte (ce mot police est celui que l'on retrouve dans police d'assurance). C'est probablement au moment de la photocomposition, vers 1970, où ce concept de nombre de types n'avait plus de sens, qu'on a appelé « police » non plus la liste des caractères, mais l'ensembles des images de caractères. C'est comme si on disait que c'est le mot chien qui aboie…Mais on l'utilise encore pour « fonte » : nous garderons ici le mot *fonte* pour désigner un ensemble de caractères avec les mêmes propriétés, par exemple du « Garamond dessiné par Untel, italique » — au XIX<sup>e</sup> siècle on aurait dit aussi en corps 16, etc. » — et l'expression *famille de fontes* pour désigner l'ensemble des fontes correspondant à la seule première propriété (par exemple au Garamond de Untel).

<span id="page-45-2"></span>77. On trouvera dans [\[31,](#page-79-4) chap. 5] plus de détails, et la bibliographie, sur cette histoire des fontes numériques.

<span id="page-45-3"></span>78. *DeVice-Independent* [anglais] : indépendant du type de périphérique.

<span id="page-45-0"></span><sup>75.</sup> Ce sont les caractères en plomb, des parallélépipèdes dont, vu d'en haut, la largeur s'appelle la *chasse*, la hauteur le *corps* et dont la troisième dimension est la hauteur en papier, une constante. Voir figure [10](#page-46-0) page suivante.

FIGURE 10 – Composition. En haut, au plomb (à gauche, photo de types retournée horizontalement ; à droite schéma). En bas, métrique vue par TEX (à gauche) et par PostScript et *Opentype* (à droite).

Notons que la crosse du « f » déborde sur le socle du «m ». (et sort de la boîte TEX). C'est ce que les fondeurs appellent « crénage ».

Notons aussi que le corps n'est pas identifiable sur les schémas des fontes numériques.

<span id="page-46-0"></span>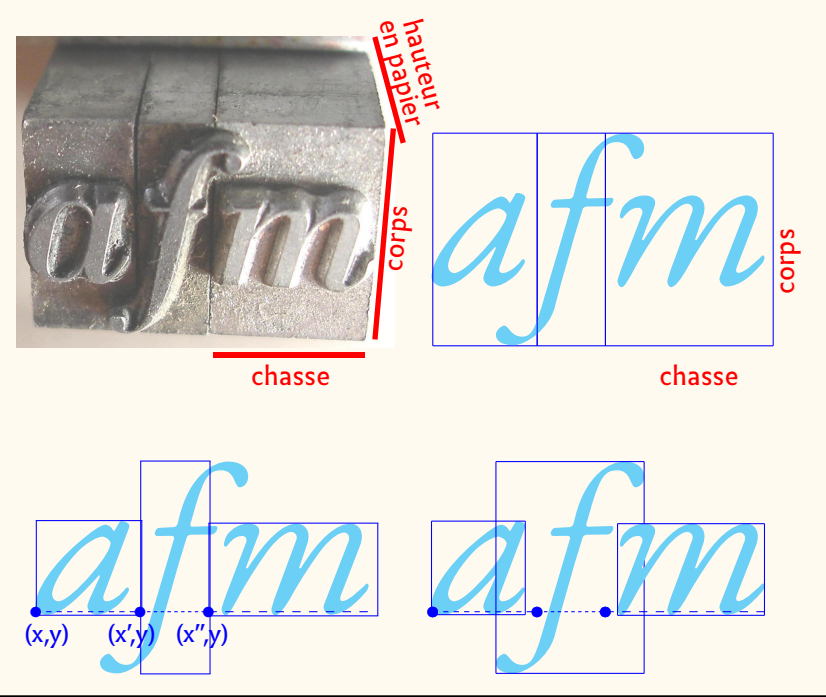

```
4 placer caract(a) en (x,y)5 placer caract(f)
6 placer caract(m)
7 ...
8 imprimer page
```
Dans ce pseudo-code, les variables a, f, m sont en fait les numéros de ces glyphes dans un codage donné (par exemple ASCII<sup>79</sup>). Le travail de l'imprimante est alors le suivant  $80:$ 

- 1. ouverture du fichier fonte qui est dans un format défini (p. ex. fichier .pfb pour TEX, .ps pour Type1, le format d'Adobe);
- 2. récupération de la définition du glyphe de n° a; il s'agit d'une série de commandes décrivant les contours du glyphe ;
- 3. construction d'une image de ce glyphe à l'échelle donnée par *corps* et remplissage des contours ;
- 4. placement de cette image dans la page en cours de construction au point de coordonnées *(x, y)*;
- 5. ajout à *(x)* de la chasse de *a* (ou à *(y)* si l'on est dans un système d'écriture verticale ;
- 6. récupération de la définition du glyphe de n° f, etc.
- 7. ajout à *(x)* de la chasse de *f* ;
- 8. récupération de la définition du glyphe de n° m, etc.;
- 9. ajout à *(x)* de la chasse de *m*;
- <span id="page-46-1"></span>10. …

<sup>79.</sup> American Standard Code for Information Interchange [anglais] : code américain normalisé pour l'échange d'information.

<span id="page-46-2"></span><sup>80.</sup> On trouvera dans [\[10\]](#page-78-3) plus de détails !

<span id="page-47-0"></span>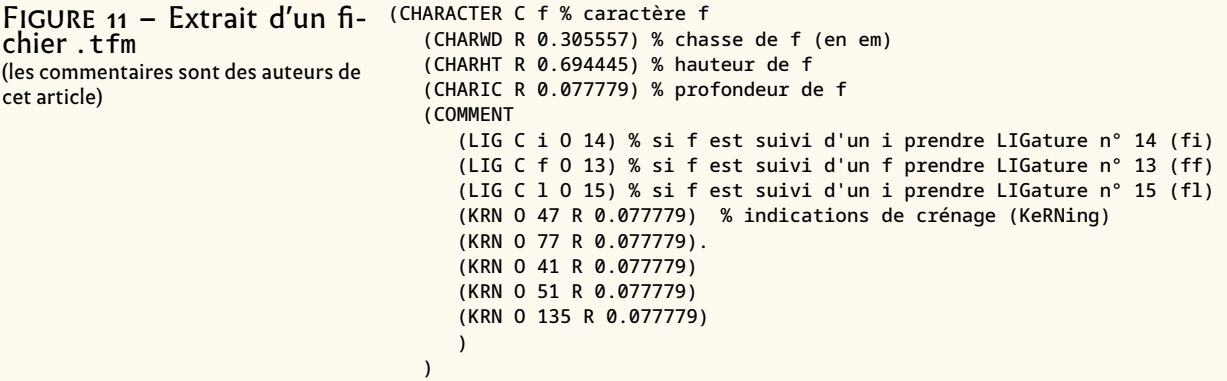

Le problème est alors « comment l'imprimante connaît-elle les chasses de a, f, m? » Le principe retenu est qu'à chaque fichier de fonte (donnant les instructions pour le tracé de tous les glyphes, de n° n) est associé un second fichier « de métriques » (ce sont les fichiers .tfm, *tex font metric* pour TEX, .afm, *adobe font metric* pour PostScript) où chaque case nº n donne la chasse du glyphe nº n. La figure [11](#page-47-0) montre l'entrée <sup>81</sup> pour le caractère f d'une fonte où la seconde ligne donne la chasse CHARWD (*CHARacter WiDth*) mesurée en em pour être indépendante du corps actuel[⁸².](#page-47-2)

Ce principe, qui pourrait suffire, a été amélioré sur plusieurs points.

- Les imprimantes sont des automates de dessin, sans connaissance linguistique, par exemple pour diviser les mots en fin de ligne. Ce travail est donc laissé au logiciel de traitement de texte en amont, pour nous TEX, lequel du coup va gérer aussi la justification. C'est donc TEX qui va calculer la taille des espaces pour justifier une ligne. Ce qui, dans le langage de commande pour l'imprimante se traduira simplement par des modifications de l'abscisse du point courant *x = …* (en conservant les espaces qui ont une chasse fixe mais pas d'image, des exemples étant les cadratins, demi-cadratins et espaces fines). Il faut donc que TFX ait aussi 83 accès aux fichiers de métriques des fontes utilisées.
- Avant même que l'imprimé n'existe, les auteurs de manuscrits utilisèrent des ligatures dont nombre sont restées dans les imprimés, surtout celles techniques <sup>84</sup>. On ne peut pas demander aux auteurs de textes de les écrire en spécifiant les ligatures. Ni l'imprimante, ni le logiciel, comme TFX, ne sait quelles sont les ligatures présentes dans la fonte. On a alors imaginé que ce serait la fonte qui le signalerait, l'idée étant que cette information fasse partie des fichiers de métriques. Ainsi on voit en figure [11](#page-47-0) que la fonte décrite signale qu'après la lettre f, si on a un i alors on pourra prendre le glyphe n<sup>o</sup> 14 qui représente fi, et de même pour ff et fl, ces glyphes 14, 15 et 16 ayant à leur tour une entrée dans le fichier des métriques. En particulier, le n° 15 pour ff annonce l'existence d'un glyphe ffi. On verra que la fonte *Infini* offre des ligatures de  $4$  lettres (comme  $A\mathcal{F}$ ). Pour accélérer la recherche des ligatures

<span id="page-47-1"></span><sup>81.</sup> Les fichiers .tfm sont en binaire. On montre ici une version en ASCII lisible, obtenue dans le *shell* avec fmtopl.

<span id="page-47-2"></span><sup>82.</sup> 1 *em*, en français 1 cadratin, est une *unité relative* au corps : 1 *em*=la valeur corps, 1/2 *em*=la moitié de la valeur du corps. C'est donc une façon de donner les chasses indépendamment de la valeur exacte du corps.

<span id="page-47-4"></span><span id="page-47-3"></span><sup>83.</sup> Et même, il n'a besoin *que* de ce fichier, le contenu des boîtes ne lui servant à rien !

<sup>84.</sup> Les ligatures ont fait l'objet d'un *Cahier* GUTenberg entier [\[11\]](#page-78-4). On y appelle ligature technique celles nécessaires pour que deux caractères ne se touchent pas et esthétiques celles purement… esthétiques, donc non indispensables. Voir figure [12](#page-48-0) page ci-contre.

FIGURE 12 – Ligatures. En haut, au plomb la juxtaposition de « f » et « i » serait impossible car la crosse du « f » toucherait le point du « i ». On gravait alors le caractère spécial « fi ». En PAO, ça ne pose pas problème, sauf esthétique et on préfère là aussi avoir un dessin spécifique.

En bas, deux exemples de ligatures esthétiques.

*a*. Publication Assistée par Ordinateur.

<span id="page-48-0"></span>**fi** <sup>→</sup> **fi st** <sup>→</sup> **st** No  $\rightarrow$   $N^2$ 

possibles, plusieurs sous-tables sont construites, mais nous n'en dirons pas plus ici. Retenons donc que cette table de métriques permet de *substituer* à plusieurs glyphes un glyphe unique.

— Toujours dans ce souci de qualité, les bons typographes sont très sensibles à l'espacement entre les lettres (ou mots) et préfèrent composer « LAVE » à « LAVE », en faisant un crénage (en anglais *kerning* – ici crénage n'a pas le même sens que celui des fondeurs, figure [10](#page-46-0) page [47\)](#page-46-0), c'est-à-dire en resserrant le V et le A. Puisque cette connaissance appartient au dessinateur de la fonte, c'est à lui de donner les valeurs raisonnables des crénages possibles entre telle et telle lettre.Et là encore, c'est le fichier de métriques qui reçoit ces informations. La figure [11](#page-47-0) page précédente montre ainsi des valeurs de crénage (lignes avec KRN). Pour ne pas trop charger cet article, nous avons préféré ne pas parler du tout de ces possibilités de *positionnement* (elles méritent de par leur importance un article à elles seules).

En résumé, dans les années 1980, une fonte numérique est constituée de deux fichiers :

- un fichier de description (mathématique) des glyphes ;
- un fichier, dit de métriques, contenant
	- la chasse de chaque caractère
	- des informations sur les possibilités de
		- substitution de glyphes
		- positionnement de glyphes.

#### **Fontes numériques : un problème de communication**

Une des problématiques fondamentales des fontes numériques peut se résumer en cette question : « Que doit taper sur son clavier d'ordinateur un utilisateur pour que son imprimante produise l'encadré de la figure [13](#page-49-0) page suivante? »

Comme Unicode (voir page [51\)](#page-50-0), appelons *caractère* l'unité linguistique (ici la LETTRE MAJUSCULE LATINE Q) et *glyphe* une représentation possible d'un caractère. Ici à Q on associe les 11 glyphes de l'encadré et aux deux caractères QY le seul glyphe  $Qy$ , mais

FIGURE 13 – La fonte *Open-Type EBGaramond* offre plusieurs variantes du caractère « Q », toutes au même corps.

<span id="page-49-0"></span>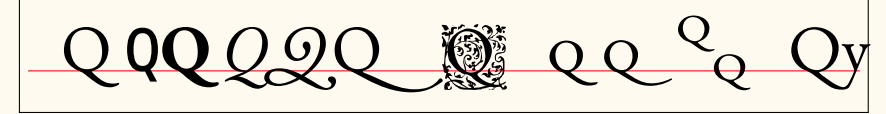

Variantes de forme (de gauche à droite : styles romain, machine à écrire, gras, italique, avec paraphe, à queue allongée, orné pour titrage,…) ou de taille ou position (de gauche à droite, petites capitales, avec ou sans queue, en position supérieure ou inférieure); ligature « Qy ».

si l'on tient compte du corps, de la graisse, des éventuelles rotations, etc., ça ferait beaucoup plus.

Le principe des fontes numériques est donc qu'à chaque glyphe corresponde un programme de dessin occupant chacun une case d'un tableau, par exemple T[i] où i est le numéro du glyphe.

Un problème d'adressage se pose donc : une famille de fontes peut souvent contenir plusieurs milliers de glyphes. Or à l'époque, on travaillait essentiellement avec des octets (de 8 bit permettant d'y écrire les nombres de 0 à 255), on n'utilisait en général que des fichiers de 256 positions. Il a donc fallu découper la « fonte » T en de nombreux fichiers. On a bien sûr séparé les romain, gras, italique, etc. Mais ce n'était pas suffisant dès que l'on avait beaucoup de lettres accentuées ou de glyphes spéciaux : on a donc multiplié les fichiers. Cette ventilation peut se faire de nombreuses façons. Pour TEX, on a ainsi eu les systèmes comme NFSS<sup>85</sup> [\[3,](#page-78-5) [12\]](#page-78-6) ou Omega [\[9\]](#page-78-1). Ce premier système est fondé sur un mécanisme de distinction et de description du contenu des fichiers par leur nom. De façon simplifiée, un utilisateur appellera une fonte par une commande de la forme \usefont{ $\{fam\ }$  } $\{forme\}$  ${}_{1}$ (qr) } où  $\langle$  fam) indique la famille (p .ex. cm pour la fonte de base de T<sub>E</sub>X *Computer Modern,*  $\langle$  forme $\rangle$  indique le style (i=italique, n=normal, b=gras, s=slanted, p=petites caps, etc.) et enfin  $\langle \text{gr} \rangle$  indique la graisse (n=normal, g=gras, m=maigre). On a donc une kyrielle de sous-fontes par exemple cmrn pour le romain normal, cmin pour l'italique, cmpg pour de petites capitales grasses, etc. Ces sous-fontes sont alors déclarées dans des fichiers .fd (*font description*) comme celui-ci (présenté dans une version épurée) :

#### **Exemple 20**

```
1 \mid \text{VDeclareFontFamily}{TSI}{mf11}{}
2 ...
3 \DeclareFontShape{TSI}{mf11}{m}{sc}{<-> mf1r9c}
4 \DeclareFontShape{TSI}{mf11}{m}{it}{<-> mf1ri9c}
5 \DeclareFontShape{TSI}{mf11}{m}{sl}{<-> mf1ro9c}
6 ...
```
Ce fichier signifie, en gros, que la « famille de fontes » imaginaire que nous appelons TSI est formée d'une forme (*shape*) de petites-capitales dont le fichier est mf1r9c.pfb (et le fichier de métriques mf1r9c.tfm), d'une forme italique (fichier mf1ri9c) et d'une forme penchée *(slanted)* (fichier mf1ro9c).

À cette base de données formée des divers fichiers, NFSS ajoute encore quelques fichiers pour une gestion plus efficace, dont les fichiers .map.

<span id="page-49-1"></span><sup>85.</sup> New Font Selection Scheme [anglais] : nouveau schéma de sélection de fonte.

#### **Évolution des formats et codages**

Très vite après qu'Adobe et Apple ont pris une part importante du marché des fontes, Microsoft lance son format de fonte TrueType pour attaquer ce marché. Fondé sur celui d'URW (notamment pour l'emploi de quadratiques pour dessiner les courbes), il se distingue des autres (TEX, PostScript/*Type1*, URW même) en ce sens qu'il n'y a plus qu'un seul fichier, agglutinant les deux des autres. C'est alors qu'a lieu la « guerre des polices » (en anglais *fontwar*, voir [\[13\]](#page-78-7) pour son histoire détaillée) dont les principaux belligérants sont Apple, Microsoft et Adobe. Finalement il n'y aura pas de vrai vainqueur, sauf peut-être le format de fonte *OpenType* dont Microsoft est quand même le leader [⁸⁶,](#page-50-1) mais où Adobe a apporté beaucoup (ainsi d'ailleurs que de nombreux organismes ou personnes à titre personnel). Nous allons revenir bien sûr sur ce format.

Il est important de signaler que depuis 1975 environ, Xerox, qui cherchait à attaquer le marché des imprimantes en Asie, commença à étudier un codage multilingue pour le monde entier (à l'époque l'ISO avait du mal à définir ses codages *Latin-N* pour les langues européennes) et s'associa très vite avec des partenaires informatiques comme Sun, IBM, Apple, etc. Ainsi fut créé le consortium Unicode et le codage du même nom 87. En deux mots, disons que le codage Unicode :

- <span id="page-50-0"></span>— tente de coder toutes les langues du monde <sup>88</sup>, passées ou actuelles; la liste des caractères est ouverte et s'allonge de version en version ;
- traite de caractères linguistiques et non de glyphes graphiques ;
- utilise un système de numération hexadécimal (sur 16 bit donc) ;
- a limité le nombre de caractères possibles à 65 535 (FFFF en hexa) jusque 2012 puis à 1 114 111 (10FFFF en hexa). On note souvent, et on adapte ici cette notation, par U+004F le code hexadécimal 4F. À chaque nombre correspond
	- soit un « caractère », par exemple à U+004F correspond le caractère « O » et à U+1D11E (soit 119 070 en décimal) correspond «  $\frac{2}{3}$  »,
	- soit un emplacement de caractère dans une zone privée (certaines de ces zones sont là où les fontes mettent les glyphes qui ne sont pas des glyphes de caractères Unicode),
	- soit à rien (il n'y a pas de caractère Unicode avec ce code) ; dans ce cas les fontes donnent un dessin spécial pour signaler l'erreur. Avec *Infini*, si on appelle le caractère U+0378 (qui n'existe pas) on récupère le signe  $\mathbb{Z}$ ;
- propose une écriture condensée des caractères : théoriquement les caractères sont codés avec 16 bit, alors qu'en ASCII ou Latin-1, il suffit d'un mot de, respectivement 7 bit et 8 bit; pour gagner de la place, Unicode a prévu un moyen de condenser ces valeurs Unicode ; l'une des méthodes employées (notamment pour les langues occidentales) s'appelle UTF<sup>89</sup>-8; c'est celle que nous utilisons avec LATEX depuis quelques années ; mais ça ne change rien sur les valeurs des codes !

<span id="page-50-1"></span><sup>86.</sup> *OpenType* est défini dans un document Microsoft [\[4\]](#page-78-8) et le nom est une marque déposée de Microsoft ! Suite à divers accords, il y en a une version ISO (*[International Organization for Standardization](https://www.iso.org/home.html)* [anglais] : [organisation internationale de normalisation\)](https://www.iso.org/fr/home.html), OFF (Open Font Format [anglais] : format de ) synchronisée avec *OpenType*. Le détail de ceci peut se consulter sur [https://france2.](https://france2.wiki/wiki/OpenType) [wiki/wiki/OpenType](https://france2.wiki/wiki/OpenType).

<span id="page-50-2"></span><sup>87.</sup> La version 1 date d'octobre 1991, même si la première base de données date de 2004. On en est aujourd'hui à la version 14 [\[5\]](#page-78-9). L'essentiel sur ce codage est décrit en français dans [\[14\]](#page-78-10).

<span id="page-50-4"></span><span id="page-50-3"></span><sup>88.</sup> et même plus, notamment avec les émojis dont la liste ne cesse de s'alonger.

<sup>89.</sup> Universal (Character Set) Transformation Format [anglais] : format de transformation (du jeu) universel (de caractères codés).

Enfin, c'est vers ces dates 1980-1990 que sont apparus les premiers systèmes WY-SIWYG<sup>90 91</sup>. Si l'ergonomie de la saisie est très différente du codage TEX (on clique sur des menus au lieu d'insérer des commandes), le principe est le même : Word par exemple travaille de façon interne avec un langage balisé, dont on se rend compte en exportant un fichier Word <sup>92</sup> sous forme RTF <sup>93</sup>.

#### **OpenType en deux mots**

*OpenType* est un format de fonte pour lequel il existe de nombreuses introductions, dont certaines plus orientées pour les utilisateurs de TEX [\[9,](#page-78-1) [15,](#page-78-11) [16\]](#page-78-12).

- Comme *TrueType* dont il est issu, une fonte est formée d'un seul fichier, en fait une base de données contenant d'une part les description des glyphes en terme de quadratiques, et d'autre part l'équivalent des tables étendant considérablement ce qu'on avait dans les fichiers .tfm.
- Les glyphes sont numérotés en hexadécimal et respectent le codage Unicode pour les glyphes de caractères dans Unicode. Actuellement une fonte *Open-Type* peut avoir jusque 1 114 111 caractères (valeur théorique jamais atteinte évidemment).
- Deux tables principales gèrent les possibilités d'accès aux glyphes : GSUB qui pour les *SUBstitutions* de glyphes, et GPOS pour le *POSitionnement* des glyphes (particulièrement utile pour les langues non-latines). Nous ne dirons rien de cette dernière. Depuis quelques années, une nouvelle grande table a été définie, spécialement pour les *MATHématiques*, dont nous ne dirons rien non plus ici (voir [\[17\]](#page-78-13)).
- Ces tables, et notamment GSUB qui est donc la seule que nous considérons ici, peut être utilisée par les utilisateurs (notamment les systèmes de traitement de texte) via des *features* (fonctionnalités). Alors que TEX, par exemple, ne faisait guère de substitutions que pour les ligatures, *OpenType* utilise ce mécanisme pour gérer de nombreux cas, par exemple ceux permettant de traiter tous les  $\ll Q \gg$  de la figure [13](#page-49-0) page [50.](#page-49-0) Ce sont ces substitutions que nous allons principalement étudier ici.
- Ces tables sont elles-mêmes divisées en sous-tables et accompagnées d'autres pour accélérer le travail de reconnaissance et de traitement lié à un glyphe, compte tenu des fonctionnalités de son contexte.
- Depuis quelques années seulement, *OpenType* donne de nouvelles possibilités comme le traitement de la couleur ou de fontes « dynamiques », beaux sujets pour des *Lettres* à venir !

## **OpenType et LuaL<sup>A</sup>TEX & X L<sup>E</sup> <sup>A</sup>TEX**

<span id="page-51-0"></span>TEX a utilisé longtemps ses propres fontes, puis quand les fontes de Type1 ont envahi le marché, TEX a été adapté à ces dernières. En 2004, Jonathan Kew a écrit sa première version de X TEEX qui fonctionnait avec les fontes AAT (*Apple Advanced Typography* : un

<span id="page-51-2"></span><span id="page-51-1"></span><sup>90.</sup> What You See Is What You Get [anglais] : ce que vous voyez est ce que vous obtenez.

<sup>91.</sup> Ce qui signifiait interactif. Typiquement en Word, on voit le texte composé sur écran à mesure qu'on le saisit.

<span id="page-51-3"></span><sup>92.</sup> Le format le plus récent de Microsoft Word est le docx qui est un fichier compressé au format zip contenant un fichier XML (*eXtensible Markup Language* [anglais] : langage de balisage extensible) pour le document. Même depuis cette forme docx on peut exporter un fichier en XML « lisible par l'homme ».

<span id="page-51-4"></span><sup>93.</sup> *Rich Text Format* [anglais] : format de texte enrichi.

intermédiaire entre Type1 et *OpenType*, voir [\[9\]](#page-78-1)). Les fontes *OpenType* prenant à leur tour de l'ampleur, il est normal que X-TEX s'y mette dès la version de TEX Live 2007. C'est alors que Khaled Hosny et Will Robertson ont démarré le package [fontspec](https://ctan.org/pkg/fontspec) permettant l'emploi de fontes OpenType tant pour X<sub>3</sub>LAT<sub>E</sub>X que pour le nouveau LuaLATEX où *lua* est le nom d'un langage de programmation adapté à ce travail sur les fontes. Toute la machinerie des fontes est désormais dirigée par ce package [fontspec](https://ctan.org/pkg/fontspec) tant pour gérer globalement les fontes (instructions \setmainfont{...} p. ex.), que le traitement particulier des fonctionnalités ( \addfontfeature{...} p. ex.). Le manuel de référence [\[6\]](#page-78-14) donne bien sûr tous les détails mais, pour une première approche, on recommande de consulter aussi des tutoriels comme [\[18\]](#page-78-15), [\[19\]](#page-78-16) et le Cahier GUTenberg consacré à LuaT<sub>F</sub>X [\[17\]](#page-78-13).

## **Chargement de la fonte Infini**

<span id="page-52-0"></span>Tout d'abord : où la trouver? Sur le site du CNAP <sup>94</sup> où elle est utilisable sous licence libre 95.

Une fois téléchargée, la fonte *Infini*, comprend quatre fichiers :

- infini-romain.otf
- infini-italique.otf
- infini-gras.otf
- infini-picto.otf

Les trois premiers constituent la fonte *Infini sensu stricto*; le quatrième fichier, infinipicto.otf, est en fait celui d'une fonte casseau sur lequel on reviendra en page [73.](#page-72-0)

LualAT<sub>E</sub>X et X∃lAT<sub>E</sub>X ne se comportent pas tout à fait de la même façon pour l'appel des fontes *OpenType*.

Il y a deux façons d'appeler une fonte, soit par le nom de la fonte (*fontname*), soit par le nom des fichiers (*filename*). En général c'est pratiquement la même chose, mais *Infini* se distingue car Sandrine Nugue a choisi de donner à la fonte les noms anglais traditionnels (p .ex. *Infini-Regular* et *Infini-Bold*), mais de donner aux fichiers des noms français (infini-romain.otf et infini-gras.otf), et pour corser le tout d'écrire les fontes avec une capitale initiale *(Infini)* et les fichiers avec une minuscule *(infini)*. Mais ce qui suit est compatible (et a été vérifié) pour les deux moteurs.

Pour accéder à la fonte *Infini*, on écrit simplement

```
\setmainfont{Infini}
```
et on aura directement accès aux fontes (avec l'usage éventuel de \emph{...} ou  $\text{textif} \ldots$ } et de  $\text{textbf} \ldots$  ).

On remarque de suite que la fonte n'a pas de *bolditalic*. Comme on aimerait mettre le mot *Infini* dans les titres de section de cette *Lettre*, lesquels sont en gras, on simule cette fonte manquante en prenant le gras et en le penchant<sup>96</sup>, ce qui se fait avec la fonctionnalité [⁹⁷](#page-52-5) FakeSlant [\[6\]](#page-78-14). Cet adjectif *fake* (trop connu depuis que l'on parle des *fake news*…) dit bien que l'on ne crée pas un vrai italique : la figure [14](#page-53-1) page suivante montre la différence.

<span id="page-52-2"></span><span id="page-52-1"></span><sup>94.</sup> <https://www.cnap.fr/sites/infini/>.

<span id="page-52-4"></span><span id="page-52-3"></span><sup>95.</sup> *Infini* est plus exactement utilisable sous licence libre [Creative Commons](https://fr.wikipedia.org/wiki/Creative_Commons) [CC-BY-ND](https://fr.wikipedia.org/wiki/Licence_Creative_Commons)

<sup>96.</sup> L'italique d'*Infini* a un « angle d'italique » de 5° (on le voit dans les propriétés de la fonte, par exemple avec [fontforge](https://fontforge.org/en-US/)). On donne donc comme paramètre à FakeSlant la valeur de tg5=0,087.

<span id="page-52-5"></span><sup>97.</sup> Pour être en accord avec Haralambous [\[9\]](#page-78-1), on traduit ici *feature* par « fonctionnalité ».

FIGURE 14 – Comparaison des 3 fontes d'*Infini*. De gauche à droite : romain, italique et gras. À droite, un gras-italique qui est en fait un gras penché par nous utilisateurs, et non un vrai italique (regardez les « a » !).

# <span id="page-53-1"></span>fa *fa* **fa fa**

Par ailleurs, on voit aussi que la fonte *Infini* n'offre pas de caractères « machine à écrire » dont nous, informaticiens, raffolons. Nous lui adjoignons donc une fonte, choisie par tâtonnements pour que le tout aille ensemble point de vue allure, graisse, etc. Notre choix s'est fixé sur *Noto Sans Mono* qui est distribuée avec TEX Live. Toutefois, son œil étant un peu plus gros que celui d'*Infini*, nous la réduisons un peu (de 5%) et choisissons la graisse Medium. Enfin, on intègre à cette déclaration de fonte celle du fichier infini-picto.otf sur laquelle nous revenons en page [73.](#page-72-1)

Finalement, la déclaration de fonte utilisée pour cette *Lettre* GUTenberg est la suivante :

```
1 \setmainfont{Infini}[
2 BoldItalicFont = *-Bold,
3 BoldItalicFeatures={FakeSlant=0.087}]
4 \newfontface\Picto{infini-picto}
5 \setsansfont{Infini}
6 \times \text{Setmonofont}[Scale = .95]{Noto Sans Mono Medium}
```
<span id="page-53-0"></span>Cette déclaration, mise dans le préambule, a pour portée tout le document. Mais une telle déclaration peut aussi se mettre dans un groupe (par exemple dans un exemple ou une figure), sa portée étant alors réduite à ce groupe.

### **Présence des glyphes dans une fonte**

#### **Par le style associé**

De nombreux packages (et leurs fichiers .sty) ont été écrits pour utiliser telle ou telle fonte *OpenType*, lesquels donnent en général accès à ses glyphes par des commandes spécifiques. Il suffit alors d'étudier la documentation associée. On se place donc ici dans le cas où ce package n'existe pas, ce qui est le cas pour *Infini*.

#### **À l'aide d'un spécimen**

En général, les fontes sont distribuées avec un spécimen, ou un catalogue. Ainsi *Infini* est accompagnée d'un spécimen [\[1\]](#page-78-0). Cela donne en général de grands services et une idée assez claire des caractères disponibles, même si souvent on ne voit pas comment les utiliser.

#### **À l'aide de logiciels de gestion de fontes**

Par logiciel de gestion de fontes nous entendons ces applications qui permettent de créer et éditer des fontes, comme FontLab, Glyphs, etc. (voir [\[9\]](#page-78-1)). Nous utilisons

) for  $\mathbb{R}^n$ 

 $f(x) = \frac{1}{2\pi} \int_{0}^{1} \frac{f(x)}{x^2} dx$ 

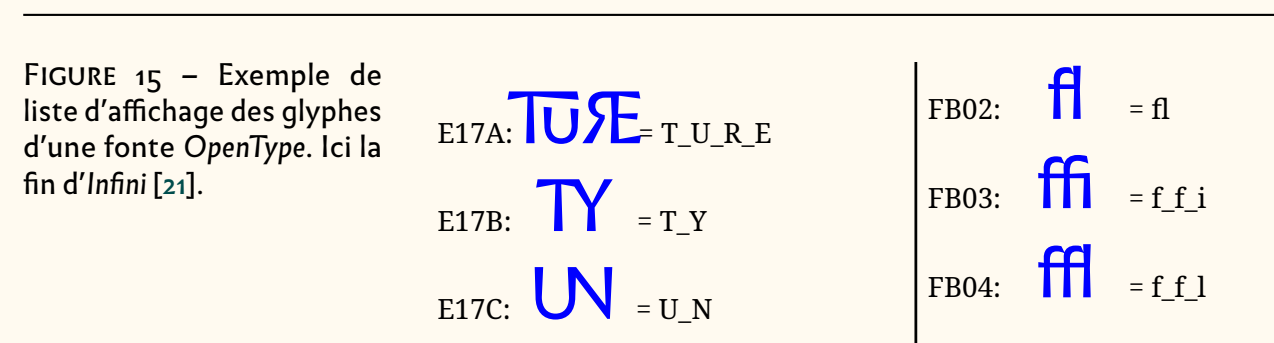

<span id="page-54-1"></span>ici essentiellement fontforge, car il s'agit d'un logiciel libre — mais aussi pour ses qualités.

Une fois une fonte ouverte, fontforge affiche une fenêtre avec un tableau dont chaque case numérotée montre un glyphe, s'il existe dans la fonte avec ce numéro, et sinon une case vide. Ces glyphes sont normalement classés dans l'ordre des codepoints d'Unicode (mais on peut choisir d'autres ordres, comme celui interne à la fonte). En cliquant sur un glyphe, on voit son nom, son numéro, etc. et en cliquant sur view on voit ses fonctionnalités métriques, ou les informations qui sont dans la table des fonctionnalités (substitutions, ligatures, etc.).

La fonte en cours de lecture peut aussi être sauvegardée sous forme d'un fichier, fonte.sfd, avec toutes les tables *OpenType* dans un format lisible.

#### **Par programme**

Les fontes *OpenType* sont des fichiers binaires, mais comme on vient de le voir, on peut facilement en avoir une version « lisible par l'homme », par exemple les fichiers .sfd de fontforge.

De son côté, la machinerie Lua[/fontspec](https://ctan.org/pkg/fontspec) ne travaille pas directement avec le format OT mais convertit les fontes dans un format lisible en Lua<sup>98</sup>.

 d'un autre en figure [15](#page-54-1) où on voit que chaque glyphe est accompagné de son nom et Il est donc facile d'écrire un programme qui analyse le contenu de ces fichiers et qui, par exemple, sorte la liste des tous ces glyphes — comme le fait NFSS pour les 256 caractères d'une fonte TEX. Le site [StackExchange](https://tex.stackexchange.com/) en publie de temps en temps. La *Lettre* GUTenberg en a publié un dès 2015 [\[20\]](#page-79-6) ; on trouvera un exemple de sortie de son numéro Unicode.

Toutes ces méthodes montrent les glyphes présents, mais en général pas la façon d'y accéder. Nous allons donc voir comment faire en distinguant :

- 1. Les caractères Unicode d'accès direct.
- 2. Les glyphes qui s'appellent par le biais de commandes (en général par les fonctionnalités *OpenType*, utilisées souvent dans des commandes de plus haut niveau en LATEX). La simple juxtaposition de deux caractères pour en faire une ligature étant considérée comme une commande *OpenType*!

#### **Accès aux caractères Unicode d'une fonte OpenType**

Si l'on cherche à utiliser un caractère précis d'Unicode, il suffit d'essayer… En connaissant son nom (par exemple NUMERO ou OMEGA), on trouve facilement (ne serait-ce que

<span id="page-54-0"></span><sup>98.</sup> Ces fichiers sont conservés dans le dossier /usr/local/texlive/(année)/texmf-var/ luatex-cache/generic/fonts/otl/.

sur leWeb) son numéro Unicode (ici 2116 et 03A9, en hexa) et en faisant \char"2116 on obtient « Nº » ; avec \char "03A9 on obtient «  $\mathbb{N}$  » car ce glyphe n'existe pas dans *Infini* [⁹⁹](#page-55-0); avec *lmr (Latin Modern Roman)*, on aurait «Ω».

Une fonte contient toujours des glyphes correspondant « exactement » à des caractères Unicode ; ce sont les lettres et chiffres usuels tels que A, b, Ð, ž des langues latines, des signes divers + - ↖, des signes monétaires, des caractères anciens comme Nº, ¶, etc. et, selon les fontes, des caractères de langues non-latines (comme le grec, le coréen, les hiéroglyphes, etc.) mais aussi des caractères mathématiques. Disons-le tout de suite, nous ne nous intéressons dans cet article ni aux mathématiques ni à ces langues non-latines, d'autant que *Infini* ne les traite pas !

Comme pour les fontes TEX, l'accès à un caractère peut se faire soit par une touche du clavier, soit par une combinaison de touches (soit effectuée au clavier, au moment de la saisie, soit par une commande TEX figurant dans le code), soit enfin par un numéro.

Nous supposons être dans un état graphique où l'on a déjà choisi le style de la fonte (romain, gras, etc.), la force du corps, l'angle de rotation des caractères, voire leur couleur). Ici, ce qui nous intéresse, c'est comment choisir le signe §, pas son état graphique (qui pourrait donc être celui donnant « **§** » ou tout autre).

#### **Entrée par numéro**

En fait c'est la méthode de base… Pour cela on utilise, en TEX, la notation \char"21A pour avoir le caractère Unicode de code hexadécimal 21A (noté souvent U+021A, c'est la LETTRE MAJUSCULE LATINE T VIRGULE SOUSCRITE) dont *Infini* propose le glyphe « Ț ».

On utilise cette méthode lorsqu'aucune autre ne marche, par exemple pour écrire \char"2116 qui donne «№ ». Par ailleurs, si on appelle un caractère Unicode qui n'est pas dessiné dans une fonte, en général, la fonte lui substitue un glyphe signalant son inexistence. N'ayant pas les caractères grecs, hébreux, cyrilliques, etc., *Infini* imprime � (caractère inexistant) si on lui demande le caractère U+0416, LETTRE MAJUSCULE CYRILLIQUE JÉ dont un glyphe recommandé est, ici en *EBGaramond* , Ж

#### **Par touches du clavier**

Tout d'abord un petit rappel historique : en informatique lourde, les entrées-sorties entre un ordinateur et ses organes périphériques (lecteur/perforateur de cartes perforées ou de rubans, imprimantes, bandes magnétiques, etc.) étaient complexes jusqu'à l'arrivée, vers 1965, du concept de *driver* qui assure le dialoque entre l'OS<sup>100</sup> et ces périphériques pour manipuler chacun comme un processeur indépendant et échangeant des données « textuelles » normalisées (TTS, ASCII, EBCDIC, etc., aujourd'hui Unicode). D'autre part, depuis l'invention de la machine à écrire, vers 1890 [\[31,](#page-79-4) chap. 3], celle-ci était équipée de touches « bicamérales » (position haute ou basse pour les majuscules ou minuscules), de touches mortes permettant la saisie de plusieurs caractères en un seul, comme  $\Lambda$ +e pour simuler  $\epsilon$ . Les machines à écrire connectées à un ordinateur remontent essentiellement au système 360 d'IBM connecté à une machine Selectric, dotée de touches bicamérales. Cette écriture a bien sûr été adoptée par l'OS360, et continue à l'être par nos systèmes, Linux,

<span id="page-55-0"></span><sup>99.</sup> À la relecture de cet article, nous constatons qu'Infini possède un omega : le symbole de l'ohm, l'unité de résistance électrique : U+2126 OMEGA OHM SIGN, qui donne « Ω ». On admirera l'élégance de ce glyphe… tout en voyant confirmée l'information selon laquelle Unicode manipule des *concepts* et non des *formes*, à tel point que deux concepts différents, ici la lettre grecque et l'unité de mesure, qui ont la même apparence, ne donnent pas le même rendu : dans un cas, le glyphe désiré, dans l'autre, celui indiquant que ledit caractère est manquant.

<span id="page-55-1"></span><sup>100.</sup> *Operating System* [anglais] : système d'exploitation.

macOS ou Windows mais aussi Android par exemple. Disons que ce sont ces OS qui gardent la main, mais en offrant des possibilités de modifier, voire programmer, les « préférences » des claviers.

L'accès à un caractère depuis un clavier peut se faire directement en enfonçant, quand elle existe, la touche d'un clavier ( $\overline{A}$ ) entre le caractère « A »). Puisqu'on travaille désormais souvent en UTF-8, nos systèmes d'exploitation (Linux, macOS, Windows, etc.) sont adaptés à ce codage et le seul fait de taper l'une des touches  $[\tilde{a}]$ ,  $[\tilde{s}]$  ou  $[\tilde{\epsilon}]$ donne directement l'un des caractères *à*, *§* ou *£*. L'accès au caractère souhaité peut aussi se faire en respectant les contraintes de TFX de coder les caractères spéciaux et d'entrer donc, par exemple, **\\domatili** pour avoir  $\&$ .

Tous les systèmes d'exploitation (associés à un type de clavier) proposent donc la possibilité de combiner plusieurs touches successives pour entrer un caractère. Tant que le caractère obtenu est bien un caractère Unicode, on peut utiliser ces combinaisons. Par exemple – sur un Mac où  $\lceil \cdot \rceil$  indique la touche « option »,  $\lceil \cdot \rceil$  la touche « accent circonflexe » et  $\boxed{\circ}$  celle « majuscule » – on tape concurremment  $\boxed{\triangle}$ + $\boxed{0}$ ,  $\boxed{\le}$ + $\boxed{a}$  ou  $\boxed{\le}$ + $\boxed{\triangle}$ + $\boxed{0}$  pour avoir respectivement  $\hat{o}$ , *æ* ou  $\boxed{E}$ .

Dans cette catégorie, citons aussi la possibilité de faire un « copier » de caractères depuis un document (par exemple en PDF<sup>101</sup>) et un « coller » vers le texte courant, ce qui nous permet d'écrire ici en tchèque « Příliš žluťoučký kůň úpěl ďábelské ódy. »

#### **Accents combinatoires**

La grande force d'Unicode est la possibilité de combiner des caractères entre eux. Formellement, les caractères avec diacritiques (comme la LETTRE MINUSCULE LATINE E ACCENT CIRCONFLEXE U+00EA « ê ») sont définis par la combinaison d'un caractère (ici LETTRE MINUSCULE LATINE E U+0065 « e ») et d'un diacritique combinatoire (sans chasse, ici DIACRITIQUE ACCENT CIRCONFLEXE U+0302 « ̂»), tout comme en TEX on peut écrire \^e pour avoir un « ê ».

Hélas, si *Infini* offre bien les lettres accentuées qui ont un numéro de code spécifique dans Unicode (ce qui couvre quand même toutes les lettres européennes) cette fonte n'a pas implémenté ces diacritiques flottants : on ne peut donc pas mettre d'accent circonflexe sur la lettre latine « æ » (caractère effectivement gravé au XVIe siècle par Garamont) avec *Infini* alors qu'on le peut normalement (comme justement avec *EBGaramond*) :

# $1$  \setmainfont{eBGaramond} æ \^æ æ\char"0302 \\  $2$  \setmainfont{Infini} æ \^æ æ\char"0302  $\hat{x} \hat{x}$ æ<br>**æ**<br>**æ**

Où l'on voit que ça ne fonctionne pas plus avec les commandes TFX, car elles font appel à un caractère flottant inexistant <sup>102</sup>! Notons au passage que le positionnement

<span id="page-56-1"></span><span id="page-56-0"></span><sup>101.</sup> *Portable Document Format* [anglais] : format de document portable.

<sup>102.</sup> Il n'aura pas échappé au lecteur que c'est la police *Noto Sans Mono Medium* que nous avons utilisée en page [29](#page-28-0) pour composer le nom de Hàn Thế Thành, faute de diacritique flottants permettant

(en hauteur, centrage, etc.) des diacritiques n'est pas facile à gérer automatiquement, c'est l'une des raisons de l'existence des fonctionnalités d'*OpenType* utilisant les tables GPOS; mais nous n'en parlerons pas ici <sup>103</sup>.

#### **Par commandes TEX**

Les commandes natives de TEX (prévues pour le codage minimal ASCII) sont toujours utilisables ( \'a\`e\k A\ss imprime « áèĄß » ; de même que \dag\S\P donne toujours « †§¶ »).

Mais de très nombreuses autres commandes ont été définies, notamment dans des packages. Si les caractères utilisés sont présents dans la fonte courante, ils seront utilisés.Par exemple, si dans le préambule d'un document dont la fonte courante est *Infini*, on déclare un package CarAnciens (via un simple \usepackage{CarAnciens}) dans lequel ont été définies les commandes suivantes :

```
1 \newcommand*{\VxParagraphe}{\char"00A7}
```
2 \newcommand\*{\VxPdMouche}{\char"00B6}

... alors \VxParagraphe donnera bien «  $\S$  » tout comme \VxPdMouche donnera «  $\P$  », et ce sans qu'il soir nécessaire de les redéfinir.

Mais en général, ces définitions utilisent leur propre fonte, et il est intéressant de voir comment. Le package [fourier-orn,](https://ctan.org/pkg/fourier-orn) par exemple, définit \FourierOrns à utiliser dans un groupe comme suit <sup>104</sup> :

1 \newcommand\*{\warning}{{\FourierOrns 1}} 2 \newcommand\*{\bomb}{{\FourierOrns 9}}

(ici les numéros de caractères sont en décimal) ce qui permet à un utilisateur d'écrire :

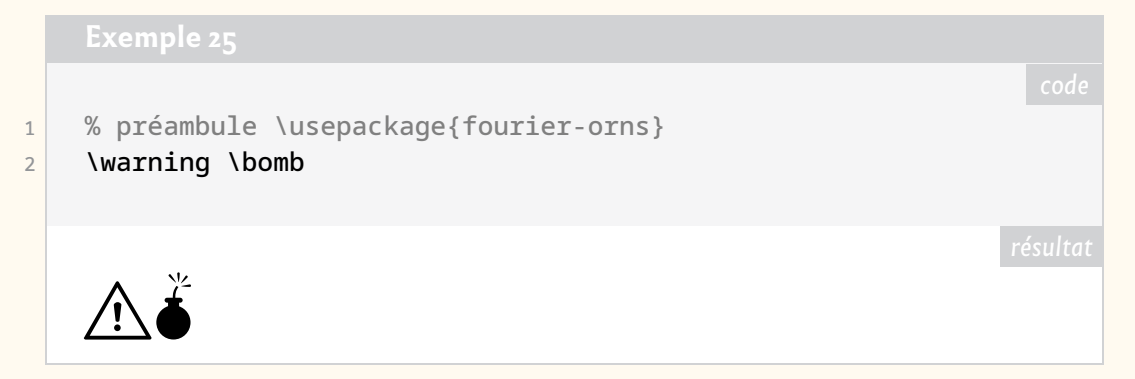

C'est bien sûr ce que nous faisons avec les fontes *OpenType* (et de façon plus simple

de composer le chữ quốc ngữ, l'orthographe officielle latine vietnamienne, et donc le caractère ế, autrement dit la LETTRE MINUSCULE LATINE E ACCENT CIRCONFLEXE ET ACCENT AIGU, ayant pour code U+1EBF.

<span id="page-57-0"></span>103. Nous ne parlons pas des tables GPOS car cet article, et donc cette *Lettre*, sont déjà beaucoup trop longs. Mais ce n'est que partie remise !

<span id="page-57-1"></span>104. La commande \FourierOrns est faite pour fonctionner aussi bien avec LuaLATEX/X-TEX qu'avec pdfTEX et il n'est plus fait appel au codage mais à des chiffres ou lettres ASCII. Les définitions intégrées dans [fourier-orns](https://ctan.org/pkg/fourier-orns) sont un peu plus complexes afin d'être compatibles avec les signets du package [hyperref.](https://ctan.org/pkg/hyperref)

puisqu'on veut justement accéder à un caractère qui est dans la fonte considérée). Si on doit écrire un package Infini.sty, on y mettra, par exemple,

```
Exemple 26
```
1 \newcommand\*{\NUMERO}{{\setmainfont{Infini}\char"2116}}

ce qui permettra d'écrire « J'habite au \NUMERO~17» pour imprimer « J'habite au Nº 17 » si on préfère ce glyphe à celui de la macro \No{17} du package [babel-french,](https://ctan.org/pkg/babel-french) laquelle donne «  $N^{\circ}$  17 » (voir page [69\)](#page-68-0).

### **Accès aux glyphes d'Infini**

<span id="page-58-0"></span>Fonte *OpenType*, *Infini* permet d'accéder à des glyphes inconnus d'Unicode qui correspondent :

- 1. soit à des variantes de caractères Unicode (petites capitales, supérieures, lettres à panache, chevrons de grande taille, etc.),
- 2. soit à des caractères qui ne sont pas connus d'Unicode, par exemple les ligatures comme ffi mais aussi AT, les signes spéciaux comme le zéro barré o...

Dans ces deux cas, on « substitue » à un caractère un autre signe par une commande de fonctionnalité ; par exemple on substitue à « a » :

- un *a* en petite capitale « A », grâce à la fonctionnalité smcp,
- mais avec la fonctionnalité sups, ce sera un *a* supérieur « a »,
- tandis qu'avec ss01 (fonctionnalité qui permet des actions spécifiques à chaque fonte) on obtient le grand chevron à gauche «  $\leq$  » (spécifique donc à *Infini*);

Nous reviendrons dans les sections suivantes sur ces fonctionnalités, leurs rôles et comment les utiliser.

Rappelons qu'une seconde série de manipulations que l'on peut faire avec des fontes *OpenType* permet des « micro-positionnements » de glyphes (crénage, position des diacritiques, etc.) ; ça ne concerne pas normalement l'utilisateur s'il fait confiance au dessinateur de la fonte <sup>105</sup>!

#### **Principales fonctionnalités**

#### <span id="page-58-1"></span>**Détection des fonctionnalités d'une fonte**

Pour connaître les fonctionnalités d'une fonte OT, le mieux est d'utiliser un programme qui analyse cette fonte et en extrait lesdites fonctionnalités. La méthode la plus simple est la suivante.

Dans un *terminal* de votre système d'exploitation préféré, lancer la commande (où  $\langle$ mafonte $\rangle$  est le nom — avec suffixe — de la fonte) :

 $$$  otfinfo -f  $\langle$ mafonte $\rangle$  > prop.dat

... et imprimer le fichier prop.dat. Dans le cas où  $\langle$  mafonte) est infini-romain.otf, on obtient la sortie suivante :

<span id="page-58-2"></span><sup>105.</sup> En revanche, la maîtrise de ces micro-positionnements de glyphes montre les compétences techniques indispensables à la création de caractères *OpenType*.

```
aalt Access All Alternates
c2sc Small Capitals From Capitals
case Case-Sensitive Forms
dlig Discretionary Ligatures
frac Fractions
hist Historical Forms
kern Kerning
liga Standard Ligatures
lnum Lining Figures
onum Oldstyle Figures
ordn Ordinals
ornm Ornaments
pnum Proportional Figures
sinf Scientific Inferiors
smcp Small Capitals
ss01 Stylistic Set 1
sups Superscript
tnum Tabular Figures
zero Slashed Zero:
```
On obtient le même résultat avec infini-italique.otf; avec infini-gras.otf, on a en plus les lignes suivantes :

```
ss01 Stylistic Set 1
ss02 Stylistic Set 2
ss03 Stylistic Set 3
ss04 Stylistic Set 4
```
Nous reviendrons plus bas sur ces quatre lignes de *stylistic sets*, en pages [72–](#page-71-0)[73.](#page-72-0)

Avec d'autres fontes latines, on trouverait aussi des choses comme :

```
cpsp Capital Spacing
cswh Contextual Swash
dnom Denominators
fina Terminal Forms
size Optical Size
swsh Swash
```
sur lesquelles nous dirons juste un mot en page [76.](#page-75-0)

Les fonctionnalités affichées par otfinfo le sont par ordre alphabétique, ce qui a pour défaut de cacher le fait qu'elles appartiennent à diverses classes de fonctionnalités 106.

Nous distinguons personnellement, et en tant qu'utilisateurs :

- les fonctionnalités permettant de choisir un glyphe différent en taille et position :
	- smcp pour avoir des petites capitales et

<span id="page-59-0"></span><sup>106.</sup> On trouvera une liste quasi-exhaustive des fonctionnalités ainsi que des recommandations pour leur implémentation dans [\[7\]](#page-78-17) et [\[22\]](#page-79-7).

- c2sc pour forcer les capitales à être « petites » ;
- sups pour avoir des lettres minuscules et des chiffres supérieurs ;
- sinf pour les chiffres inférieurs ;
- ordn pour avoir des formes spéciales d'ordinaux ;
- les fonctionnalités spécifiques à l'allure des chiffres :
	- lnum pour choisir des chiffres alignés :
	- onum elzéviriens,
	- pnum à chasse variable,
	- tnum à chasse fixe,
	- zero pour avoir des zéros barrés ;
- pour accéder à des caractères spéciaux :
	- ss01 **à** ss20 pour des caractères propres à chaque fonte ;
- pour choisir des variantes de forme historiques :
	- hist pour avoir des formes anciennes (comme le *s* long ou le *I* en lieu et place du *J*),
	- swsh pour avoir des lettres à panache,
	- case pour le *i* sans point en petite capitales, le ß allemand, …
	- fina pour des lettres terminales,
	- cswh pour des panaches contextuels ;
- pour activer ou désactiver l'utilisation automatique de ligatures :
	- hlig classiques, autrement dit : historiques,
	- liga standard,
	- dlig spécifiques à cette fonte,
	- frac pour les fractions;
- des commandes techniques de micro-typographie :
	- kern pour régler le crénage,
	- size pour faire de l'ajustement optique,
	- aalt qui sert à regrouper des accès aux tables OT.

Nous ne parlons pas ici de toutes les fonctionnalités pour les langues non-latines ni, comme nous l'avons déjà dit, des commandes de micro-typographie.

#### **Utilisation des fonctionnalités avec [fontspec](https://ctan.org/pkg/fontspec)**

#### **Options de fonctionnalités par défaut**

Signalons que LualAT<sub>E</sub>X (ou X∃lAT<sub>E</sub>X) utilise [fontspec](https://ctan.org/pkg/fontspec) avec des options par défaut, de facon à ce que les utilisateurs de TFX retrouvent les conventions d'écriture (saisie du double tiret « -- » pour obtenir « – », saisie de la vraie apostrophe « ' » par la touche  $\lceil \cdot \rceil$  etc.  $\frac{107}{2}$ . En gros :

```
\setmainfont{Infini} = \setmainfont{Infini}[Ligatures=TeX]
```
Insistons sur le fait que cette option par défaut ne marche qu'avec \setmainfont :

<span id="page-60-0"></span><sup>107.</sup> Les ligatures traditionnelles ff, fi, fl relèvent d'un autre principe. Voir page [74.](#page-73-1)

```
1 {\setmainfont{Infini}
|2| -- L'effet affligeant d'un film ``flou'' !
3 }
4
5 {\fontspec{Infini}
\overline{6} -- L'effet affligeant d'un film ``flou'' !
7 }
    – L'effet affligeant d'un film "flou" !
    -- L'effet affligeant d'un film ``flou'' !
```
**Nota :** dans l'exemple ci-dessus, le travail sur l'apostrophe n'est pas visible : en effet, *Infini* a utilisé le même glyphe pour l'apostrophe (') et pour la *single quote* (').

#### **Modification des fonctionnalités de la fonte courante**

Les exemples que nous donnons ci-dessous considèrent qu'on est dans le programmesource de cette *Lettre* pour laquelle on a indiqué dans le prologue les spécifications suivantes :

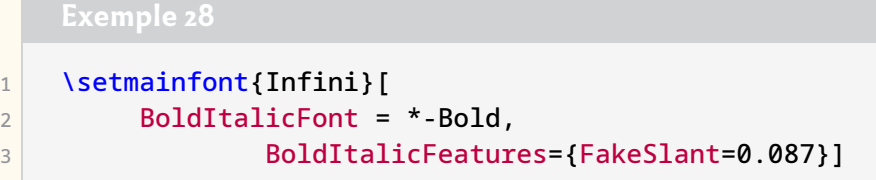

Le principe est d'ajouter localement les fonctionnalités désirées à l'aide de la commande :

```
1 \addfontfeature{RawFeature={xxx,yyy,...}} zzzz}
```
… où xxx,yyy,... indiquent les indicateurs (*tags*) des fonctionnalités choisies et où zzzz indique le source où ces fonctionnalités seront appliquées. La portée de ces fonctionnalités est le groupe où elles sont définies (ici le groupe est marqué par la paire {...}). Le fait d'écrire -xxxx revient à désactiver la fonctionnalité correspondante (si elle était active).

Le package [fontspec](https://ctan.org/pkg/fontspec) propose dans certains cas une notation d'un peu plus haut niveau, comme \addfontfeature{Numbers={OldStyle,Proportional}}, que nous citerons à l'occasion.

La portée d'un \addfontfeature va jusqu'à la fin du bloc où est défini \setmainfont.

Si on veut que les fonctionnalités choisies s'appliquent à tout un bloc, on peut utiliser la notation suivante :

FIGURE 16 – De gauche à droite, « A » capitale, « a » petite capitale, « a » fausse petite capitale, « A » capitale. Toutes au corps 80, sauf la fausse petite capitale qui

<span id="page-62-1"></span>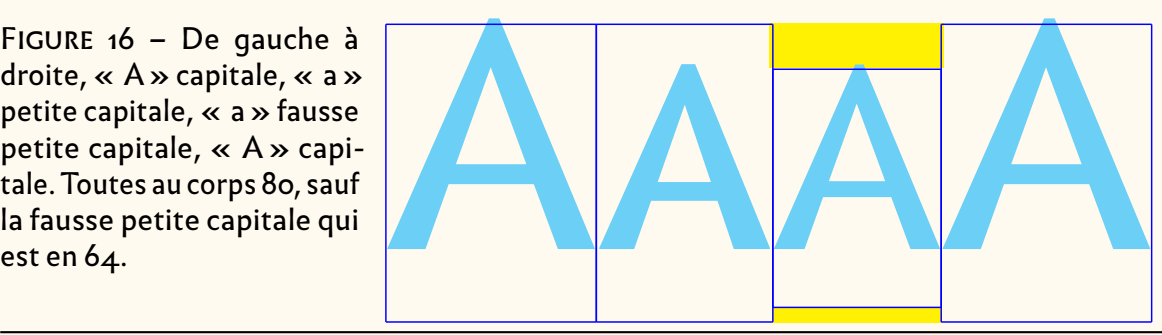

```
1 \bgroup \setmainfont{Infini}[RawFeature={xxx,yyy,...}]
```

```
2 \egroup
```
… et si on veut que ce soit tout le document, il faut mettre cette commande, sans \bgroup...\egroup, dans le préambule.

**Attention !** Le package [fontspec](https://ctan.org/pkg/fontspec) a mis des pièges dans ses définitions !

- \addfontfeature peut s'écrire aussi avec un s final : \addfontfeatures est également correct (sans doute pour distinguer « grammaticalement » les cas où il y a une ou plusieurs fonctionnalités). Nous avons évité cette écriture ici.
- RawFeature au contraire ne prend jamais de s même s'il y a plusieurs fonctionnalités ; par ailleurs, ne pas oublier le F capital sous peine d'erreur à la compilation ; mais ne pas en mettre à *\addfontfeature...*

Nous allons voir une par une les principales fonctionnalités possibles avec *Infini*.

#### **Variantes petites capitales**

Les petites capitales sont apparues très tôt en imprimerie, où elles ont longtemps joué le rôle du gras. Elles sont systématiquement présentes dans de nombreuses casses [\[32\]](#page-79-8). Il est donc normal de les retrouver dans les fontes numériques, alors qu'Unicode ne les considère pas comme des caractères<sup>108</sup>. Lorsqu'un imprimeur n'avait pas de petites capitales, il prenait une capitale de plus petit corps (c'est ce qu'on appelle des « fausses petites capitales »). Mais la différence de graisse se voyait (voir figure [16\)](#page-62-1) et il fallait « parangonner » c'est-à-dire rajouter des blancs (marqués en jaune sur la figure [16\)](#page-62-1) en haut et en bas du type pour qu'il n'y ait pas de trous dans la composition. Ces trous ne représentant pas une gêne pour les fontes numériques,  $\overline{a}$  smcp $\overline{A}$  ces fausses petites capitales ont été beaucoup (trop) utilisées ces dernières années.

> La fonctionnalité smcp ( sm*all* c*a* p*itals*) donne accès aux petites capitales. Mais, puisqu'aujourd'hui pratiquement toutes les fontes en disposent (et ont donc cet attribut smcp), LualAT<sub>E</sub>X ou X∃lAT<sub>E</sub>X sont capables de les détecter automatiquement et permettent d'utiliser la commande \textsc systématiquement. Avec *Infini* on a donc :

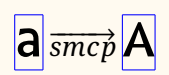

<span id="page-62-0"></span><sup>108.</sup> Théoriquement, Unicode ignore les petites capitales, considérant que ce sont des variantes glyphiques de lettres. Toutefois, pour des besoins spécifiques (notamment pour les alphabets phonétiques) beaucoup de petites capitales (toutes les lettres latines, sauf le X) y ont été introduites. D'ailleurs elles ne sont pas regroupées mais réparties un peu partout dans le BMP (le plan multilingue de base d'Unicode, qui correspond aux informations encodées sur ses 16 premiers bits et qui contient la plupart des écritures actuellement utilisées de par le monde).

Avec \newcommand{\testSC}{AabC@}

```
1 \testSC => \textsc{\testSC} \\
2 {\itshape \testSC => \textsc{\testSC}}\\
3 {\bfseries \testSC => \textsc{\testSC}}\\
4 {\bfseries \itshape \testSC =>
\left\{\text{testSC}\right\}
```
AabC@=> AABC@ *AabC@=> AABC@* **AabC@=> AABC@ AabC@=> AABC@**

où l'on remarque d'une part que le signe « @ » (qui a, dans *Infini*, la forme carrée « @ »), est considéré comme une lettre (dont il existe une variante « petite capitale », alignée sur la ligne de base) et d'autre part, puisqu'il n'y a pas de fonte « infini- $\overrightarrow{\text{A}}_{\overrightarrow{czsc}}$ A italique-gras », Lual4TEX (ou X3LTEX) n'en invente pas et utilise le gras à la place (en  $\overrightarrow{czsc}}$ 

> La fonctionnalité c2sc ( c*apital* 2 *(to)* sc *(small capitals*)) demande que les capitales mises en petites capitales soient elles aussi de la même taille (et de la même graisse) que les autres petites capitales, permettant de retrouver les petites capitales historiques<sup>109</sup>. La fonctionnalité c2sc permet d'écrire LOUIS XIV. Mais les auteurs de fontes interprètent différemment la fonctionnalité *Capital to small-capital* selon qu'ils la considèrent de façon exclusive (seules les capitales prennent la taille voulue) ou pas (les lettres, y compris les capitales, prennent la taille voulue). Par exemple :

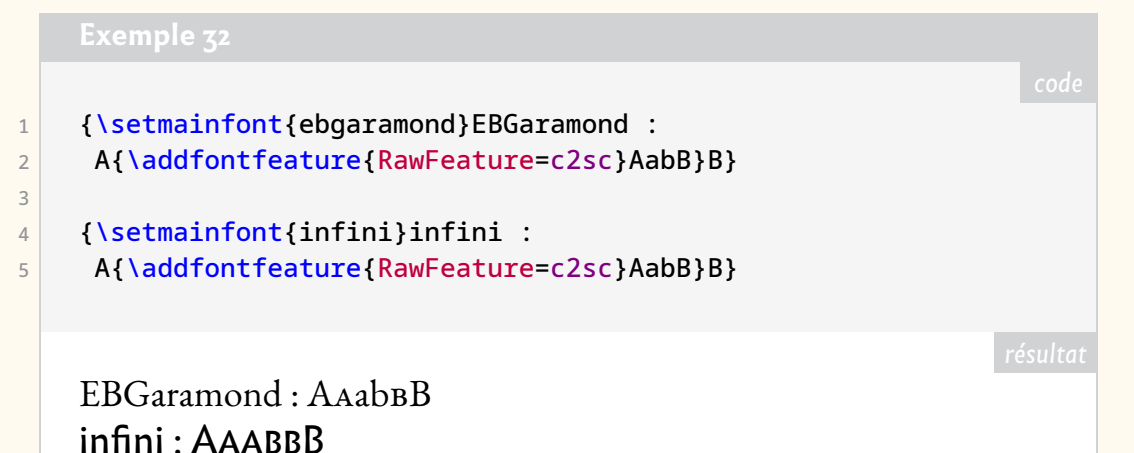

Si on veut définir une macro traitant le cas où tout est en petites capitales, et qui

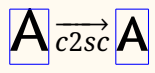

<span id="page-63-0"></span><sup>109.</sup> Si on regarde les spécimens de caractères, les casses et surtout les textes imprimés avant les années 1950, on voit qu'en général toutes les petites capitales sont de la même hauteur, les majuscules ayant donc la même taille que les minuscules, c'est-à-dire qu'on écrivait LOUIS XIV. Les fontes numériques ont permis de mélanger des majuscules capitales avec des minuscules en petites capitales et d'écrire LOUIS XIV. La confusion est encore plus marquée quand on compare la hauteur d'œil des x et celles des petites capitales. Frey, au milieu du XIX<sup>e</sup> siècle, avait inventé le terme de médiuscules et Microsoft parle, en anglais, de *petitecaps* comme on va le voir ! Enfin, rappelons qu'on appelle parfois « vraies petites capitales » celles de bonne graisse, en opposition aux *fake* obtenues par réduction du corps (figure [16](#page-62-1) page précédente).

fonctionne quelle que soit l'interprétation de c2sc, on pourra écrire ceci :

```
Exemple 33
1 \newcommand{\textAllsc}[1]{{
2 \addfontfeature{Rawfeature={scmp,c2sc}}#1}}
```
… et donc différencier les deux types de petites capitales :

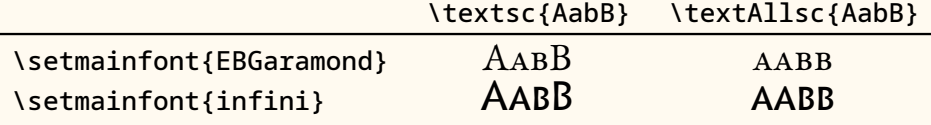

#### **Petitecaps (en un mot)**

C'est avec la revue *Emigre*<sup>110</sup> qu'est apparue dans les années 1980 une troisième taille de petites capitales : puisqu'on considère que les majuscules peuvent avoir la taille de petites capitales, *Emigre* a considéré que les minuscules devaient être plus petites et avoir la taille des minuscules ordinaires et a créé ainsi des *petitescap* (terme anglais, repris notamment par Microsoft [\[4,](#page-78-8) features]). *OpenType* lui associe la fonctionnalité pcap. *Infini* ne l'a pas implémentée, mais on la trouve dans *EBGaramond*.

```
\setmainfont{EBGaramond-Regular}
A
{\addfontfeature{RawFeature=smcp}a}
{\addfontfeature{RawFeature=pcap}a}
```
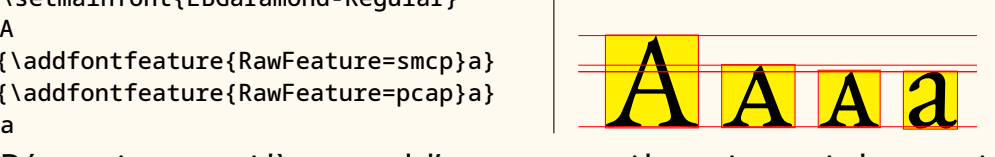

Désormais, on considère normal d'accentuer aussi les petites capitales ; certains auteurs de caractères étendent ce concept à des caractères autres que les lettres (dont des ligatures, @ et & font partie parfois) et notamment aux crochets, parenthèses, etc. C'est le cas de Sandrine Nugue dont la fonte *Infini* offre la possibilité d'écrire les paires de caractères suivants (normaux et en petites capitales) :

## AA ÊÊ ŸŸ (( ŒŒ && @@ ]]

#### **Lettres supérieures et chiffres supérieurs**

Dès la fin du XVe siècle, des imprimés français montrent des chiffres supérieurs (romains, notamment des  $x$ ) dans des notations de nombres, comme iiii<sup>xx</sup>viii qui se lit « quatre vingt huit ». Abréger des mots est une habitude courante en écriture manuscrite [\[33\]](#page-79-9) et se fait, entre autres, en utilisant des petites lettres en position supérieure. On trouve de telles « supérieures » dans les casses d'imprimeurs dès le XVII<sup>e</sup> siècle. Par ailleurs, dès le début du XVI<sup>e</sup> siècle, les appels de note sont marqués par des signes supérieurs comme « \* », « <sup>a</sup> » « t », etc. Vers 1750, Fournier propose 4 (vraies) supérieures (aers) ; la casse parisienne, qui a duré en gros de 1850 à 1950, en comptait 8, appelées roselmit ou eilmorst selon l'ordre de rangement dans les casses [\[32\]](#page-79-8) ; en 1934, Brossard en énumère 16 différents (a c d e f g h i k l m n o r s t) dans une police standard – elles suffisaient pour les abréviations courantes.

La composition des formules mathématiques a utilisé des exposants (et indices) que les imprimeurs réalisaient dans des corps différents avec tout un travail de parangonnage (disons de calage) de ces bouts de métal dans le plan. Travail particulièrement délicat et que peu d'imprimeurs étaient à même de pratiquer correctement. On

<span id="page-64-0"></span>110. *Emigre* était une revue américaine de recherche d'une nouvelle typographie basée essentiellement sur les possibilités juste inventées alors par PostScript.

sait que Donald Knuth créa justement TEX pour pallier cette incompétence. Mais en attendant TEX, les premiers systèmes de PAO avaient du mal à composer les formules <sup>111</sup>. C'est beaucoup pour la PAO que les premiers systèmes de fontes offrirent des lettres et chiffres « en exposant ». Le codage Latin1 proposa trois chiffres  $(^{123})$ et deux lettres (<sup>a o</sup>, on verra plus bas que ce sont en fait des indicateurs ordinaux). Unicode à son tour reprit ces signes et les compléta par quelques signes  $(0.456789 + = ( )$ <sup>n i</sup>) et en gros les mêmes en indice. Ce qui permet d'écrire quelques formules de chimie ou de physique sans recourir à des langages comme TEX.

OpenType propose donc des supérieures<sup>112</sup> sans préciser qui peut être en position supérieure (quid des signes Unicode que nous venons de citer?) et notamment si les lettres latines pouvaient être accentuées ou pas ; on trouve donc des supérieures très diverses selon les fontes et l'interprétation que l'on donne à « supérieures » (exposants ou lettres abréviatives?). Mais, par cohérence, si il existe un « y » supérieur « <sup>y</sup> » (qui n'existe dans aucune abréviation), pourquoi refuser un « è » sous prétexte qu'il n'entre dans aucune abréviation correcte<sup>113</sup>? L'avenir le dira, mais il semble bien que l'on va considérer bientôt que tout peut être mis en supérieures. Mais en attendant, il faut se dire que les supérieures ne sont pas réservées aux abréviations conventionnelles, même si nous nous ne savons pas à quoi ça sert…

C'est la fonctionnalité sups qui permet de choisir des lettres supérieures, comme le montre l'exemple suivant :

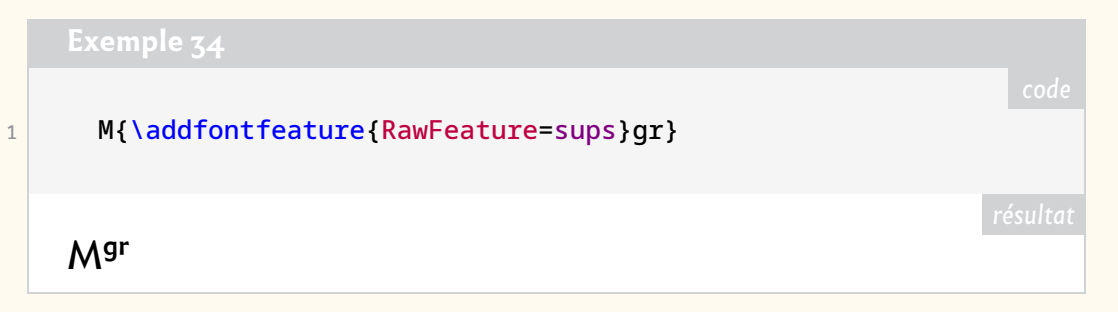

Selon les fontes, répétons-le, on a plus ou moins de lettres supérieures, ce qui est illustré par l'exemple ci-après :

|                         | Exemple 35                                                  |      |
|-------------------------|-------------------------------------------------------------|------|
|                         |                                                             | code |
|                         | $\newcommand{\max}{\n  max =\n  (m+e)*=\\$                  |      |
| $\overline{2}$          | \begin{tabular}{rl}                                         |      |
| $\overline{\mathbf{3}}$ | avec \fnt{EBGaramond}&\setmainfont{ebgaramond}              |      |
| 4                       | \Large \_{\addfontfeature{RawFeature=sups} \macasse}\_\\ \\ |      |
| 5                       | avec \Infini&\setmainfont{infini}                           |      |
| 6                       | \Large \_{\addfontfeature{RawFeature=sups} \macasse}\_\\    |      |
| $\overline{7}$          | \end{tabular}                                               |      |

<span id="page-65-1"></span><span id="page-65-0"></span><sup>111.</sup> On lira l'expérience d'une célèbre imprimerie spécialisée dans ce domaine en France dans [\[34\]](#page-79-10). 112. La définition d'*OpenType* [\[4\]](#page-78-8) les dénomme *superscripts* et dit qu'ils ont pour fonction : « Replaces lining or oldstyle figures with superior figures (primarily for footnote indication), and replaces lowercase letters with superior letters (primarily for abbreviated French titles) »

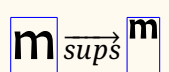

<span id="page-65-2"></span><sup>113.</sup> Le mot « deuxième » s'abrège  $2^e$ , et la bonne typographie française refuse  $2^{\text{anc}}$ ; or cette forme est suffisamment populaire pour être tolérée au moins dans des écrits non-académiques ; de toutes façons, elle est correcte en francoprovençal… Signalons que nous avons contourné ici le problème en écrivant \fontspec{ebgaramond}2\up{ème}}} avec le package [realscripts.](https://ctan.org/pkg/realscripts)

<span id="page-66-0"></span>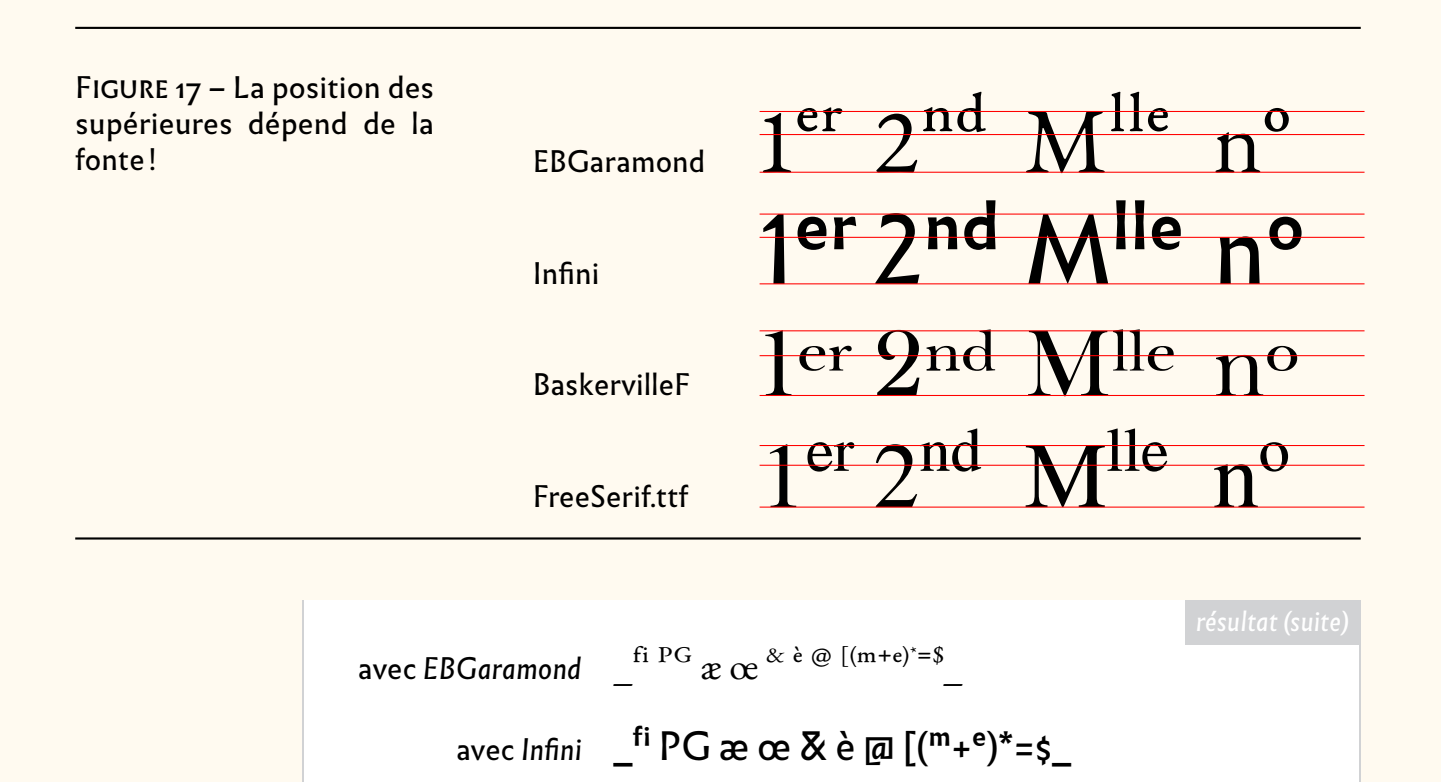

Les seules lettres supérieures offertes par *Infini* sont donc des bas de casse.

#### **Lettres inférieures**

C'est peut-être par souci de cohérence que certains dessinateurs de fontes ont été amenés à concevoir des « lettres inférieures » qui, comme les supérieures, sont d'œil plus petit et sont positionnées en dessous (et non au-dessus) de la ligne de base. Fort peu utiles, elles ne sont que rarement implémentées dans les fontes *OpenType*, ce format prévoyant toutefois la fonctionnalité subs. *Infini* n'en a pas.

#### **Chiffres supérieurs**

Ils font aussi partie des lettres supérieures, au même titre que certains signes arithmétiques et parenthèses, comme le montre l'exemple suivant :

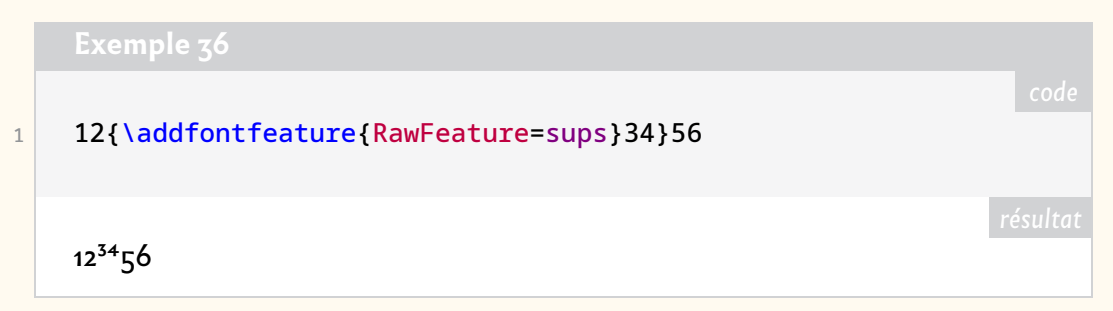

Les utilisateurs du package [babel-french](https://ctan.org/pkg/babel-french) savent que la commande \up{...} permet de rendre supérieurs des signes, en positionnant plus haut que la ligne de base ces signes dans un corps plus petit. Toutefois, en utilisant le package [realscripts,](https://ctan.org/pkg/realscripts) la commande \up{...} fait dans la mesure du possible appel à la fonctionnalité sups de la fonte pour utiliser les vraies supérieures. Mais ici \\_\up{\macasse}\\_donne  $\mathcal{L}^{\mathsf{fi\, pq}}$  æ œ  $\mathbb{X}$  è  $\varpi$   $[(\mathsf{m}_{+}\mathsf{e})^*=\mathsf{s}_{-}:\mathsf{cela\, ne\, fonctionne\, pas.}]$ 

Dans un style pour *Infini*, il faudrait donc redéclarer la commande \up{...}, pour qu'elle utilise directement la fonctionnalité sups.

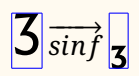

#### **Chiffres inférieurs** 3

Les chiffres inférieurs existaient dans les fontes en matière au XIX<sup>e</sup> siècle et ont été utilisés avec les premiers systèmes de traitement de texte (informatisés) pour faire quelques expressions mathématiques simples. *OpenType* en offre donc la possibilité par la fonctionnalité sinf (*scientific inferior*), mais ce ne sont pas les caractères utilisés pour faire des bonnes mathématiques (comme avec TEX) ! On observera l'exemple suivant :

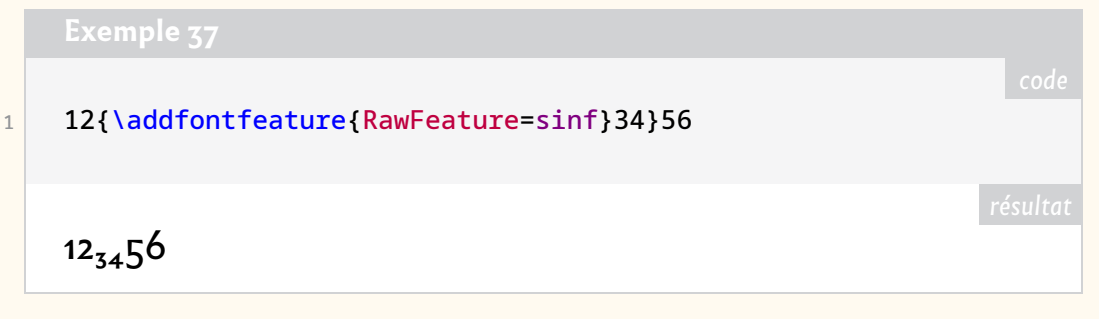

Notons qu'*OpenType* fournit des caractères comme « ² » et « ₃ », mais ce n'est pas à la fonte de composer *X² ₃*.

#### **Un problème graphique ?**

Autant la définition de « lettres supérieures » est floue, autant leur allure graphique est floue… Du temps du plomb, les caractères supérieurs avaient leur œil touchant le haut du type. La figure [17](#page-66-0) page précédente montre que chaque dessinateur a sa propre interprétation. Si fondamentalement ça n'a pas une très grande importance, il faut quand même avouer que nous trouvons regrettable que les supérieures soient trop hautes dans certaines fontes (dans le cas de *Infini*, elles dépassent nettement le haut du type).

#### **Ordinaux**

À la demande de pays latins (Italie, Espagne, Portugal, etc.) le codage Latin1 a prévu deux positions pour des « nombres ordinaux », appelés respectivement féminin et masculin (même si les usages en sont différents selon les pays) qui jouent approximativement le rôle du <sup>e</sup> dans 3<sup>e</sup>. Ces deux signes sont restés dans Unicode. Il s'agit des caractères U+00AA INDICATEUR ORDINAL FÉMININ et U+00BA INDI-CATEUR ORDINAL MASCULIN. Ces deux signes sont implémentés dans *Infini*, mais nous n'avons vu aucune fonctionnalité <sup>114</sup> pour les appeler autrement que par leur numéro : \char"AA et \char"AB ce qui donne « ª » et « º ». On remarque que, selon la tradition <sup>115</sup> (remontant peut être aux temps du plomb dans ces pays), les petits a et o sont soulignés.

#### $\sqrt{3}$  *ordn*<sup>8</sup> **Fonctionnalité** ordn

Par ailleurs, si on regarde d'autres fontes, comme *EBGaramond*, on voit que ces signes d'ordinaux sont plus bas que les supérieurs équivalents (figure [18](#page-68-1) page ci-contre). C'est sans doute pour imiter ceci que on a inventé le concept d'ordinaux<sup>116</sup> qui sont

<span id="page-67-1"></span><span id="page-67-0"></span><sup>114.</sup> Toutefois les *glyph info* de « A » et « O » font références à aalt et aux ordinaux.

<sup>115.</sup> Il n'y pas très longtemps encore, en France, quand on apprenait à écrire à l'école primaire on nous faisait souligner les abréviations, comme «  $M^{\text{me}}$  » ou «  $D^{\text{f}}$  », ce qui était banni en imprimerie dès la fin du XIX<sup>e</sup> siècle.

<span id="page-67-2"></span><sup>116.</sup> La plus ancienne allusion à ces ordinaux plus bas que les supérieures que nous ayons trouvée ne remonte qu'aux années 1990 dans un document de Microsoft pour les dessinateurs de fontes *TrueType* qui a été adapté depuis pour *OpenType* [\[23\]](#page-79-11).

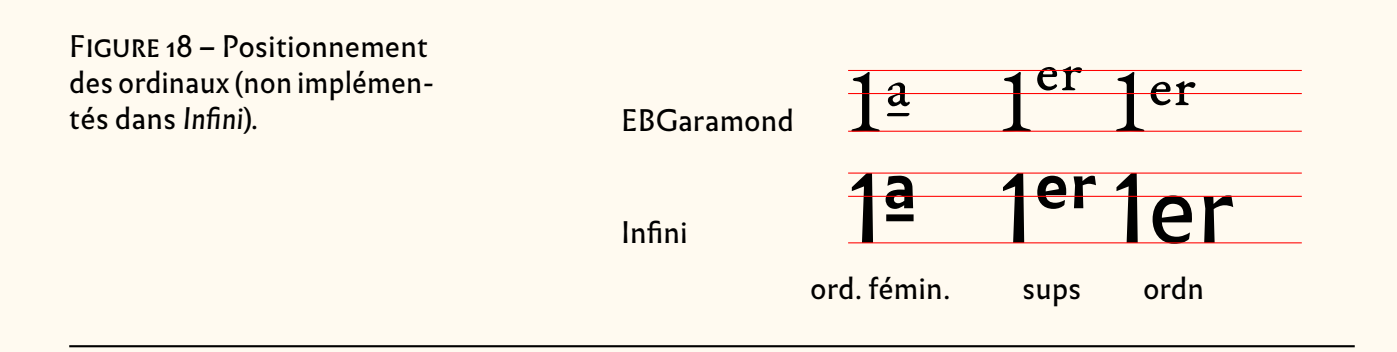

<span id="page-68-1"></span>des supérieures dont l'œil est au niveau de la hauteur des x. C'est ce que prévoit Opentype avec la fonctionnalité ordn. Peu des fontes que nous avons consultées proposent cette fonctionnalité (en particulier *Infini* ne la propose pas). Voir figure [18.](#page-68-1) À notre avis, ce positionnement est plus agréable à l'œil que celui, très haut comme c'est souvent le cas, des supérieures.

#### <span id="page-68-0"></span>**Le caractère « numéro » №**

À la fin du XIXe siècle, les spécimens des fonderies proposaient de nombreux caractères pour affiches parmi lesquels existait un « numéro » (par exemple  $\sum_{i=1}^{n} d_i$ Schelte, 1900). Assez curieusement (puisque ça pourrait être une ligature, voir figure [12](#page-48-0) page [49\)](#page-48-0), Unicode a prévu le caractère U+2116 SYMBOLE NUMÉRO, qu'*Infini* représente ainsi : « № ». D'autres fontes proposent des glyphes pour ce caractère, qui diffèrent toujours du résultat de la macro de Babel/french [\[24\]](#page-79-12), comme le montre le tableau suivant :

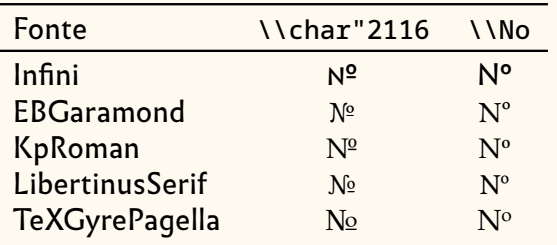

#### **Chiffres**

Le spécimen d'*Infini* [\[1\]](#page-78-0) nous montre deux choses, au demeurant très classiques avec les fontes *OpenType* :

- par chiffre on entend les chiffres arabes usuels (plus une variante pour le zéro barré, voir ci-dessous), mais aussi les signes suivants : #  $\epsilon$  \$  $f$   $f$   $f$ , dont l'origine « comptable » ne fait pas de doute!
- ces chiffres existent sous deux formes : les chiffres normaux (d'origine calligraphique que l'on utilisait quasi-systématiquement jusqu'au XIX<sup>e</sup> siècle, et qu'on commencé à appeler elzéviriens à la fin de ce siècle-là, tandis que les Américains employaient le mot *oldstyle*) et les chiffres alignés sur la ligne de base (nés en même temps que les linéales) et qu'on appelle donc alignés ou *lining*. Par ailleurs chacun d'entre eux peut avoir soit une chasse proportionnelle (ou variable, comme les lettres), soit une chasse fixe (la même pour tous les chiffres) de façon à aligner des nombres en colonnes de tableaux, d'où le nom qu'on leur donne aussi : tabulaires.

Trois fonctionnalités d'Open-Type gèrent les appels correspondants : onum pour avoir les chiffres *oldstyle*, c.-à-d. elzéviriens, lnum pour avoir les chiffres alignés et pnum pour avoir les chasses variables (proportionnelles, et -pnum pour avoir les fixes). On pourrait utiliser les commandes RawFeature=... comme d'habitude, mais c'est ici l'occasion de montrer que [fontspec](https://ctan.org/pkg/fontspec) utilise une commande de plus haut niveau : Numbers= dont les valeurs peuvent être OldStyle ou Lining et Proportional ou Monospaced.

En résumé, on a quatre jeux de chiffres comme le montre l'exemple suivant, qui utilise la macro \test, définie comme suit :

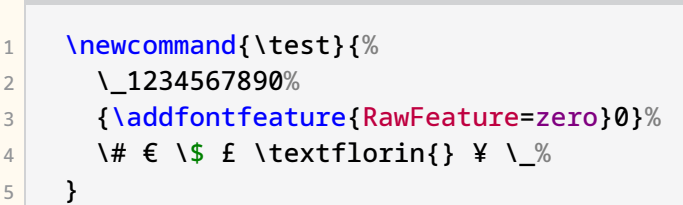

<span id="page-69-0"></span>

```
1 \begin{tabular}{|1|1|1|}\hline
2 & & Elzéviriens&Alignés\\\hline
3 Proportionnels&
4 \addfontfeature{Numbers={OldStyle,Proportional}}\test&
5 \addfontfeature{Numbers={Lining, Proportional}}\test\\
6 Tabulaires&
7 \addfontfeature{Numbers={OldStyle,Monospaced}}\test
8 &\addfontfeature{Numbers={Lining,Monospaced}}\test\\\hline
9 \end{tabular}
```
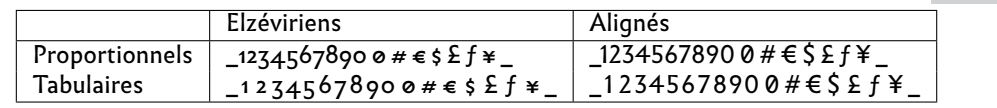

Pour les chiffres, Sandrine Nugue a jugé utile de choisir comme fonctionnalité par défaut les elzéviriens à chasse proportionnelle. Choix que nous respectons ici pour le texte. Toutefois, nous prenons le droit d'utiliser les chiffres alignés pour des choses techniques, trouvant cela plus heureux dans un contexte numérique.

Notons que si l'on emploie des chiffres supérieurs ou inférieurs (voir l'exemple [39\)](#page-69-0), ceux-ci sont systématiquement des alignés tabulaires.

#### **Zéro barré**

Dans un récent *Cahier* GUTenberg, Charles Bigelow [\[25\]](#page-79-13) a montré l'origine et l'utilité de cette variante du chiffre zéro qu'est le zéro barré « 0 ». Une fonctionnalité *OpenType* est prévue pour cela, zero. Pour avoir ce chiffre, il suffit d'écrire :

```
1 \addfontfeature{RawFeature=zero}0}
```
Si l'on s'en sert souvent, on mettra cette instruction dans une macro !

#### **Fractions**

On a vu dans la liste des fonctionnalités de *Infini* l'existence de frac[tions]. En fait il s'agit de ligatures permettant d'écrire par exemple « ¼ » au lieu de « 1/4 » et il serait logique d'en parler ici. Mais ce sont des ligatures et nous y reviendrons plus bas, en page [75.](#page-74-0)

#### **Accès aux caractères spéciaux :** ss0i

*OpenType*, reprenant d'ailleurs ce qui existait dans *TrueType* et *Type1*, offre des possibilités de définir des *stylistic sets*, des ensembles stylistiques de caractères, qui sont laissés au bon désir de chaque dessinateur de fonte. C'est souvent la meilleure façon de définir des glyphes qu'Unicode ne veut pas connaître. Typiquement, dans *EBGaramond*, c'est ainsi que sont codés les « Q à longue queue » (capitale, petite capitale, etc.). Le principe est d'avoir le Q à sa position Unicode (U+0051) et de mettre le Q dans une case d'une *private area* (zone inoccupée par Unicode pour justement y mettre des glyphes privés) voire en dehors du domaine Unicode (ici en 11000D). L'utilisateur n'a pas à connaître cette adresse mais il doit savoir comment y accéder. Ceci devrait être explicité dans quelque manuel accompagnant la fonte. Faute de quoi, il faut se débrouiller par exemple en regardant la fonte dans font forge <sup>117</sup>, ou en utilisant un programme d'analyse comme celui que nous citons juste ci-dessous. En l'occurrence, voici ce que l'on peut écrire pour accéder à ce Q long :

```
1 \setmainfont{EBGaramond}
2 Oui ?
3 {\addfontfeature{RawFeature=ss06}Q}%
4 uoi ?
   Qui? Quoi?
```
C'est aussi la façon de coder des caractères non alphabétiques non prévus par Unicode ou des variantes de caractères Unicode : on utilise alors des caractères du + clavier pour leur saisie. Comme on va le voir, avec *Infini*, on appelle la flèche <sup>↑</sup> en utilisant la touche  $\lceil \cdot \rceil$  (et ss01).

Ces substitutions stylistiques peuvent être ventilées, toujours au gré des dessinateurs, avec 20 classes possibles, de ss01 à ss20. Sans que ce soit normé, on a pris l'habitude de réserver certaines classes à des cas spécifiques.

#### **Comment connaître les glyphes concernés par des substitutions ?**

Cette question se pose dès que l'on veut savoir comment utiliser au mieux une fonte *OpenType*. On vient de dire que d'une part on peut utiliser les documents décrivant la fonte, comme le manuel d'utilisation du package associé, s'il existe… On peut aussi consulter des produits comme fontforge (voir note [117\)](#page-70-0).

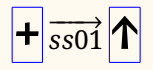

<span id="page-70-0"></span><sup>117.</sup> On devine que ce doit être une substitution liée à « Q » ; dans la fenêtre principale de fontforge, on sélectionne la case de « Q » ; en regardant dans *glyph info*, on voit qu'effectivement la substitution ss06 pointe sur le *Q.long*; on peut alors rechercher, par nom, ce *Q.long* et voir que c'est bien ce que l'on attend.

<span id="page-71-1"></span>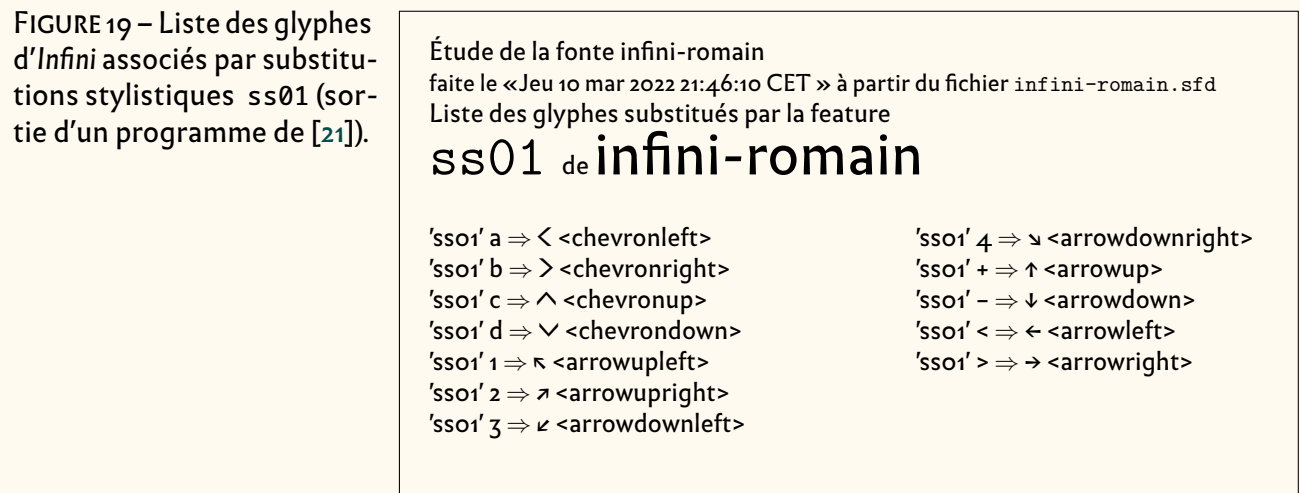

On peut utiliser aussi un programme d'analyse d'une fonte. L'idéal, en utilisant LualAT<sub>F</sub>X, serait d'utiliser une procédure écrite en lua faisant le travail voulu. Nous devons avouer ne pas en avoir trouvé. Nous avons donc conçu un tel programme, analfonte [\[21\]](#page-79-5), encore en version  $\alpha$ . En fait il s'agit d'un programme perl qui lit le fichier .sfd d'une fonte *OpenType*, tel que généré par fontforge, et qui en extrait un fichier de résultats prêt à être imprimé par un programme annexe écrit en LualATFX. Par exemple, la figure [19](#page-71-1) donne le résultat d'une recherche des glyphes associés à la commande ss01 pour la fonte *Infini*. La sortie donne le glyphe de départ, le glyphe de substitution et son nom de glyphe<sup>118</sup> qui peut donner des indications supplémentaires. On trouvera figure [20](#page-72-2) page ci-contre un autre exemple de sortie.

#### **Infini et ses fonctionnalités** ss01

<span id="page-71-0"></span>Les trois fontes d'*Infini* montrent des substitutions de style activées par ss01. La liste en est donnée en figure [19](#page-71-1) : elle vaut également pour les styles italique et gras.

Comme pour les autres substitutions, l'appel est très simple, par exemple :

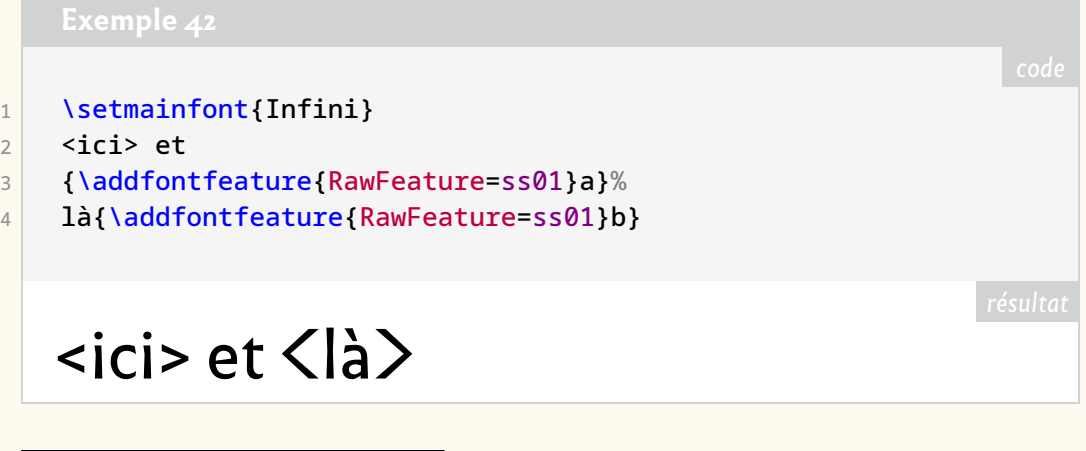

<span id="page-71-2"></span>118. *OpenType* a repris une forme de normalisation des noms de glyphes développée par Adobe [\[8\]](#page-78-18). On y retrouve une approximation des noms Unicode, p .ex. Q pour « Q », Ugrave pour «  $\dot{\mathsf{U}}$  », et des noms clairs pour les variants, Q.long pour Q long, Q.swsh pour le Q « swash » (à panache), Q.sc pour la small-cap, Q. sups pour la supérieure, etc. Et f\_f\_i pour la ligature ffi. Ces noms sont en général suivis pour toutes les fontes, mais il existe des déviances, notamment pour les choses compliquées.
<span id="page-72-0"></span>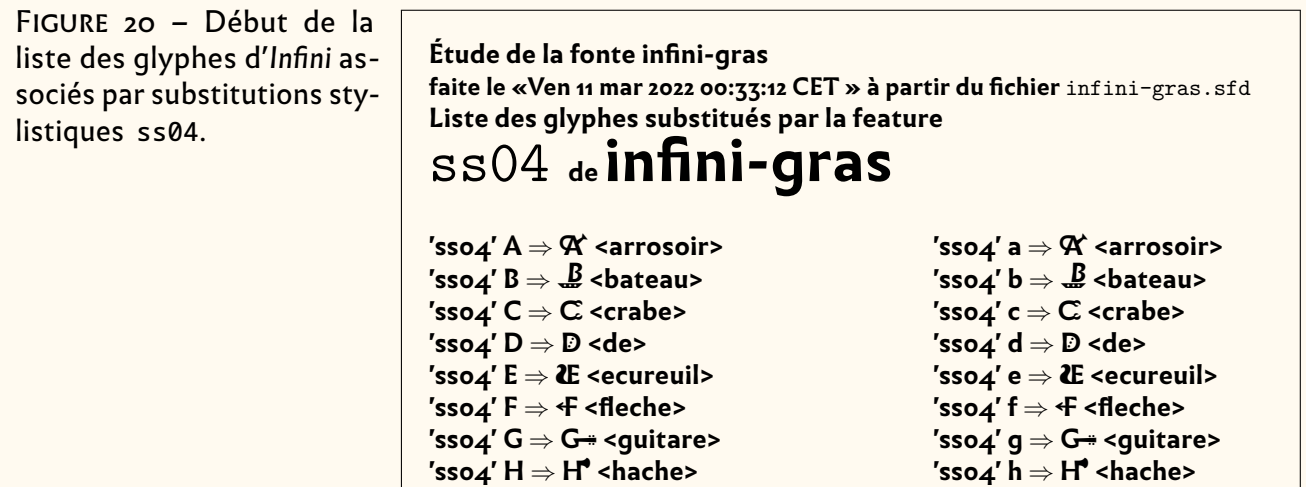

**'ss04' I** ⇒ **I <immeuble>**

## **'ss04' K** ⇒ **K <klaxon> Pictogrammes d'Infini**

Quand nous avons donné la liste des fonctionnalités possibles avec les fontes *Infini*, **'ss04' N** ⇒ **N <nuage> 'ss04' n** ⇒ **N <nuage>** nous avions signalé l'existence de substitutions ss04 pour le gras. Revenons-y. **'ss04' O** ⇒ **O <ours> 'ss04' o** ⇒ **O <ours>**

 $\sf L$ a figure [20](#page-72-0) donne la liste des glyphes concernés. On voit que si on tape un  $\sf A$ , on **obtient le caractère**  $\mathbf{\mathcal{X}}$  **(dont le nom est arrosoir, ce qui confirme notre intuition**  ${\bf d}'$ un système acrophonique, en page [45\)](#page-43-0). On obtient la même chose avec la touche  ${\bf a}$ . **'ss04' S** ⇒ **S <serpent> 'ss04' s** ⇒ **S <serpent> 'ss04' T** ⇒ **T <trident> 'ss04' U** ⇒**U <usine>** écrire une macro comme : De même pour le reste de l'alphabet majuscule/minuscule. On pourrait facilement<br>écrire une maste comme :

```
'ss04' W ⇒ W <wagon>
\frac{1}{\omega} \newcommand{\picto}[1]{
                'ss04' Y ⇒ Y <yeux>
                'ss04' Z ⇒ Z <zebre>
'ss04' y ⇒ Y <yeux>
2 \textbf{\addfontfeature{RawFeature=ss04}#1}}
                                                       x ⇒ ∠ ∠ ∠ ∠ ∠ ∠ ∠ ∠ ∠ ∠ ∠ ∠ ∠
    Exemple 43
```
… avec laquelle \picto{GUTenberg} donnerait G-Lett<sup>H</sup>ENBERG-

#### **La fonte casseau picto.otf**

Ces pictogrammes de *Infini* gras peuvent intéresser des rédacteurs qui n'ont pas pour autant envie d'utiliser *Infini*. Sandrine Nugue a donc décidé d'en faire une fonte spécifique ne contenant que cela : ce que l'on appelle une fonte casseau. Comme on l'a déjà dit dans une précédente *Lettre* [\[20,](#page-79-0) [26\]](#page-79-1), ces fontes n'ont aucune possibilité (comme l'italique, les petites capitales, etc.) des familles de fontes, ce ne sont que des tableaux de glyphes isolés. Dans ce cas, l'utilisation de \fontspec{...} est plus logique que celle de \setmainfont{...}.

Avec cette fonte, infini-picto.otf, les 26 pictogrammes occupent les positions des capitales correspondantes. Par exemple {\fontspec{infini-picto.otf}S} imprime **S**.

Pour rendre les pictogrammes d'*Infini* utilisables depuis n'importe quel texte (dont la fonte courante est quelconque), on peut comme dans l'exemple suivant définir une macro \picto et l'appeler depuis un source quelconque (à condition de rendre accessible le fichier infini-picto.otf) :

**'ss04' i** ⇒ **I <immeuble>**

```
1 \newcommand{\picto}[1]{%
2 {\fontspec{infini-picto.otf}\uppercase{#1}}%
3 }
4 \picto{Merci}
   MERCI
```
Mais on peut aussi profiter des possibilités du package [fontspec](https://ctan.org/pkg/fontspec) [\[6\]](#page-78-0) sur les déclarations de fonte et définir par \newfontface\Picto{infini-picto} notre commande de fonte casseau; alors {\Picto FIN} imprime **+IR**.

C'est ce que nous faisons dans cette *Lettre*, comme on l'a dit page [54.](#page-53-0)

## **Ligatures**

Rappelons le mécanisme des ligatures en TFX : si dans le fichier d'entrée, TFX trouve une lettre qui peut être (selon le fichier .tfm) le début d'une ligature (p .ex. « f »), il regarde la suivante (p .ex. encore un « f ») et prépare la sortie de la ligature « ff » et continue ainsi (p .ex. la suivante est  $\ll$  i ») jusqu'à ce que l'on trouve un caractère non prévu dans la liste de .tfm, et alors il sort la ligature en construction (ici « ffi »). Ce mécanisme peut être désactivé.

On retrouve ceci avec les fontes *OpenType*, avec les différences suivantes : *OpenType* propose divers types de ligatures (avec les codes liga, dlig, …), chacun pouvant être activé ou désactivé à tout moment et dépendre du contexte (nous n'en parlerons pas ici puisque ça sert surtout pour des langues non latines)

*Infini* propose essentiellement, comme toutes les fontes *OpenType*, deux types de ligatures :

- les ligatures standard, contrôlées par la fonctionnalité liga<sup>119</sup>;
- et celles propres à la fonte et contrôlées par la fonctionnalité dlig (pour *discretionary ligatures*, en anglais).

#### **Ligatures standard :** liga

Ces ligatures sont tellement usuelles qu'elles sont souvent considérées par Unicode comme des caractères et ont donc leur code précis. Ce sont celles de la figure [21](#page-74-0) f<br>page ci-contre. Ces ligatures sont systématiquement activées par le mécanisme lua/fontspec dès l'ouverture de toute fonte. En revanche, on peut les désactiver par l'option négative <sup>120</sup>. Exemple :

<span id="page-73-0"></span><sup>119.</sup> À ne pas confondre avec les ligatures *classiques*, ou *historiques*, que contrôle la fonctionnalité hlig (pour *historical ligatures*, en anglais).

<span id="page-73-1"></span><sup>120.</sup> On peut désactiver systématiquement toutes ces options par défaut au moyen de la commande \addfontfeatures{Ligatures={NoRequired, NoCommon, NoContextual}}.

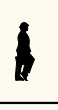

FIGURE 21 – Liste des ligatures usuelles par défaut d'*Infini*.

 $\overline{2}$ 

<span id="page-74-0"></span>«Étude de la fonte infini-romain

faite le «Ven 11 mar 2022 13:14:28 CET » à partir du fichier infini-romain.sfd Liste des glyphes substitués par la feature

# liga de infini-romain

'liga'  $ff = > ff < U + FBOO$ 'liga'  $fi = > fi < U + FBO1 >$  $'$ liga' f f i => ffi < $U$ +FB03>  $'$ liga' f j => fj < $U$ +E182>

 $'$ liga' f f j => ffi <U+E180> ' $liga'fl = > fl < U + FBO2$  $'$ liga' f f l => ffl < $U$ +FB04>

#### **Exemple 45**

```
1 fin fjord effilé flou
```

```
3 {\addfontfeature{RawFeature=-liga}
4 fin fjord effilé flou}
```
# fin fjord effilé flou fin fjord effilé flou

#### **Ligatures propres :** dlig

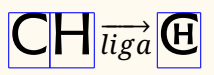

C'est sous cette dénomination que se mettent les ligatures non conventionnelles. *Infini* qui, on l'a vu dès le début de cet article, a pour spécificité sa richesse en ligatures CH « originales », va donc avoir dans ses tables beaucoup de places occupées par ces −−−→𝑙𝑖𝑔𝑎CH ligatures, puisque beaucoup sont composées de quatre lettres séquentielles (comme ASSE ou LIGA TURE qui donnent respectivement  $A\mathcal{S}$  et LIGATURE, que nous venons de saisir en tapant

{\addfontfeature{RawFeature=dlig}ASSE et LIGATURE}

1 la nomenclature de la *Adobe Glyph List* [\[8\]](#page-78-1), p .ex. A\_S\_S\_E pour la combinaison des La figure [22](#page-75-0) page suivante montre quelques-unes des 54 ligatures relevées par notre programme d'analyse. On remarque qu'elles sont toutes regroupées dans une zone privée, aux numéros U+E0B9 à U+E17D.Leurs noms de glyphe respectent lettres ASSE (voir figure [15](#page-54-0) page [55\)](#page-54-0).

#### **Fractions**

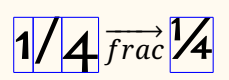

Les fractions ont depuis longtemps préoccupé les graveurs de caractères qui proposèrent de nombreux types pour améliorer la composition : par exemple 1/4 est remplacé par ¼. En particulier, au XIX<sup>e</sup> siècle, les spécimens des fonderies et imprime-1/4 ries proposent souvent de très nombreux huitièmes, dixièmes etc. Il n'est donc pas −−−→𝑓 𝑟𝑎𝑐¼ étonnant qu'Unicode en ait repris certaines(figure [23](#page-76-0) page [77\)](#page-76-0). *OpenType* propose de les traiter comme des ligatures, c'est-à-dire que la saisie des trois caractères 1/4 donne donc « le » glyphe ¼. Comme toujours, le codage est simple :

'dlig' P A L E O ⇒PALEO <U+E16C-

'dlig' R E ⇒ RE <U+E172>

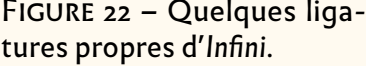

#### <span id="page-75-0"></span>faite le «Ven 11 mar 2022 15:22:35 CET » à partir du fichier infini-romain.sfd Liste des glyphes substitués par la feature dlig<sup>"</sup>de infini-romain J⊥⊥U de IIIIIIII 'dlig' E N T ⇒ENT ∈ENT ⇔ENT ⇔ENT 'dlig' P O S T O S T O S T O S T O S T O S T O S T O S T O S T O S T O S T O S T O S T O S T O S T O S T O S T  $\mathbf{1}$

«Étude de la fonte infini-romain

'dlig' A V ⇒ Av <mark>→ Av → Av → Av → Av → Av → Av → Av</mark>

'dlig' D E ⇒ DE ⇔ DE ≤U+E151

'dlig' E R ⇒ ER <U+E157>

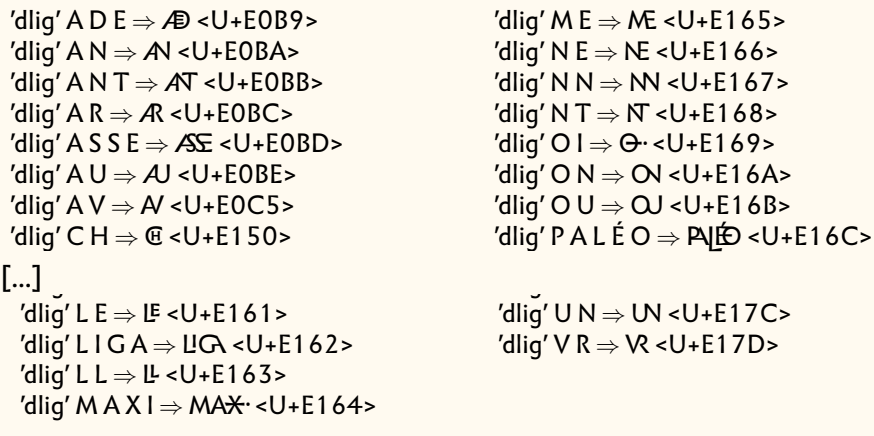

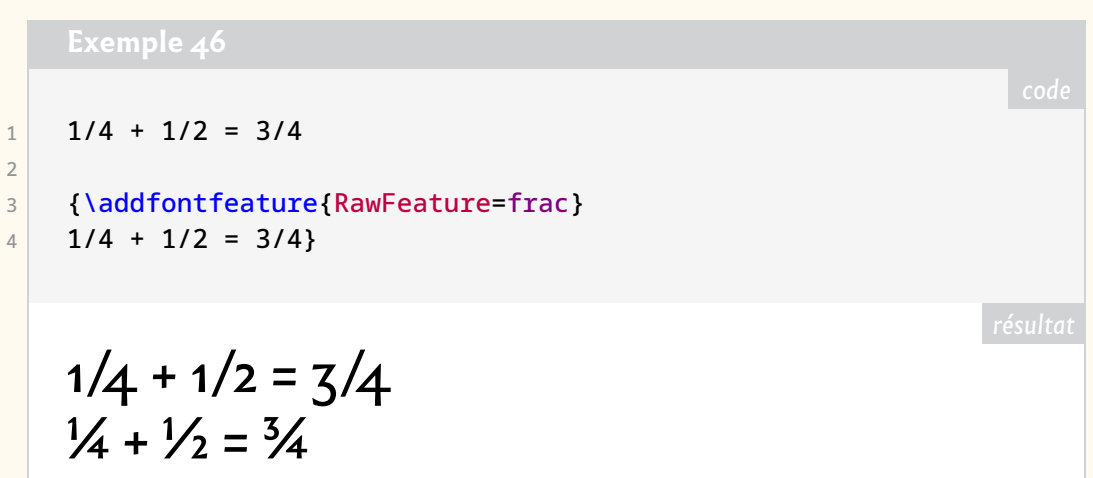

en haut à gauche et en bas à droit de cet élégant glyphe. Enfin, on pourrait créer de Mais ces ligatures ne sont déclenchées que pour des glyphes initiaux prévus ; il n'est possible de faire une « belle » fraction 17/23 que si ces deux nombres sont spécifiquement prévus pour entrer dans la ligature frac. Ce qui n'est évidemment pas le cas. *Infini* se limite même aux seuls caractères prévus par Unicode (figure [23](#page-76-0) page ci-contre). Néanmoins, on admirera le dessin de ces belles fractions, où l'inclinaison à 45 degrés de la barre de fraction ménage l'espace nécessaire à l'insertion des chiffres toutes pièces la « belle » fraction citée plus haut, en utilisant les chiffres supérieurs et inférieurs et en jouant sur leurs crénages respectifs, ce que permet [fontspec](https://ctan.org/pkg/fontspec); mais une telle expérimentation dépasse le propos de cet article<sup>121</sup>.

#### **Autres substitutions**

On a fait à peu près le tour des substitutions prévues pour *Infini*. Citons rapidement quelques autres substitutions, absentes d'*Infini*, en les montrant donc sur d'autres fontes.

<span id="page-75-1"></span><sup>121.</sup> Nous avons néanmoins utilisé un tel artifice dans les pages précédentes. Qui dans le lectorat l'aura repéré?

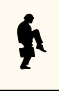

FIGURE 23 – Les ligatures de fractions prévues par *Infini* donnent des caractères Unicode.

<span id="page-76-0"></span>**'frac' 1 ⁄ 4** ⇒ **¼ <U+ BC> 'frac' 1 / 4** ⇒ **¼ <U+ BC> 'frac' 1 ⁄ 2** ⇒ **½ <U+ BD> 'frac' 1 / 2** ⇒ **½ <U+ BD> 'frac' 3 ⁄ 4** ⇒ **¾ <U+ BE> 'frac' 3 / 4** ⇒ **¾ <U+ BE>**

**Liste des glyphes substitués par la feature** frac **de infini-gras**

> **'frac' 0 ⁄ 0** ⇒ **% <U+ 25> 'frac' 0 / 0** ⇒ **% <U+ 25> 'frac' 0 ⁄ 0 0** ⇒**‰ <U+2030> 'frac' 0 / 0 0** ⇒**‰ <U+2030>**

#### **Substitution** titl

Cette substitution permet d'utiliser une graphie différente des caractères pour faire des titrages. Souvent ces caractères, uniquement en capitales, sont un peu plus grands (mais avec la même graisse) que les capitales, voire occupent tout le corps (ils ont alors une profondeur (*depth*) quasi-nulle, comme les « lettres de deux points » autrefois). Mais souvent, ils permettent de faire un dessin légèrement moins académique que les caractères normaux « à lire », mais ne seraient alors plus utilisables en caractère du texte courant. Les caractères pictogrammes d'*Infini* auraient très bien (et même mieux) pu être codifiés comme tels. Voici un autre exemple, celui de la fonte *Brito tri*, de Fañch Le Henaff, utilisée ici dans sa version *du* (ce mot breton signifie *noir* et désigne ici le corps gras de ces caractères) qui propose pour le breton des caractères de titrage d'allure plus celtique :

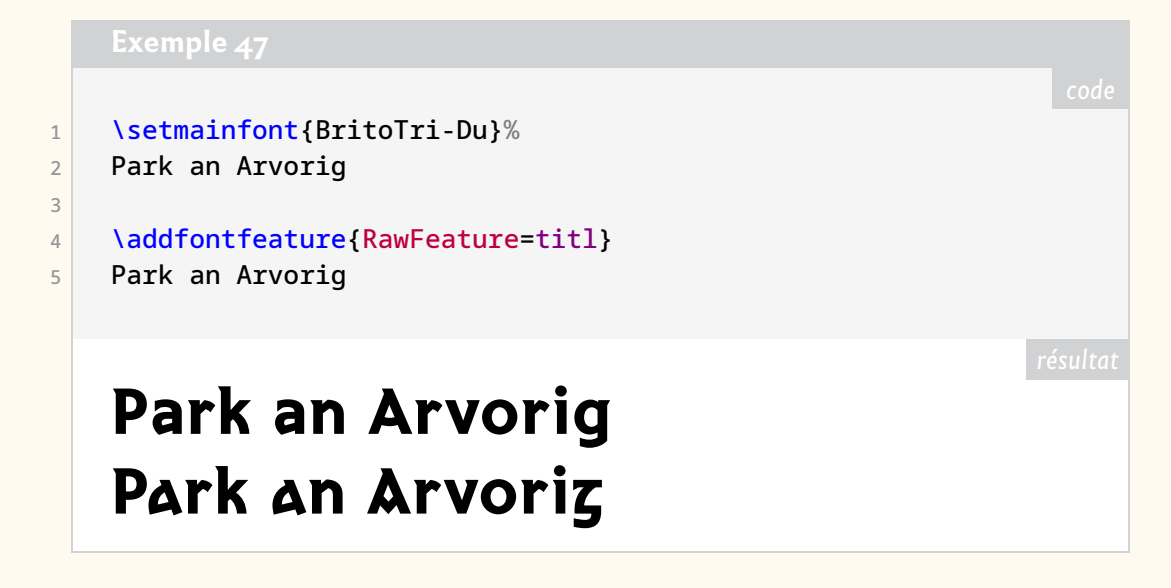

#### **Substitution** swsh

Ces substitutions permettent de remplacer des lettres (souvent italiques) par leurs variantes « avec panache », comme celles à la mode notamment aux XVII-XVIII<sup>es</sup> siècles.

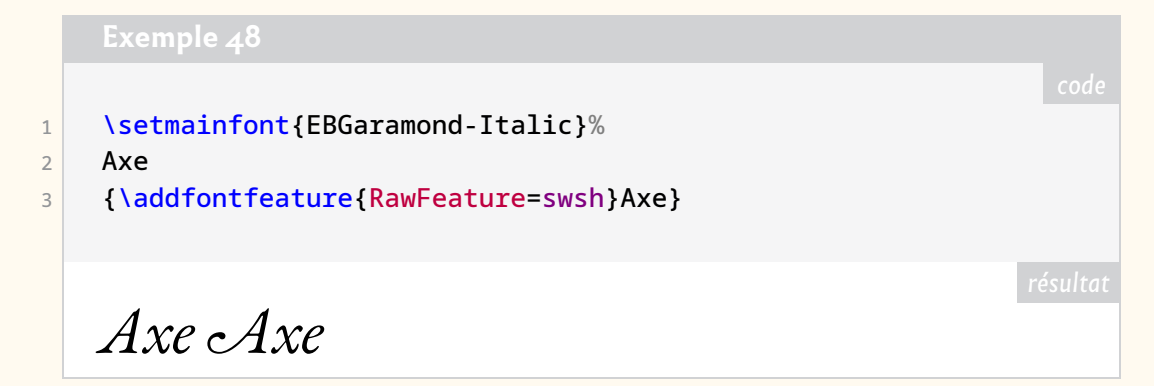

# $\boxed{\textbf{s}$ *hist* I −− Substitutions hist et hlig

La substitution hist permet d'avoir des formes anciennes de lettres. C'est typiquement ce qu'on utilise pour le « s long », qui était jusqu'à la fin du XVIII<sup>e</sup> siècle la forme normale « f » du s ; ce signe existe dans Unicode (LETTRE MINUSCULE LATINE S LONG U+017F). On y met aussi des formes qui ont pu exister quelques temps, notamment avant une certaine normalisation des types. On trouve ainsi, selon les fontes, la capitale « J » (qui s'écrivait « I » avant son « invention » au XVI<sup>e</sup> siècle), des esperluettes, etc.

Dans ce même esprit d'écriture à l'ancienne, Unicode définit la ligature « **ſt** » (LI-GATURE MINUSCULE LATINE S LONG T, U+FB05) et il est donc normal qu'*OpenType* permette d'utiliser cette ligature et d'autres éventuelles, ce qui se fait avec la fonctionnalité dlig qui n'est pas implémentée dans *Infini*. Mais avec *EBGaramond* on peut écrire :

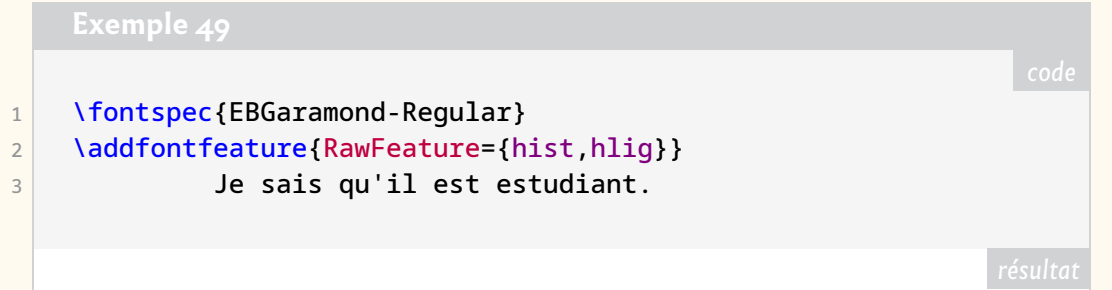

Ie faif qu'il eft eftudiant.

Mais cette sortie est erronée : on sait en effet que le « f » était remplacé par le « s » dit rond en position terminale et devant quelques lettres comme b ou k. Il faut donc tenir du contexte pour écrire correctement cette phrase. Et ça c'est possible avec *OpenType* qui propose quelques fonctionnalités dépendant du contexte, telles que salt (*Stylistic Alternates*), cswh (*Contextual Swash*), etc. Mais comme nous avons dit nous limiter au simple cas de ce qui figure dans *Infini*, nous n'en parlerons pas cette fois.

De même, nous ne parlerons pas non plus des autres possibilités offertes par les tables GPOS et MATH : pour intéressantes qu'elles sont, elles ajouteraient des dizaines de pages à cet article déjà trop long.

## **Conclusion**

*Infini* est donc une fonte que nous trouvions intéressante à essayer ici. Nous espérons avoir montré comment faire pour s'en servir, préférant cette approche ascendante de prendre les besoins d'un utilisateur un par un et de monter dans les difficultés (on aurait pu terminer en écrivant un « style » pour l'usage de cette fonte) à une approche descendante qui aurait consisté à citer ce « style » à utiliser et le démonter à titres d'exemples.

#### **Remerciements**

Nous tenons à remercier les diverses personnes qui nous ont fourni des informations reprises dans cet article ou qui nous ont aidé à le mettre en forme, en particulier Daniel Flipo, René Fritz, Christian Laucou, Denis Bitouzé, Maxime Chupin.

## **Références**

[1] Sandrine NUGUE. *Spécimen du caractère typographique Infini*. Centre national des arts plastiques, 2014. URL : [https://www.cnap.fr/sites/infini/](https://www.cnap.fr/sites/infini/telechargement/specimen-infini_web.pdf) [telechargement/specimen-infini\\_web.pdf](https://www.cnap.fr/sites/infini/telechargement/specimen-infini_web.pdf).

## **Manuels de référence**

- [2] *LuaTeX Reference Manual*. Juill. 2021. URL : [https://www.pragma-ade.com/](https://www.pragma-ade.com/general/manuals/luatex.pdf) [general/manuals/luatex.pdf](https://www.pragma-ade.com/general/manuals/luatex.pdf).
- [3] Philipp LEHMAN. *The Font Installation Guide*. *Using Postscript fonts to their full potential with Latex*. Déc. 2004. URL : [http://mirrors.ctan.org/info/](http://mirrors.ctan.org/info/Type1fonts/fontinstallationguide/fontinstallationguide.pdf) [Type1fonts/fontinstallationguide/fontinstallationguide.pdf](http://mirrors.ctan.org/info/Type1fonts/fontinstallationguide/fontinstallationguide.pdf).
- [4] OpenType® Specification (OpenType 1.9) Typography. 1<sup>er</sup> avr. 2022. URL : [https:](https://docs.microsoft.com/en-us/typography/opentype/spec/) [//docs.microsoft.com/en-us/typography/opentype/spec/](https://docs.microsoft.com/en-us/typography/opentype/spec/).
- [5] THE UNICODE CONSORTIUM. *The Unicode® Standard Version 14.0.0*. Sept. 2021. URL : <https://www.unicode.org/versions/Unicode14.0.0/>.
- <span id="page-78-0"></span>[6] Will ROBERTSON. *The [fontspec](https://ctan.org/pkg/fontspec) Package*. 1er avr. 2022. URL : [http://mirrors.](http://mirrors.ctan.org/macros/unicodetex/latex/fontspec/fontspec.pdf) [ctan.org/macros/unicodetex/latex/fontspec/fontspec.pdf](http://mirrors.ctan.org/macros/unicodetex/latex/fontspec/fontspec.pdf).
- [7] *Registered Features, a-e (OpenType 1.9) Typography*. 1er avr. 2022. URL : [https://](https://docs.microsoft.com/en-us/typography/opentype/spec/features_ae) [docs.microsoft.com/en-us/typography/opentype/spec/features\\_ae](https://docs.microsoft.com/en-us/typography/opentype/spec/features_ae).
- <span id="page-78-1"></span>[8] *Adobe Glyph List Specification*. Adobe Type Tools, 2019. URL : [https://github.](https://github.com/adobe-type-tools/agl-specification) [com/adobe-type-tools/agl-specification](https://github.com/adobe-type-tools/agl-specification).

## **Articles et notes techniques**

- [9] Yannis HARALAMBOUS. *Fontes & Codages*. O'Reilly France, 2004. URL : [https:](https://hal.archives-ouvertes.fr/hal-02112931) [//hal.archives-ouvertes.fr/hal-02112931](https://hal.archives-ouvertes.fr/hal-02112931).
- [10] Jacques ANDRÉ. « Caractères numériques : introduction ». In : Cahiers *GUTenberg* 26 (1997), p. 5-44. URL : [http://www.numdam.org/item/CG\\_1997\\_\\_\\_](http://www.numdam.org/item/CG_1997___26_5_0/) [26\\_5\\_0/](http://www.numdam.org/item/CG_1997___26_5_0/).
- [11] *Ligatures & caractères contextuels* 22 (1992) : Cahiers *GUTenberg*. ISSN : 1140-9304. URL : [http://www.numdam.org/item/CG\\_1995\\_\\_\\_22/](http://www.numdam.org/item/CG_1995___22/).
- [12] Frank MITTELBACH et Michel GOOSSENS. *LATEX Companion*. Trad. par Jacques ANDRÉ et al. 2e éd. Paris : Pearson Education France, oct. 2005. 1120 p. ISBN : 978-2-7440-7182-9.
- [13] Charles BIGELOW. « The Font Wars, Part 1 ». In : *IEEE Annals of the History of Computing* 42.1 (jan. 2020), p. 7-24. ISSN : 1934-1547. DOI : [10.1109/MAHC.](https://doi.org/10.1109/MAHC.2020.2971202) [2020.2971202](https://doi.org/10.1109/MAHC.2020.2971202).
- [14] Patrick ANDRIES. *Unicode 5.0 en pratique : Codage des caractères et internationalisation des logiciels et des documents*. Dunod, 16 avr. 2008.
- [15] Paul ISAMBERT. « OpenType Fonts in LuaLATEX ». In: *TUGboat* 33.1 (2012), p. 59-85. URL : <https://tug.org/TUGboat/tb33-1/tb103isambert.pdf>.
- [16] Martin WENZEL et Christoph KOEBERLIN. *An Introduction to OpenType Substitution Features*. URL : [https://ilovetypography.com/OpenType/opentype](https://ilovetypography.com/OpenType/opentype-features.html)[features.html](https://ilovetypography.com/OpenType/opentype-features.html).
- [17] *Introduction à LuaTEX* 54-55 (2010) : Cahiers *GUTenberg*. ISSN : 1140-9304. URL : [http://www.numdam.org/issues/CG\\_2010\\_\\_\\_54-55/](http://www.numdam.org/issues/CG_2010___54-55/).
- [18] Daniel FLIPO. « De pdfLATEX à LuaLATEX ». URL : [http://daniel.flipo.free.](http://daniel.flipo.free.fr/doc/luatex/pdf2lua.pdf) [fr/doc/luatex/pdf2lua.pdf](http://daniel.flipo.free.fr/doc/luatex/pdf2lua.pdf).
- [19] Manuel PÉGOURIÉ-GONNARD. « Un guide pour LuaL<sup>T</sup>FX ». In : Cahiers GUT*enberg* 54-55 (2010), p. 13-35. ISSN : 1140-9304. URL : [http://www.numdam.](http://www.numdam.org/item/CG_2010___54-55_13_0/) [org/item/CG\\_2010\\_\\_\\_54-55\\_13\\_0/](http://www.numdam.org/item/CG_2010___54-55_13_0/).
- <span id="page-79-0"></span>[20] Jacques ANDRÉ. « TeX Gyre Pagella et autres fontes Unicode en UTF-8 ». In : *La* Lettre *GUTenberg* 39 (2015).
- [21] Jacques ANDRÉ. « Utilitaires de manipulation de fontes OpenType ». 2015. URL : <http://jacques-andre.fr/fontex/utilitaires+OpenType.pdf>.
- [22] *Syntaxe des fonctionnalités OpenType en CSS*. URL : [https://helpx.adobe.com/](https://helpx.adobe.com/fr/fonts/using/open-type-syntax.html) [fr/fonts/using/open-type-syntax.html](https://helpx.adobe.com/fr/fonts/using/open-type-syntax.html).
- [23] *Character Design Standards*.Microsoft Typography documentation.URL : [https:](https://docs.microsoft.com/en-us/typography/develop/character-design-standards/) [/ / docs . microsoft . com / en - us / typography / develop / character](https://docs.microsoft.com/en-us/typography/develop/character-design-standards/)  [design-standards/](https://docs.microsoft.com/en-us/typography/develop/character-design-standards/).
- [24] Daniel FLIPO. *Mode d'emploi du module [babel-french](https://ctan.org/pkg/babel-french)*. 1er avr. 2022. URL : [http:](http://mirrors.ctan.org/macros/latex/contrib/babel-contrib/french/frenchb-doc.pdf) [//mirrors.ctan.org/macros/latex/contrib/babel-contrib/french/](http://mirrors.ctan.org/macros/latex/contrib/babel-contrib/french/frenchb-doc.pdf) [frenchb-doc.pdf](http://mirrors.ctan.org/macros/latex/contrib/babel-contrib/french/frenchb-doc.pdf).
- [25] Charles BIGELOW. « Histoire d'O, d'o et de 0 ». In : Cahiers *GUTenberg* 57 (2012), p. 5-53. ISSN : 1140-9304. URL : [http://www.numdam.org/item/CG\\_](http://www.numdam.org/item/CG_2012___57_5_0.pdf) [2012\\_\\_\\_57\\_5\\_0.pdf](http://www.numdam.org/item/CG_2012___57_5_0.pdf).
- <span id="page-79-1"></span>[26] Jacques ANDRÉ. « Utilisation locale de [fontspec](https://ctan.org/pkg/fontspec) pour des caractères spéciaux ». Sept. 2018. URL : [http://jacques-andre.fr/fontex/casseau+](http://jacques-andre.fr/fontex/casseau+fontspec.pdf) [fontspec.pdf](http://jacques-andre.fr/fontex/casseau+fontspec.pdf).

### **Autres références**

- [27] Fred SMEIJERS. *Les Contrepoinçons : Fabriquer des caractères typographiques au XVIe siècle, dessiner des familles de caractères aujourd'hui*. Trad. par Amarante SZIDON.  $1<sup>re</sup>$  éd. Paris : B42, 14 nov. 2014. 228 p. ISBN : 978-2-917855-51-5.
- [28] Patrick BIDEAULT. « Un ouvrage historique *Les Contrepoinçons* de Fred Smeijers ». In : *La* Lettre *GUTenberg* 44 (2021).
- [29] Jacques ANDRÉ. *Histoire de l'écriture typographique*. *Le XXesiècle*. T. I. II t. Atelier Perrousseaux, 2016. Chap. Louis Jou, un marginal génial.
- [30] Geoffroy TORY. *Champ fleury, au quel est contenu lart et science de la deue et vraye proportion des lettres attiques, quon dit autrement lettres antiques et vulgairement lettres romaines, proportionnees selon le corps et visage humain.* 1529. URL : [https:](https://gallica.bnf.fr/ark:/12148/btv1b86095803) [//gallica.bnf.fr/ark:/12148/btv1b86095803](https://gallica.bnf.fr/ark:/12148/btv1b86095803).
- [31] Jacques ANDRÉ. *Histoire de l'écriture typographique*. *Le XXe siècle*. T. II. II t. Atelier Perrousseaux, 2016. 253 p.
- [32] Christian LAUCOU. *Histoire de l'écriture typographique*. *Le XIXe siècle*. Atelier Perrousseaux, 2013. Chap. Variations sur la casse française et son rangement.
- [33] Jacques POITOU. *Abréviations et Sigles*. Langages, écritures, typographies. URL : <http://j.poitou.free.fr/pro/html/typ/abrev.html>.
- [34] Maurice LAUGIER. « La composition des mathématiques. Évolution des techniques au travers d'une expérience professionnelle ». In : Cahiers *GUTenberg* 43 (2003), p. 5-32. URL : [http://www.numdam.org/item/CG\\_2003\\_\\_\\_43\\_5\\_](http://www.numdam.org/item/CG_2003___43_5_0.pdf) [0.pdf](http://www.numdam.org/item/CG_2003___43_5_0.pdf).

# **A COMPES ENDUS D LECTURE**

## **Un guide d'apprentissage**

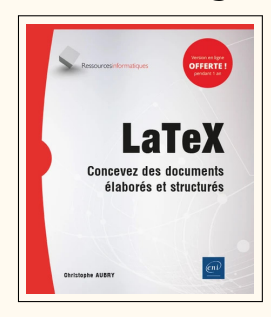

Christophe AUBRY. *L<sup>A</sup>TEX – Concevez des documents élaborés et structurés*. Saint-Herblain : Éditions ENI, 14 avr. 2021. 596 p. ISBN : 978-2-409-02984-4. 29,90 €

Les éditions ENI, spécialisées dans l'autoformation en informatique et PAO<sup>122</sup>, ont publié deux ouvrages sur LATEX au printemps 2021, écrits par Christophe Aubry. Nous avions commenté le plus succinct des deux dans la précédente *Lettre* GUTenberg, nous nous occupons maintenant du volumineux quide de formation<sup>123</sup>.

Si l'ouvrage est imposant, avec près de 600 pages, il se distingue de toutes les autres introductions à LATEX disponibles en français par sa grande pédagogie. À la lecture de la table des matières, très détaillée, puis lorsqu'on feuillette le livre, il ne fait aucun doute que son auteur est un formateur professionnel avant d'être un amateur de LATEX. Ici, les classiques détails d'ouverture des livres sur LATEX (la prononciation de TEX, la biographie de Donald Knuth, l'apport de Leslie Lamport, les licences libres…) sont expédiés en deux pages, sans pour autant être oubliés. De même, les points forts de l'outil sont soulignés en quelques paragraphes, sans prosélytisme particulier. Il faut dire qu'aussi bien l'auteur du livre que son éditeur ont déjà publié des ouvrages sur InDesign ou Microsoft Word, ce qui laisse augurer une certaine objectivité du contenu.

Ce guide d'apprentissage s'organise comme un gigantesque cours magistral à destination de débutants en LATEX. Il présente de très nombreux exemples de code, avec leur rendu final, mais il ne vous prend pas par la main pour vous faire faire des travaux pratiques. Ce sera à vous de prendre l'initiative de tester les exemples si vous le souhaitez. Une conséquence est que vous pouvez aussi le lire n'importe où, sans accès à un ordinateur, puis passer à la pratique quand vous créerez votre premier document.

Néanmoins, l'absence de consignes concrètes pour installer une distribution TEX pourra être bloquante. Si un paragraphe présente effectivement TFX Live, MacTFX et MiKT<sub>E</sub>X, avec leurs URL<sup>124</sup> de téléchargement, c'est juste pour dire qu'elles existent. Même si un débutant peut actuellement installer ces distributions sans connaissance ni aide extérieure, il aura quand même sans doute besoin d'être un peu plus guidé pour savoir par où commencer.

L'auteur recommande d'utiliser l'éditeur [Texmaker](https://www.xm1math.net/texmaker/index_fr.html), fournit un peu d'aide pour le configurer mais n'en fait pas un outil central de son cours. Le but reste d'apprendre à utiliser LATEX, indépendamment de l'éditeur choisi.

Le livre se lit incroyablement facilement. Les notions sont présentées dans un ordre très progressif, sans forcément tenir compte de la logique intrinsèque à LATEX. On les acquiert sans même y penser, au fil de petits exemples faciles à comprendre. Ce n'est qu'à partir de la page 361 qu'on commence à voir des exemples complets, avec un réel travail sur la mise en forme. Certains points sont répétés plusieurs fois, en fonction des besoins, ce qui contribue à son côté très didactique. La précision des connaissances transmises est globalement bonne, les exemples utilisent du code

<span id="page-80-1"></span><span id="page-80-0"></span><sup>122.</sup> Publication Assistée par Ordinateur.

<sup>123.</sup> Attention si vous commandez ces ouvrages en ligne, leurs titres sont très proches, ce qui peut prêter à confusion.

<span id="page-80-2"></span><sup>124.</sup> Uniform Resource Locator [anglais] : localisateur uniforme de ressource ou, plus clairement, format des adresses du Web.

moderne (écrit pour pdflatex). Certaines habitudes anciennes sont mentionnées pour préciser qu'elles sont obsolètes (codage OT1 ou utilisation de \$\$… \$\$, par exemple).

Certains choix sont tout de même critiquables : les classes [letter](https://ctan.org/pkg/letter) et [slides](https://ctan.org/pkg/slides) ne devraient plus être mentionnées, mais remplacées par [lettre](https://ctan.org/pkg/lettre) et [beamer.](https://ctan.org/pkg/beamer) La séparation du fond et de la forme est bien expliquée, mais quasiment jamais appliquée dans les exemples. Ç'aurait pourtant été l'occasion d'expliquer le fonctionnement de \newcommand (commande qui est parfois utilisée, vers la fin du livre, mais jamais expliquée). L'idée de « double compilation » est mentionnée assez tôt, mais il faut attendre la page 390 pour en avoir l'explication. L'emploi de \itshape et \upshape comme deux commandes qui marchent ensemble ne devrait pas être conseillé à des débutants. Enfin, quelques coquilles dans les noms de logiciels ne faciliteront pas les recherches sur Internet : « BibDes**c**k », « Bib**a**TeX ».

Une autre amélioration souhaitable pour une prochaine édition : que le code des exemples soit mis en forme pour être plus lisible, à la façon de ce que fait le package [listings.](https://ctan.org/pkg/listings)

Mais tout ceci n'empêche pas le livre d'atteindre son objectif : quand on le referme, on est prêt à utiliser LATEX pour son travail ou ses études. On a appris à construire des tableaux, à insérer des flottants, à utiliser des boîtes pour faire des mises en formes à façon, à écrire des formules mathématiques simples, à personnaliser sa table des matières, ajouter un index ou un glossaire, et même à composer une couverture élégante…

À qui se destine-t-il? Le public visé est finalement très large, la progression choisie dans ce livre ne présupposant ni connaissances ni attentes particulières. C'est plus votre tempérament qui décidera s'il est vraiment fait pour vous. Si vous aimez vous frotter immédiatement à des choses compliquées, vous risquez de vous ennuyer assez vite. Par contre, si vous aimez être accompagné pas à pas dans la découverte, et que vous êtes prêt à consacrer le temps nécessaire pour lire ce pavé, alors, oui, vous en tirerez pleinement parti.

Jérémy Just

## **Un illustré**

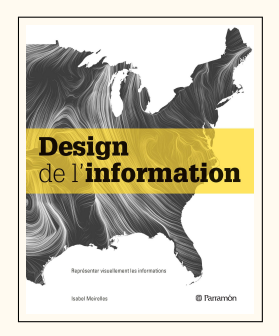

Isabel MEIRELLES. *Design de l'information*. Trad. de l'américain par Christian VAIR. Vineul : Parramón, jan. 2014. 208 p. ISBN : 979-10-261-0031-7. 35 €

Les utilisateurs de (ATFX, qui disposent de très nombreuses extensions permettant de réaliser des graphiques<sup>125</sup>, ont la chance d'avoir à leur disposition un texte de grande valeur à propos des graphiques : les *Guidelines on Graphics* [\[35\]](#page-83-0), de Till Tantau, qui constituent la septième et dernière section de la première partie de son manuel pour TikZ<sup>126</sup> et PGF<sup>127</sup>, manuel qui reste à traduire en français. Que ceux qui n'utilisent pas TIKZ n'hésitent pas à lire ces sept pages lumineuses : elles sont une mine de conseils pratiques pour la réalisation de graphiques, quel que soit le logiciel utilisé.

Tantau y fait référence à Edward Tufte, dont les ouvrages ne sont hélas pas disponibles en français ; sur ce, la documentation du package [tufte-latex](https://ctan.org/pkg/tufte-latex) [\[36\]](#page-83-1) permet

<span id="page-81-0"></span><sup>125.</sup> Les illustrations des pages consacrées aux nouveautés du CTAN(*[Comprehensive TeX Archive Network](https://www.ctan.org/)* [anglais] : réseau complet d'archives TeX ) témoignent, à chaque livraison de la présente *Lettre*, de la vitalité créatrice des auteurs de packages en matière de graphisme de l'information.

<span id="page-81-1"></span><sup>126.</sup> *TikZ ist kein Zeichenprogramm* [allemand] : TikZ n'est pas un programme de dessin .

<span id="page-81-2"></span><sup>127.</sup> *Portable Graphics Format* [anglais] : format de graphiques portable.

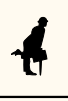

d'apprécier leur esthétique — à défaut de pouvoir lire la prose de l'auteur, qui dans ses livres fournit une réflexion très séduisante, tout à la fois pratique et théorique, sur le design des ouvrages et, plus généralement, de l'information.

Les ouvrages en français consacrés au design de l'information sont peu nombreux. Il s'agit le plus souvent de monographies, et il faut saluer ici le travail des éditions B42 qui ont successivement publié, en 2013 et 2018, deux ouvrages consacrés à l'Isotype et à l'œuvre d'Otto Neurath [\[37,](#page-83-2) [38\]](#page-83-3), puis en 2019, l'intégralité des panneaux de W. E. B. Du Bois réalisés pour l'exposition universelle de Paris [\[39\]](#page-83-4), et enfin, en 2020, une anthologie  $[40]$ , déjà évoquée dans ces colonnes  $^{128}$ , consacrée à Charles-Joseph Minard. On notera la réédition relativement récente, chez Zones sensibles, d'un ouvrage [\[41\]](#page-83-6) de Jacques Bertin et, depuis, quelques ouvrages consacrés à la datavisualisation sont sortis en français<sup>129</sup>.

Il me semblait donc que manquait un ouvrage d'ampleur, en français, consacré à ce thème. Or le hasard l'a placé sous mes yeux : il a pour titre *Design de l'information*, il est de grand format, très abondamment illustré, et signé par Isabel Meirelles, qui est une universitaire américaine.

FIGURE 24 – L'une des nombreuses illustrations du livre d'Isabelle Meirelles : les horaires de la ligne ferroviaire Paris-Lyon, par Étienne-Jules Marey, en 1895 — *Wikimedia Commons*

<span id="page-82-3"></span>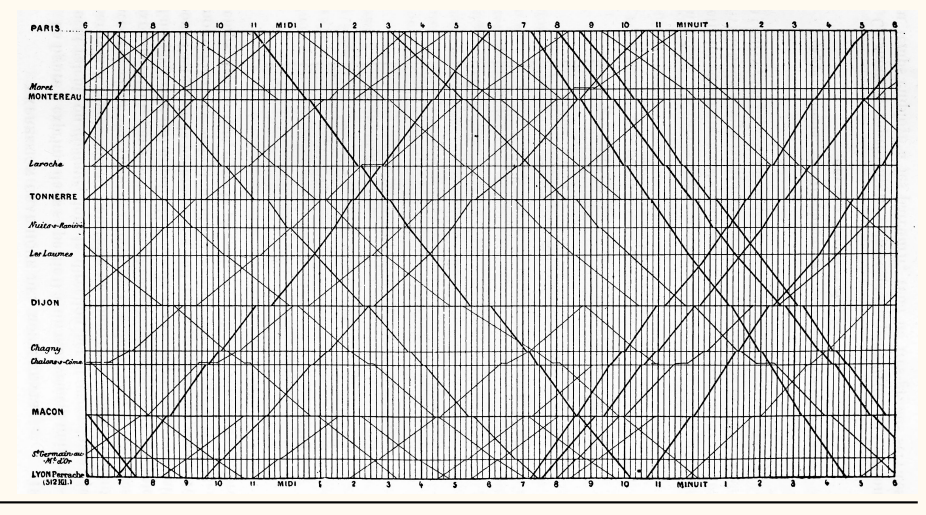

Après une introduction consacrée à la visualisation des données et à la cognition, l'autrice examine les différents types de graphiques, qu'elle classe selon leur structure :

- structure hiérarchique (arbres et arborescences), — spatiale (cartes), — spatiotemporelle
- relationnelle (réseaux),
- temporelle (frises et flux),
- et textuelle.

Chacun de ces grands types de graphiques fait l'objet d'un chapitre, doté d'un texte théorique abondamment illustré <sup>130</sup>, tant par des graphiques historiques, montrant combien les problématiques d'encodage visuel sont anciennes, que par des représentations de données des plus contemporaines. De nombreux encadrés détaillent les

<span id="page-82-0"></span><sup>128.</sup> Lettre nº 42, mars 2021, p. 19

<span id="page-82-2"></span><span id="page-82-1"></span><sup>129.</sup> On en trouvera une sélection dans la bibliographie figurant à la fin de cet article.

<sup>130.</sup> Voir, à titre d'exemple, la figure [24.](#page-82-3) Je cite le commentaire qu'en fait l'autrice : *Selon une méthode attribuée à l'ingénieur français Ibry, le graphique représente le trajet des trains (lignes obliques) à la fois dans l'espace (axe vertical) et dans le temps (axe horizontal). Il délivre en un coup d'œil une multitude de niveaux d'information, du « micro » (lignes considérées isolément, heures de passage des trains dans une gare donnée) au « macro » (vitesse comparée des trains dans les deux directions, depuis et vers Paris).*

procédés utilisés pour chacun de ces types de graphiques, qui sont parfois développés sur une double page, comme celle, remarquable, consacrée aux différents modèles de réseaux. Chaque partie de l'ouvrage est complétée par une ou plusieurs études de cas, très détaillées, qui montrent par l'exemple combien la représentation visuelle des données produit du savoir.

L'ouvrage est hélas trop bref pour examiner en profondeur les notions qui y sont abordées, mais sa vaste bibliographie permet de prolonger sa lecture. C'est un vrai plaisir que de lire dans ces pages au sujet de la chronographie de [Jacques Barbeu](https://fr.wikipedia.org/wiki/Jacques_Barbeu_du_Bourg) [du Bourg,](https://fr.wikipedia.org/wiki/Jacques_Barbeu_du_Bourg) de la carte de [John Snow](https://fr.wikipedia.org/wiki/John_Snow) ayant contribué à la lutte contre l'épidémie de choléra ayant sévi à Londres en 1854, de la [loi de Stevens](https://fr.wikipedia.org/wiki/Loi_de_Stevens) ou des… différentes manières dont la géographie aborde la question du temps ! Par ailleurs, l'ouvrage renvoie à de très nombreuses ressources Internet dont l'interactivité permet, par les changements de mode de traitement des données qu'elle offre, de révéler des phénomènes n'apparaissant pas de prime abord.

La traduction de Christian Vair, de bonne qualité, rend très agréable la lecture de ce bel ouvrage que je recommande.

## **Quelques ouvrages traitant de design de l'information**

- <span id="page-83-0"></span>[35] THE PGF/TIKZ TEAM et al. The PGF package. Create PostScript and PDF<sup>131</sup> graphics *in TeX*. Version 3.1.9a. Chap. I, 7 - *Guidelines on Graphics*. URL : [https://ctan.](https://ctan.org/pkg/pgf) [org/pkg/pgf](https://ctan.org/pkg/pgf) (visité le 05/04/2022).
- <span id="page-83-1"></span>[36] Kevin GODBY. The Tufte-LAT<sub>F</sub>X package. Document classes inspired by the work of *Edward Tufte*. Version 3.5.2. URL : <https://ctan.org/pkg/tufte-latex> (visité le 05/04/2022).
- <span id="page-83-2"></span>[37] Marie NEURATH et Robin KINROSS. *Le Transformateur*. Trad. de l'anglais par Damien SUBOTICKI. Paris : B42, fév. 2013. 136 p. ISBN : 978-2-917-8553-31.
- <span id="page-83-3"></span>[38] Otto NEURATH. *Des hiéroglyphiques à l'Isotype*. Trad. de l'anglais par Damien SUBOTICKI. Avec une préf. de Christopher BURKE. Paris : B42, sept. 2018. 232 p. ISBN : 978-2-917-8557-82.
- <span id="page-83-4"></span>[39] AldonMORRIS et al. *La Ligne de couleur deW. E. B. Du Bois*. Trad. de l'américain par Julia BURTIN ZORTEA. Paris : B42, déc. 2019. 144 p. ISBN : 978-2-490-0772-29.
- <span id="page-83-5"></span>[40] Sandra RENDGEN. *Le Système Minard*. Trad. de l'allemand par Valentine LEŸS. Avec une préf. de Joost GROOTENS. Paris : B42, nov. 2020. 180 p. ISBN : 978-2- 490-0774-58.
- <span id="page-83-6"></span>[41] Jacques BERTIN. *La Graphique et le traitement graphique de l'information*. Bruxelles : Zones sensibles, déc. 2017. 288 p. ISBN : 978-293-0601-29-8.
- [42] Cole NUSSBAUMER KNAFLIC. *Datavisualisation*. Trad. par Claire CADET. Paris : Pearson, juin 2019. 288 p. ISBN : 978-2-326-0023-40.
- [43] Jean-Marie LAGNEL. *Manuel de datavisualisation*. Malakoff : Dunod, jan. 2021. 224 p. ISBN : 978-2-100-8090-28.
- [44] DavidMCCANDLESS. *Datavision 2*. Trad. par Anna POSTEL. Paris : Robert Laffont, oct. 2014. 224 p. ISBN : 978-2-221-1459-20.
- [45] Yikun LIU et Dong ZHAO. *La datavisualisation au service de l'information*. Paris : Pyramyd, oct. 2016. 240 p. ISBN : 978-2-3501-7389-4.
- [46] Gilles BERTON. *Data flow*. Paris : Thames & Hudson, mai 2009. 256 p. ISBN : 978-2-878-1133-34.
- [47] Peter WILDBUR et Michael BURKE. *Le Graphisme d'information*. Paris : Thames & Hudson, août 2001. 176 p. ISBN : 978-2-878-1119-34.

<span id="page-83-7"></span><sup>131.</sup> *Portable Document Format* [anglais] : format de document portable.

# **S EN BEF**

## **Nouveau site : TikZ.fr**

Les packages tkz\* [\(tkz-base,](https://ctan.org/pkg/tkz-base) [tkz-euclide,](https://ctan.org/pkg/tkz-euclide) etc.), d'Alain Matthes sont bien connus des utilisateurs de Ti*k*Z. Outre les très complètes documentations de ces packages, leur auteur propose de nombreux exemples d'utilisation sur le site [altermundus.fr](http://altermundus.fr)<sup>132</sup>. Grâce à Stefan Kottwitz, qui héberge le forum de questions et réponses [TEXnique.fr,](https://texnique.fr/) ce contenu en ligne est disponible sur le nouveau site :

## Ti*k*[z.fr](https://tikz.fr)

Les exemples qu'il contient proviennent :

- du site cité plus haut ;
- des pages de manuel des packages « tkz » ;
- du site [TeXample.net.](https://texample.net/tikz/examples/author/alain-matthes/)

Ils sont l'œuvre d'Alain Matthes. Mais le site est ouvert aux contributions : n'hésitez pas à adresser vos créations au secrétariat, qui transmettra <sup>133</sup>. Ce site est soutenu par votre association.

L'équipe du site Ti*k*[z.fr](https://tikz.fr)

## **xindex**

[Herbert Voß](https://www.ctan.org/author/voss) a conçu en Lua<sup>134</sup> [xindex,](https://ctan.org/pkg/xindex) un programme générateur d'index compatible avec l'Unicode.

Le comportement par défaut de ce package ne semblant pas tout à fait adapté au français, nous en avons préparé deux fichiers de configuration amorçant un palliatif à ce problème et nous nous proposons de les soumettre à Herbert. Pour initier un travail collaboratif et ouvert, et recueillir plusieurs avis (possiblement d'experts !), nous avons signalé sur la liste gut@ens.fr et sur le forum fr.comp.text. tex l'existence du dépôt [Git](https://framagit.org/gutenberg/xindex) public que nous avons créé pour l'occasion. Plusieurs suggestions et remarques ont été formulées, et nous tenons à en remercier leurs auteurs.

Mais il se trouve que Daniel Flipo avait en amont pris contact avec Herbert et aussi avec Michal Hoftig, auteur du package [lua-uca](https://ctan.org/pkg/lua-uca) qui fournit un support de base pour l'algorithme de tri Unicode dans Lua. En effet, les règles régissant l'ordre lexicographique en français sont complexes<sup>135</sup> et il se propose de fournir à Michal une implémentation expérimentale des options, nécessaires au français, *accents backward* et *alternate shifted* (pour les tirets, espaces, apostrophes) de l'algorithme UCA<sup>136</sup>.

Nous laissons donc pour l'instant ce projet en jachère et y reviendrons lorsque Herbert, qui n'a actuellement pas le temps d'y travailler, aura pu intégrer ce que propose Daniel.

Denis Bitouzé

<span id="page-84-1"></span><span id="page-84-0"></span><sup>132.</sup> Anciennement altermundus.com.

<sup>133.</sup> Une adresse dédiée à ce site est en cours de création ; nous vous donnerons plus d'informations à ce sujet dans le prochain numéro de la *Lettre*.

<span id="page-84-3"></span><span id="page-84-2"></span><sup>134.</sup> Désormais embarqué dans LATFX.

<sup>135.</sup> Elles sont plus complexes qu'on peut le penser de prime abord, ainsi qu'en atteste [le mémoire](http://daniel.flipo.free.fr/doc/luatex/xindex-french.pdf) [écrit par Daniel](http://daniel.flipo.free.fr/doc/luatex/xindex-french.pdf) à ce sujet.

<span id="page-84-4"></span><sup>136.</sup> *Unicode Collation Algorithm* [anglais] : algorithme de tris d'Unicode.

## **Helmut Schmid : une monographie**

Les éditions*Graphic-sha*, au Japon, publient une [monographie bilingue](http://www.graphicsha.co.jp/detail.html?p=46703) [\[48\]](#page-85-0) consacrée au grand typographe allemand Helmut Schmid. Ancien élève de l'école de Bâle, il est l'auteur de quatorze volumes de *Réflexions typographiques* et de *typography today* [\[49\]](#page-85-1) (qui fut à l'origine un numéro de la revue *[IDEA](http://www.idea-mag.com/en/)*), collabora avec la *Revue suisse de l'imprimerie* et consacra deux ouvrages à son maître [Emil Ruder](https://fr.wikipedia.org/wiki/Emil_Ruder) [\[50\]](#page-85-2).

#### **Quelques ouvrages de Helmut Schmid**

- <span id="page-85-0"></span>[48] Helmut SCHMID. *schmid typography*. Anglais et japonais. Tokyo : Graphic-sha, fév. 2022. 240 p. ISBN : 978-4-766-1357-56.
- <span id="page-85-1"></span>[49] Helmut SCHMID.*typography today*. Anglais et japonais. Tokyo : Seibundo Shinko Sha, 1980. 200 p. ISBN : 978-4-416-1154-28.
- <span id="page-85-2"></span>[50] Helmut SCHMID, éd. *Ruder typography Ruder philosophy*. Anglais et japonais. Zürich : Lars Müller Publishers, oct. 2017. 226 p. ISBN : 978-3-037-7854-16.

## **Grapholinguistique**

Le colloque biennal de grapholinguistique organisé par [Yannis Haralambous](https://www.ctan.org/author/haralambous) aura lieu à Palaiseau du 8 au 10 juin 2022. La grapholinguistique est une discipline nouvelle, que l'on peut très brièvement et très imparfaitement décrire comme une linguistique du signe écrit, et qui complète la linguistique issue de Saussure, lequel, pour résumer, n'avait que très peu d'intérêt pour l'expression écrite du langage<sup>137</sup>. Ce colloque est organisé sous les auspices del['Association for Computational Linguistics](https://www.aclweb.org/portal/) et de l['association typographique internationale.](https://atypi.org) On en trouvera le très riche programme ici :

#### [grafematik2022.sciencesconf.org](https://grafematik2022.sciencesconf.org)

Les actes des deux colloques précédents sont parus chez [Fluxus éditions.](http://www.fluxus-editions.fr/)

### **Design graphique… en mouvement !**

Les amateurs de design graphique animé ont rendez-vous le 6 octobre 2022 aux Pays-Bas : la deuxième édition du *Design in Motion Festival* y occupera plus de 5000 écrans, dans l'espace public, partout dans le pays et pendant les 24 heures de cette journée, pour y présenter des créations non-commerciales. L'objectif : *Challenge the screens!* Défiez les écrans ! Plus d'informations ici :

#### <https://demofestival.com>

Il est même possible, d'ici le 30 juin, de soumettre ses propres créations : typographes, vous qui animez vos caractères avec [DrawBot](drawbot.com) ou [p5.js,](p5js.org) à vos ordinateurs !

<span id="page-85-3"></span><sup>137.</sup> N'écrivait-il pas, dans son célèbre *Cours de linguistique générale* : « Que j'écrive les lettres en blanc ou en noir, en creux ou en relief, avec une plume ou un ciseau, cela est sans importance pour leur signification »? Eh bien, mon cher Ferdinand, si vous aviez pratiqué la gravure lapidaire, vous auriez remarqué à quel point le choix de l'outil scripteur influe sur l'expression<sup>138</sup>.

<span id="page-85-4"></span><sup>138.</sup> C'est là que l'écriture lapidaire rejoint le SMS, dans un semblable intérêt pour la concision de l'expression écrite.

## **(all)TeX au café**

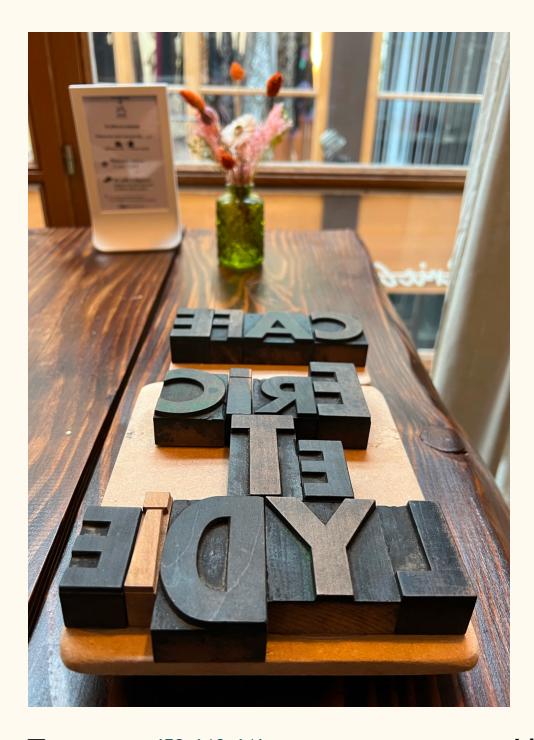

*Les beaux jours sont là et les retrouvailles* en présentiel*sont désormais possibles! Mais les journées ne durent que 24 heures, et c'est donc a posteriori que cette brève paraît, ce que nous regrettons…* infiniment*!*

\* \*\*

En effet, pour échanger au sujet de nos logiciels favoris, nous avions proposé aux utilisateurs franciliens de nous retrouver, le jeudi 12 mai 2022 à partir de 17 heures, au café Éric & Lydie, qui est sis dans le deuxième arrondissement de Paris, dans le passage du Grand-Cerf, l'un de ces jolis passages parisiens, couverts et fréquentés par les seuls piétons, et qui est d'autant plus tranquille qu'il est situé à l'étage.

Tous ceux<sup>139</sup><sup>140</sup><sup>141</sup> qui avaient annoncé leur venue vinrent au rendez-vous. Il leur fut remis un imprimé du brouillon de cette *Lettre*, dans l'idée de trouver rapidement un nouveau sujet de conversation, dans l'hypothèse où un ange passerait. Mais nul ange ne passa : la conversation fut animée, et l'on y évoqua l'importance des parenthèses pour le code Lisp, opTEX, R-markdown et pandoc, les cours de Jean Douchet à la cinémathèque, le syriaque & les différents araméens<sup>142</sup> (mais pas l'ougaritique, curieusement), le défunt magazine *Hebdogiciel*, l'utilité de nos logiciels favoris dans les sciences humaines et tant d'autres sujets qu'il nous est farpaitement impossible de rendre compte de cette rencontre ; son caractère résolument informel rendrait par ailleurs la rédaction d'un compte-rendu assez délicate et certainement hors de portée de nos pauvres plumes dépourvues du moindre talent. Quoi qu'il en soit, ce fut un moment de partage d'expérience pour neuf joyeux utilisateurs de (all)TFX, et nombre de sujets ne furent qu'évoqués<sup>143</sup>. Mais nul doute que nous organiserons d'autres retrouvailles !

#### Patrick Bideault

<span id="page-86-0"></span><sup>139.</sup> C'est sur les conseils avisés de la vice-présidente de l'association, Céline Chevalier, que, par courriel, nous avons tout d'abord informé les adhérents franciliens de l'organisation de cette rencontre ; quelques jours plus tard, nous postâmes une annonce sur la liste GUT (dont l'existence est dûe à l'association, rappelons-le ; il faudrait un jour en écrire l'histoire).

<span id="page-86-1"></span><sup>140.</sup> La rencontre n'était pas destinée qu'aux seuls Franciliens ; les utilisateurs d'autres contrées, de passage à Paris, étaient évidemment les bienvenus, et nous espérons évidemment voir de telles rencontres organisées dans d'autres localités ; si vous en organisez une, merci de nous le faire savoir ! 141. Le package [hyperref,](https://ctan.org/pkg/hyperref) abondamment utilisé dans cette *Lettre*, ne permet pas de placer des virgules

<span id="page-86-2"></span>entre deux appels de note, et ce même si l'on utilise l'excellent package [footmisc.](https://ctan.org/pkg/footmisc) Ce défaut est irritant : si quelque lectrice avisée, si quelque lecteur passionné souhaite remédier à cela, pas d'hésitation !

<span id="page-86-3"></span><sup>142.</sup> Nous aurions été très heureux de rajouter une phrase en néo-araméen occidental à cette *Lettre*, histoire de lui ajouter une fonte supplémentaire ; mais une brève incursion dans le monde LATFX0chamito-sémitique nous a montré que l'affaire est complexe : dans le souci de publier ces pages avant les *Brumalia*, nous avons renoncé ; mais nous le regrettons déjà.

<span id="page-86-4"></span><sup>143.</sup> Parmi ceux-ci, les nouveaux statuts qui seront proposés au vote des adhérents : trois des contributeurs de ce projet étaient bien présents, mais l'examen d'une telle matière aurait sans doute nécessité une atmosphère plus studieuse.

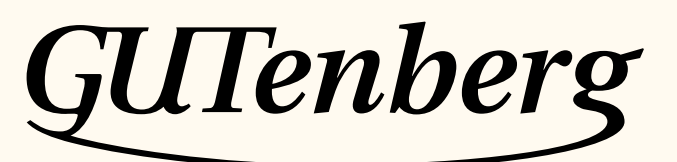

Association GUTenberg 15 rue des Halles – BP 74 75001 Paris France secretariat@gutenberg.eu.org

**Site Internet :** <https://www.gutenberg-asso.fr/> **Cahiers :** <http://www.numdam.org/journals/CG/>

**Problèmes techniques :**

**la liste** gut **:** <https://www.gutenberg-asso.fr/-Listes-de-diffusion->

**le site TEXnique de questions et réponses :** <https://texnique.fr/>

**la foire aux questions :** <https://faq.gutenberg.eu.org>

**Cette association est la vôtre : faites-nous part de vos idées, de vos envies, de vos préoccupations à l'adresse** secretariat@gutenberg.eu.org**.**

# **S ADHÉS-ON À L'ASSOCIATEN**

- Les adhésions sont à renouveler en début d'année pour l'année civile.
- Les administrations peuvent joindre un bon de commande revêtu de la signature de la personne responsable ; les étudiants doivent joindre un justificatif.

# **Tarifs 2022**

Les membres de GUTenberg peuvent adhérer à l'association internationale, le TUG<sup>144</sup>, et recevoir son bulletin *TUGboat* à un tarif préférentiel :

**tarif normal :**  $65 \notin$  (au lieu de  $85 \notin$ )

**tarif étudiant :** 40 € (au lieu de 55 \$)

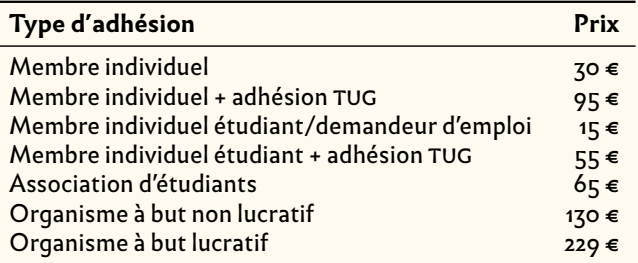

## **Règlements**

Les règlements peuvent s'effectuer par :

 $-$  virement bancaire<sup>145</sup> (IBAN : FR76 1870 7000 3003 0191 3568 475)

#### **Veillez à bien indiquer vos nom et prénom dans les références du virement !**

- Paypal<sup>145</sup>:<https://www.gutenberg-asso.fr/?Adherer-en-ligne>
- bulletin et chèque<sup>145</sup>: <https://www.gutenberg-asso.fr/?Adherer-a-l-association>

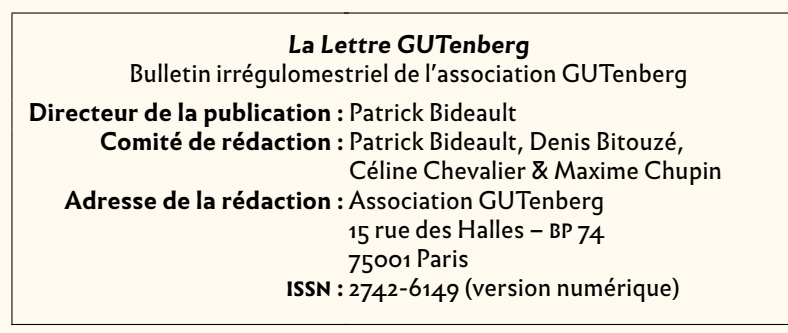

<span id="page-87-0"></span><sup>144.</sup> *TeX User Group* [anglais] : groupe (international) d'utilisateurs de TeX .

<span id="page-87-1"></span><sup>145.</sup> Nous vous remercions de **privilégier** le **virement bancaire**.